# **HOGYAN VEZESSÜK BE HÁLÓZATUNKON AZ IPV6-OT? Mohácsi János NIIF Intézet**

IPv6 tutorial

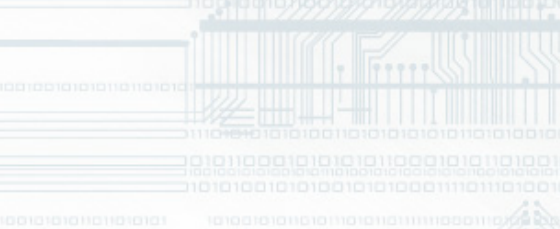

# enLov

# **Miért van szükség rá?**

**A jelenlegi Internet Protokoll (4. verzió) hatalmas méretű növekedést tett lehetővé** 

### **Új problémák merültek fel:**

- 1. Az IP címtartomány szűkössé vált
- 2. Relatíve nehézkes konfiguráció és működtetés
- 3. Biztonság hiánya
- 4. Minőségi paraméterek kezelése (hang, videó)
- 5. Új, és nagyteljesítményű hálózati technológiák
- 6. Mobilitás szükségessége
- 7. Gazdaságtalan routing (címzés, BGP, stb.)

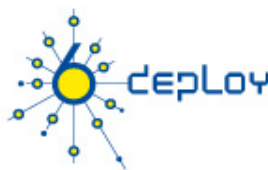

# **IP címek szűkössége**

#### **Internetes eszközök széleskörű elterjedése**

- Okos mobil telefonok, tabletek
- Inteligens autók
- Inteligens grid-ek
- Fogyasztói elektronikai eszközök

### **Új növekvő populációk**

• Kína, Dél-Korea, Japán, India, Oroszország, Afrika

### **Új "folyamatos" Internet hozzáférések**

• Kábel, xDSL, Ethernet házig, WLAN, Smart Grid-ek

#### **Új Internet alkalmazások - nehéz vagy lehetetlen NAT-al müködtetni**

• Hálózatos játékok, Internet telefónia/videokonferencia, Üzenetküldési szolgáltatások, peer-to-peer paradigmák

### **NAT kiváltása, hogy a hálózat robosztusabb, biztonságosabb, gyorsabb, menedzselhetőbb legyen**

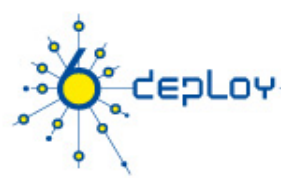

# **IP történelem**

### **1983 : Kutatási hálózat ~ 100 számítógép 1992 : Kereskedelmi tevékenység**

• Exponenciális növekedés

### **1993 : class B címek elfogytak**

• Hálózat összeomlásának jóslatai 1994-re!

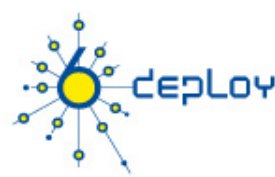

# **Szükség megoldások**

**B osztály méretű csak különleges esetekben**

### **C osztály újraosztályozott használata**

**Classless Internet Domain Routing (CIDR)** 

- RFC 1519
- hálózati cím =  $[prefix/prefix hossza]$
- Kisebb veszteség
- Lehetővé teszi az aggregációt

### **Privát címek**

- RFC 1918 (BCP)
- 10.0.0.0/8, 172.16.0.0/12, 192.168.0.0/16

#### **Network Address Translation**

- RFC 1631, 2663 and 2993
- …de a NAT nem skálázható és elrontja a end-to-end címezhetőséget

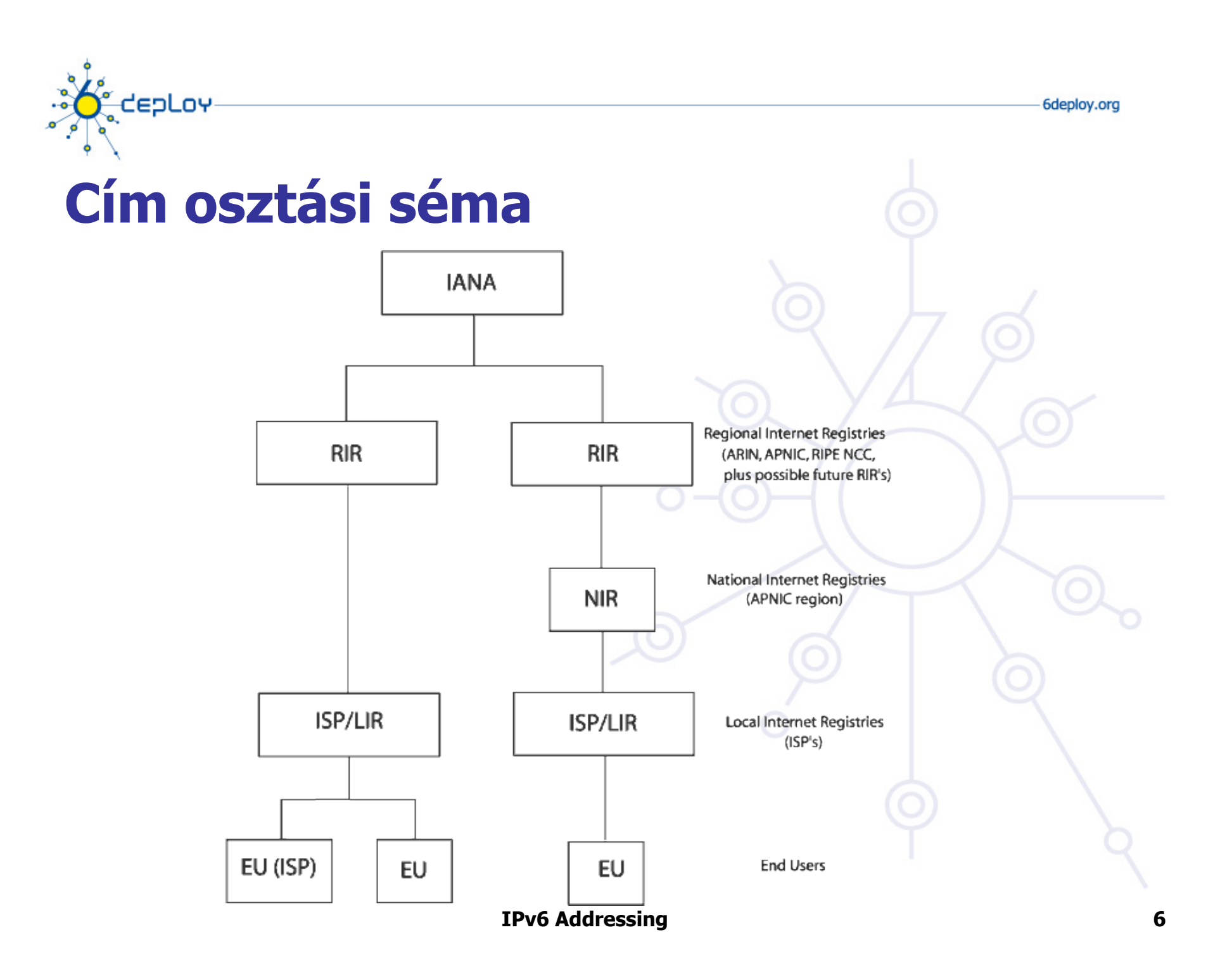

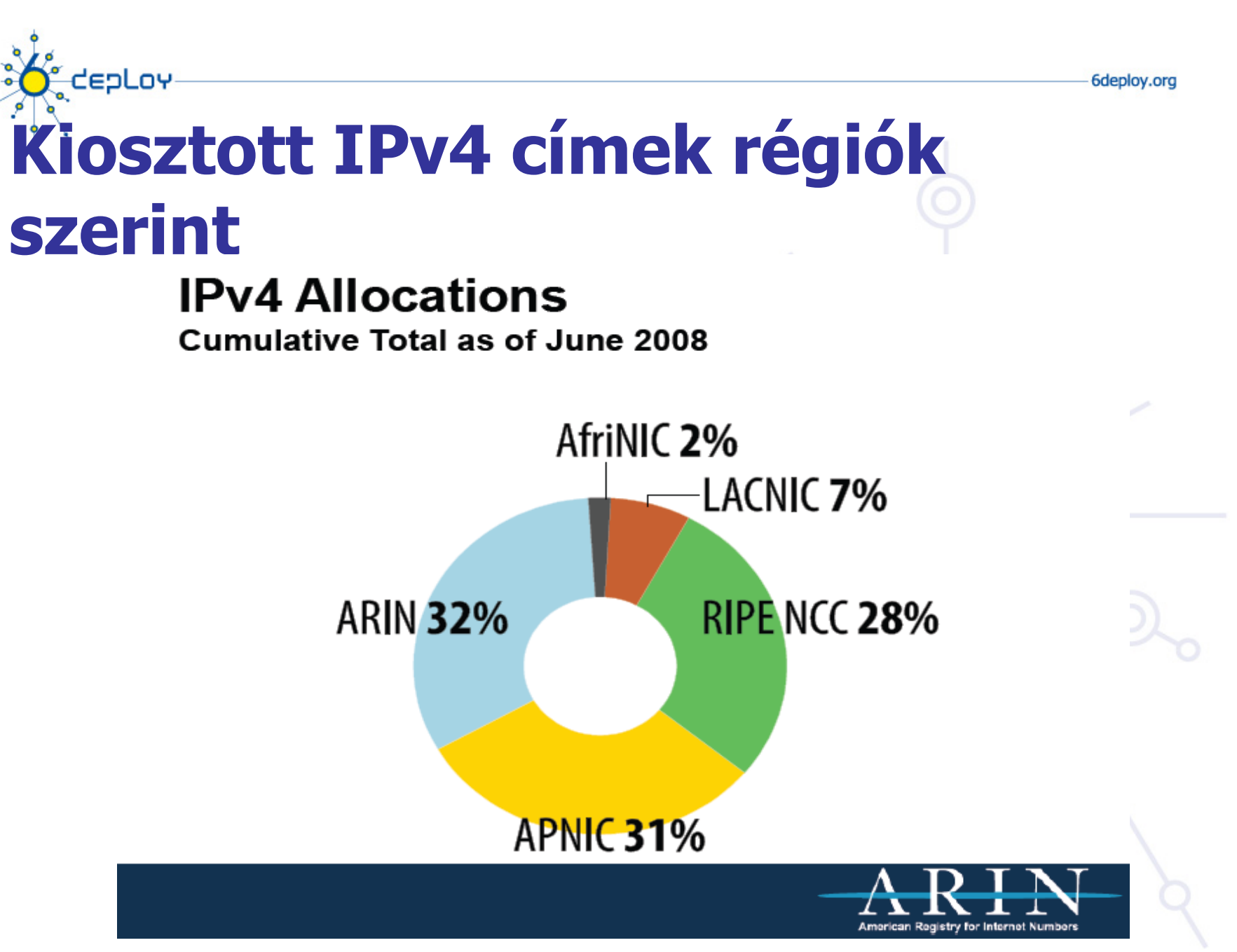

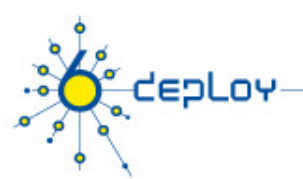

# **Címelfogyás**

### **Címelfogyást mostanában gyakran emlegetik**

- De most itt van!
- http://www.potaroo.net/tools/ipv4/

### **IANA kiosztotta az utolsó 5 /8-az 2011 Februárjában**

• APNIC el kezdte kiosztani az utolsó /8-at 2011 Áprilisában

### **A címelfogyása új mechanizmusokat igényel, amely a címeket konzervatívabban osztja**

- Kevesebb globális IPv4 címet lehet kapni
- Szigorúbb címosztási szabályok

### **Jelentős hatása lehet az új alkalmazásokra, amelyeknek globális IP címre van szükséges**

• alkalmazások (különösen biztonsági alkalmazások) vagy p2p

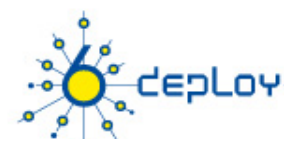

# **IP címek fogyása – Geoff Huston**

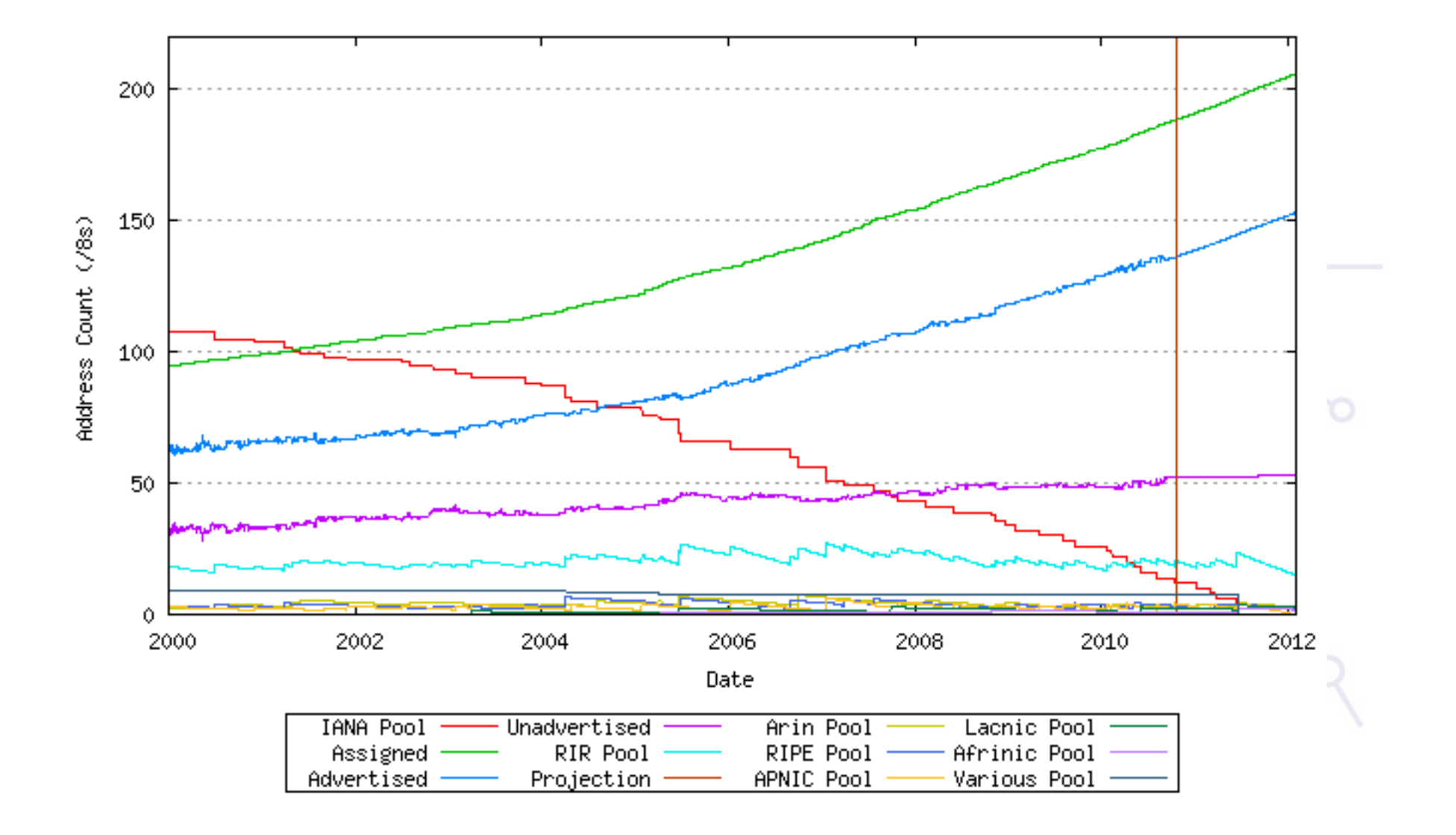

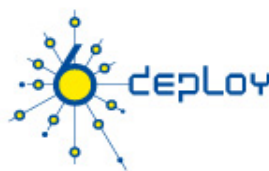

# **RIR címelfogyás - dátumok**

### **Becsült címelfogyási dátumok (jelenlegi IP cím felhasználási ütem mellett)**

- APNIC:19-Apr-2011
- RIPENCC:02-Aug-2012
- AFRINIC:21-Mar-2014
- ARIN:07-May-2014
- LACNIC:28-May-2014

**Címelfogyás nem jelent világvégét, csak nagyon szigorú címosztást – pl. maximum 1024 cím kiadása** 

• Policy lehet különböző a különböző régióban

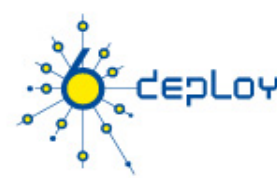

# **Lehetséges lépések**

### **IPv6 bevezetése – IPv6 kész a használatra**

• Kutatói hálózatok régóta elérhetővé tették

### **Nem használt IPv4 tartományok visszavétele**

- Nem jelentős nyereség
- jogi konfliktusok

### **Kísérleti IPv4 tartomány "E" alkalmazása**

• Szoftverek nem támogatják

### **Internet szolgáltatóknál NAT**

- Felhasználók osztályozása
- Szoftverek működési problámái

### **IPv4 cím piac kialakítása**

• IPv4 címek fragmentálódás - egyre több kevés címet tartalmazó hálózat jelenik meg a globális routing-táblában, és ez a jelenlegi útvonalválasztók képességeinek határát fogja feszegetni.

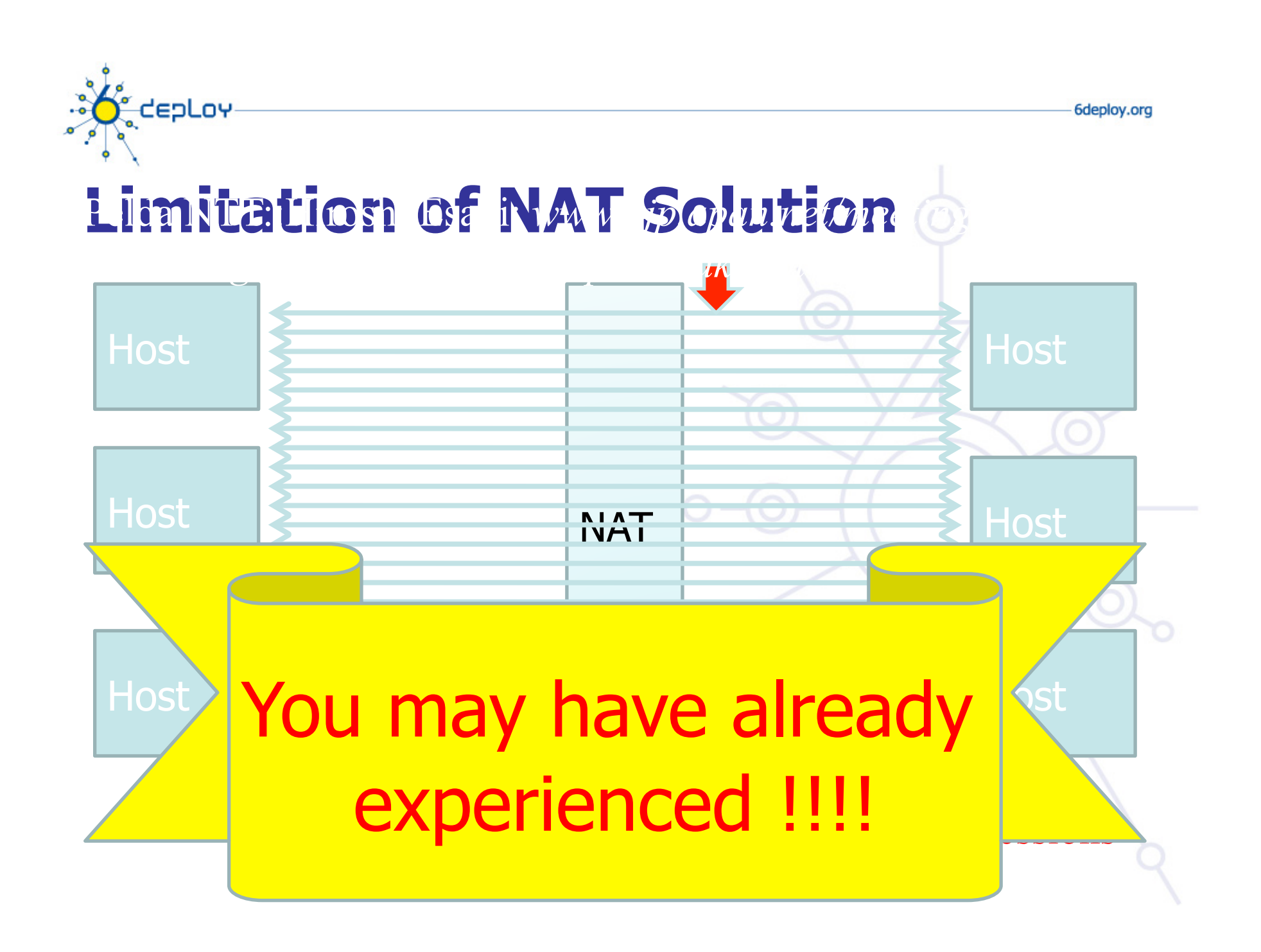

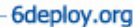

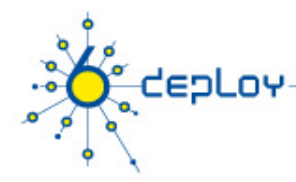

# **Max 30 Connections**

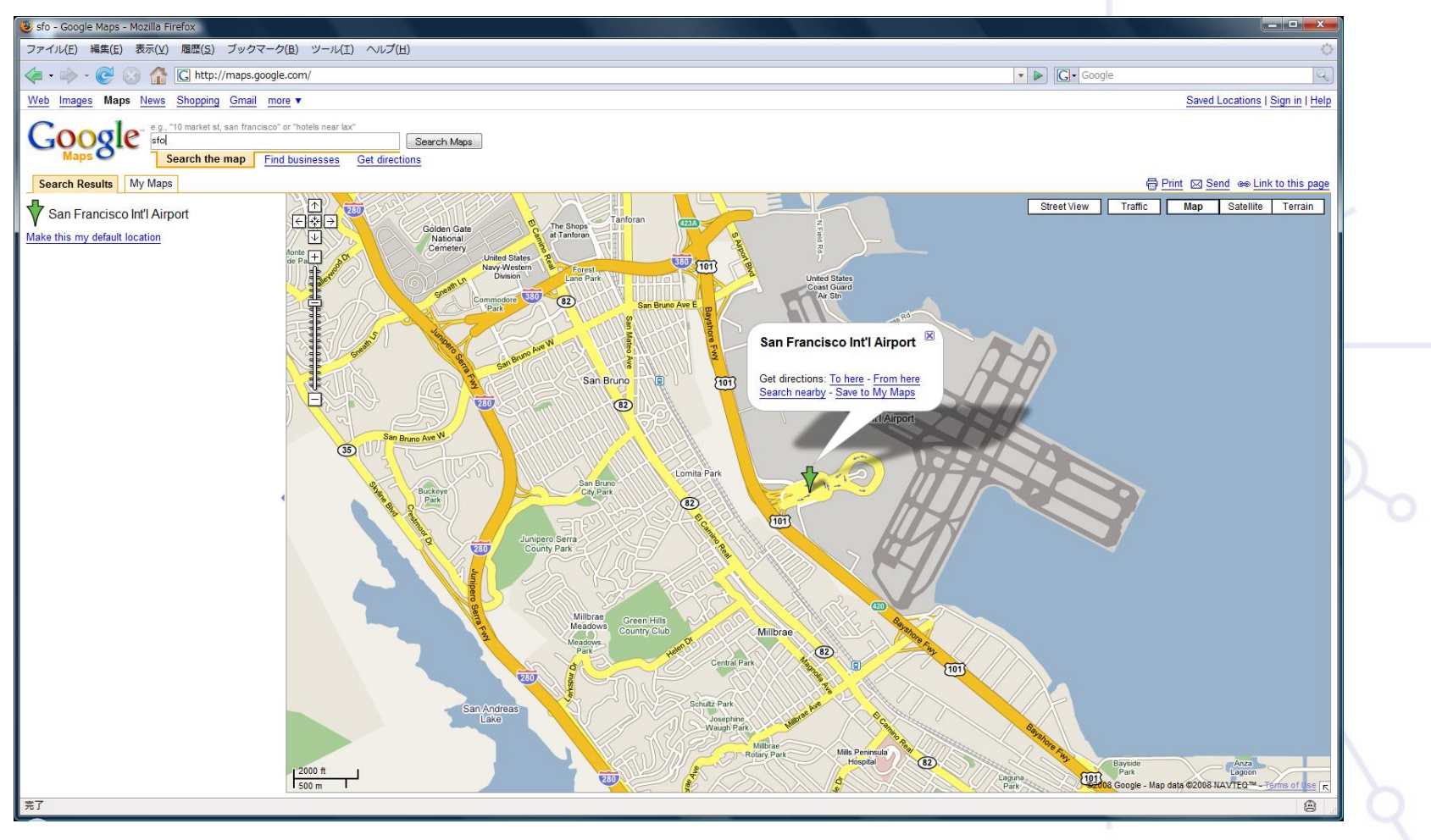

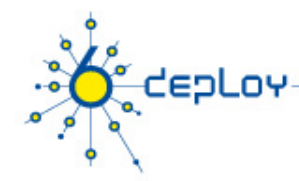

### **Max 20 Connections**

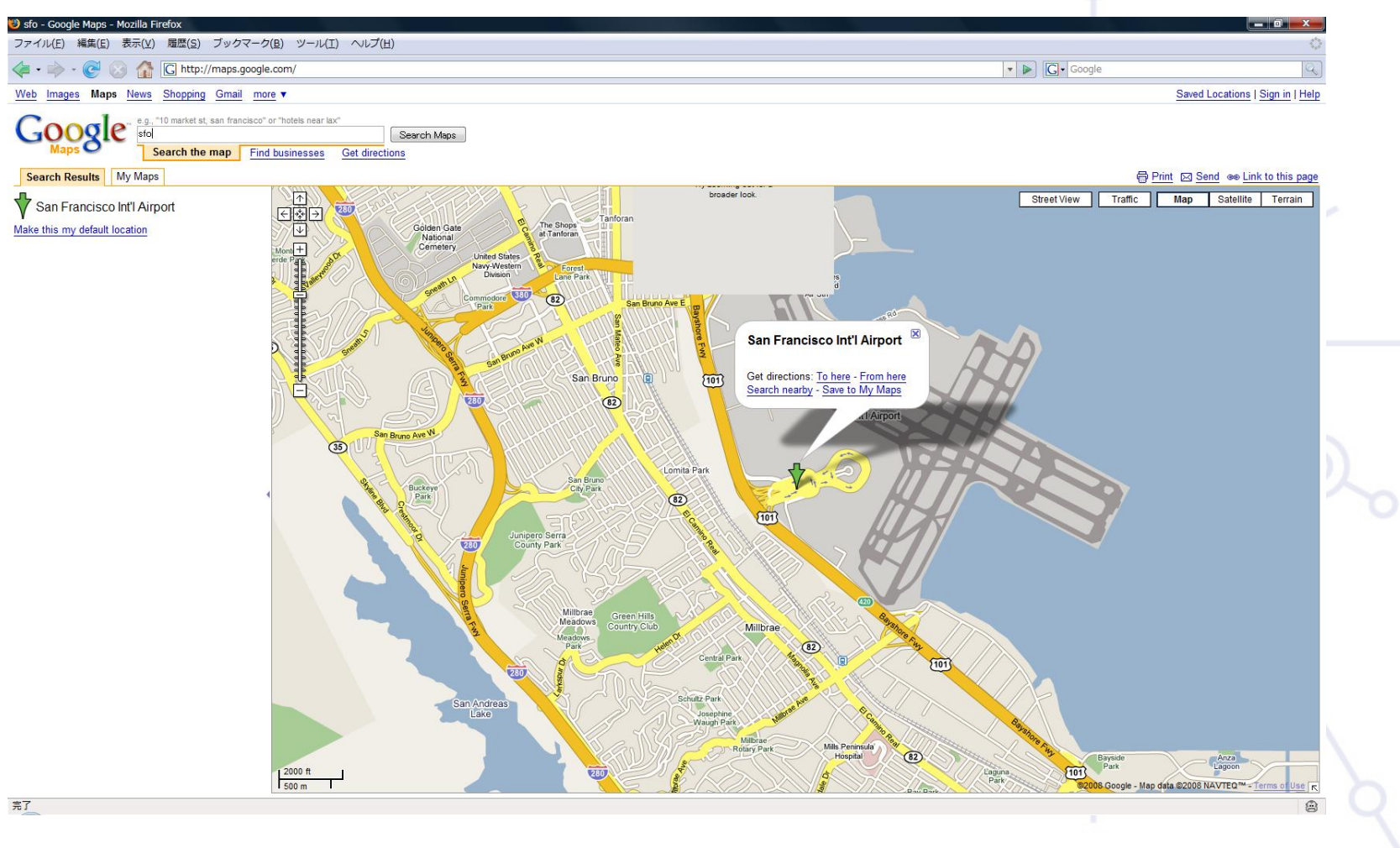

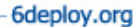

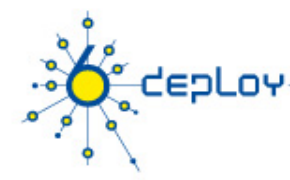

### **Max 15 Connections**

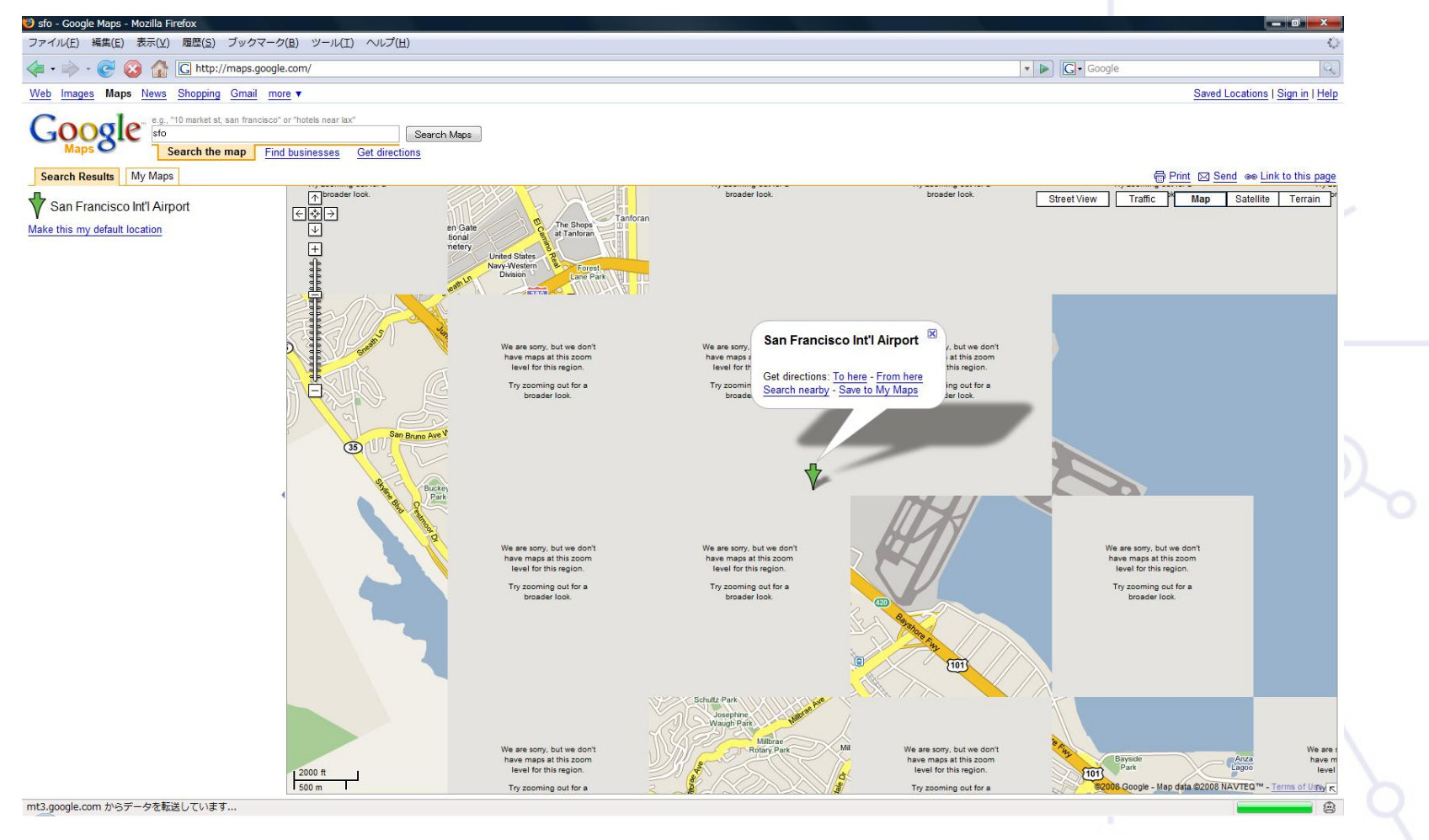

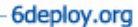

# **CEPLOY**

## **Max 10 Connections**

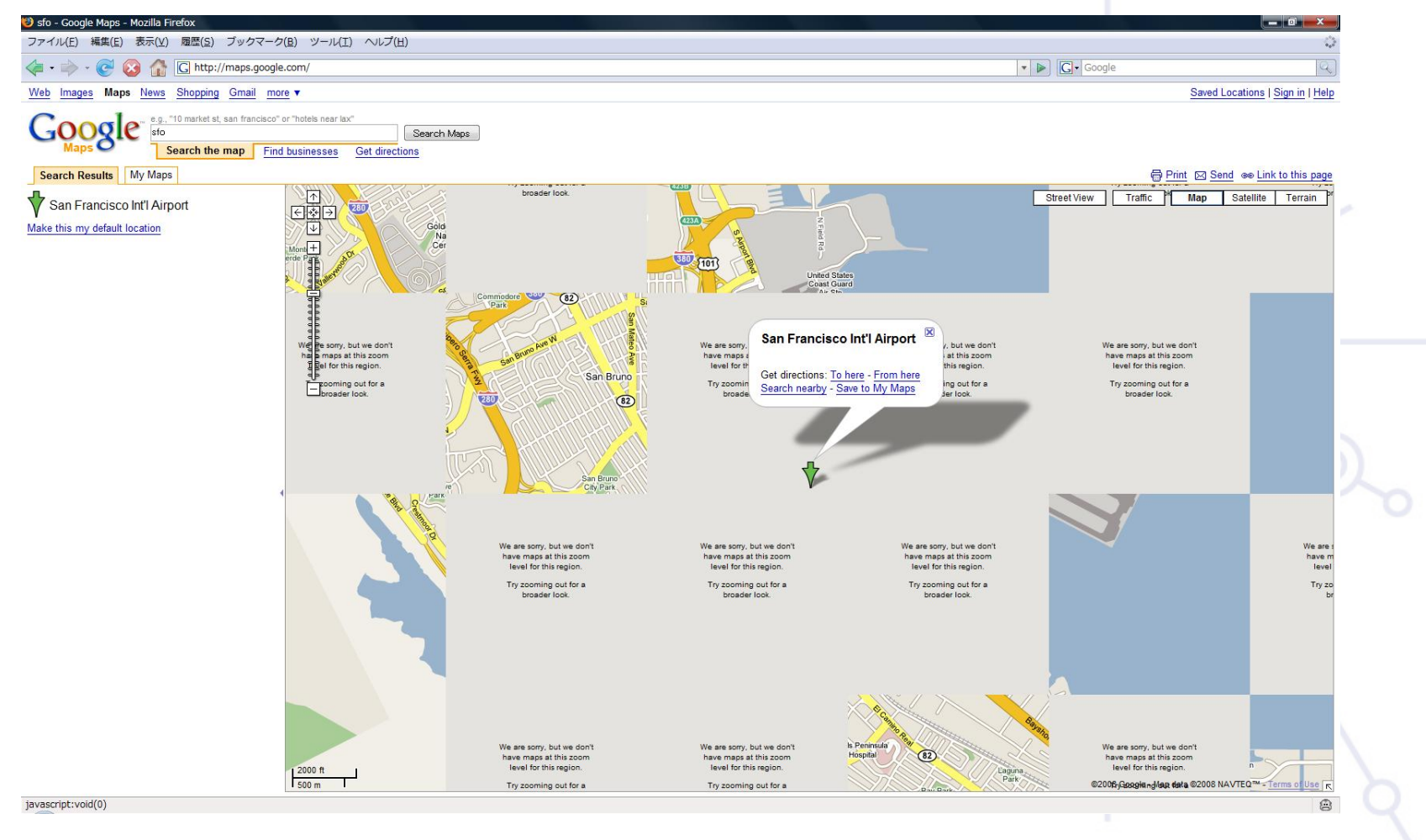

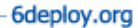

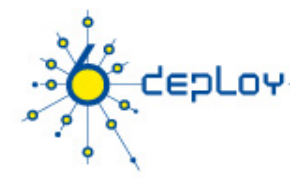

# **Max 5 Connections**

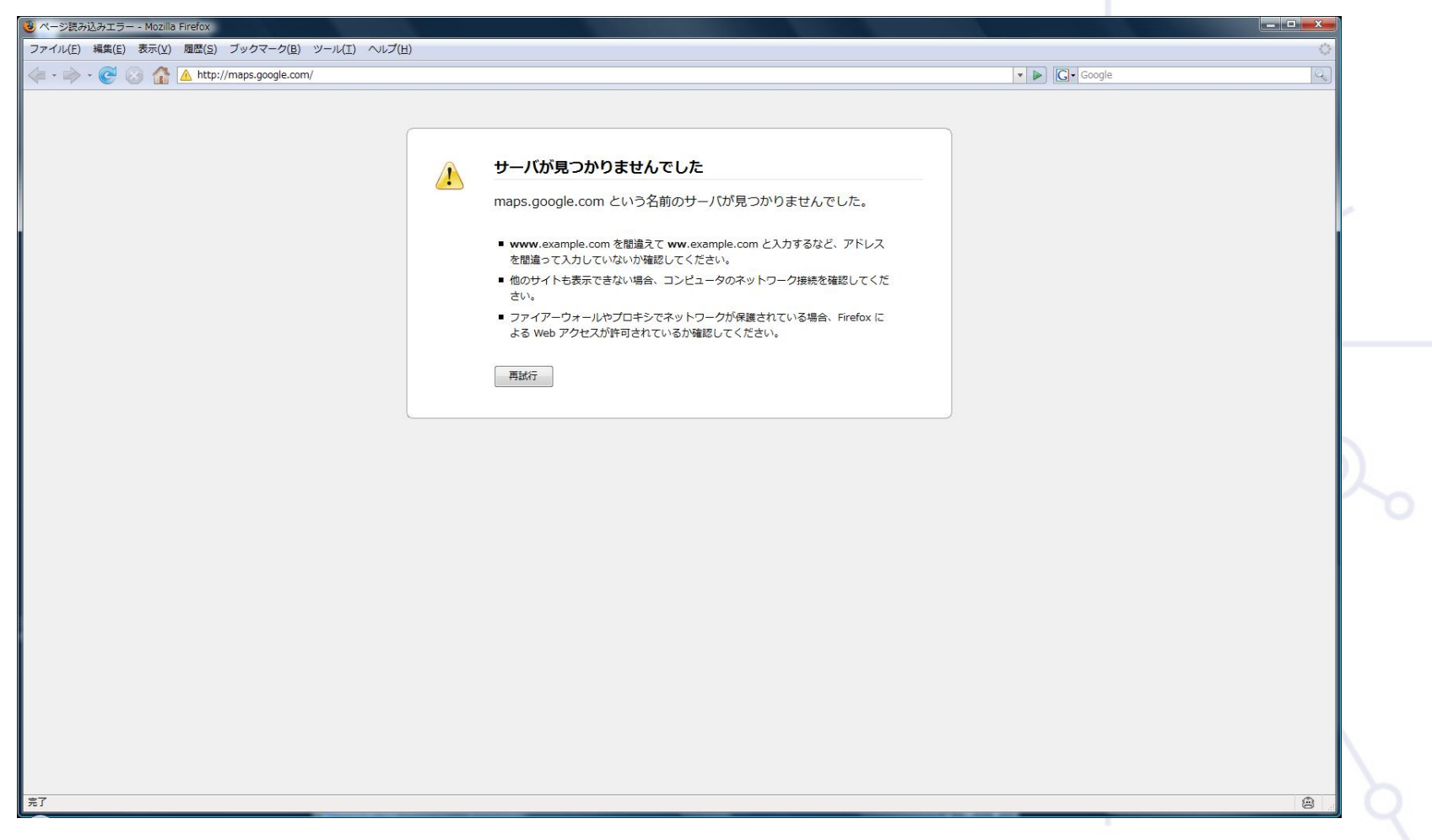

### **IPv6 protokoll (RFC 2460 DS)**

**IPv6 fejléc IPv6 címzés**

CEPLOY

**IPv6-hoz kapcsolódó protokollok**

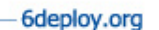

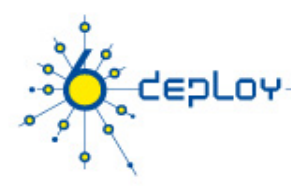

# **IPv6 fejléc**

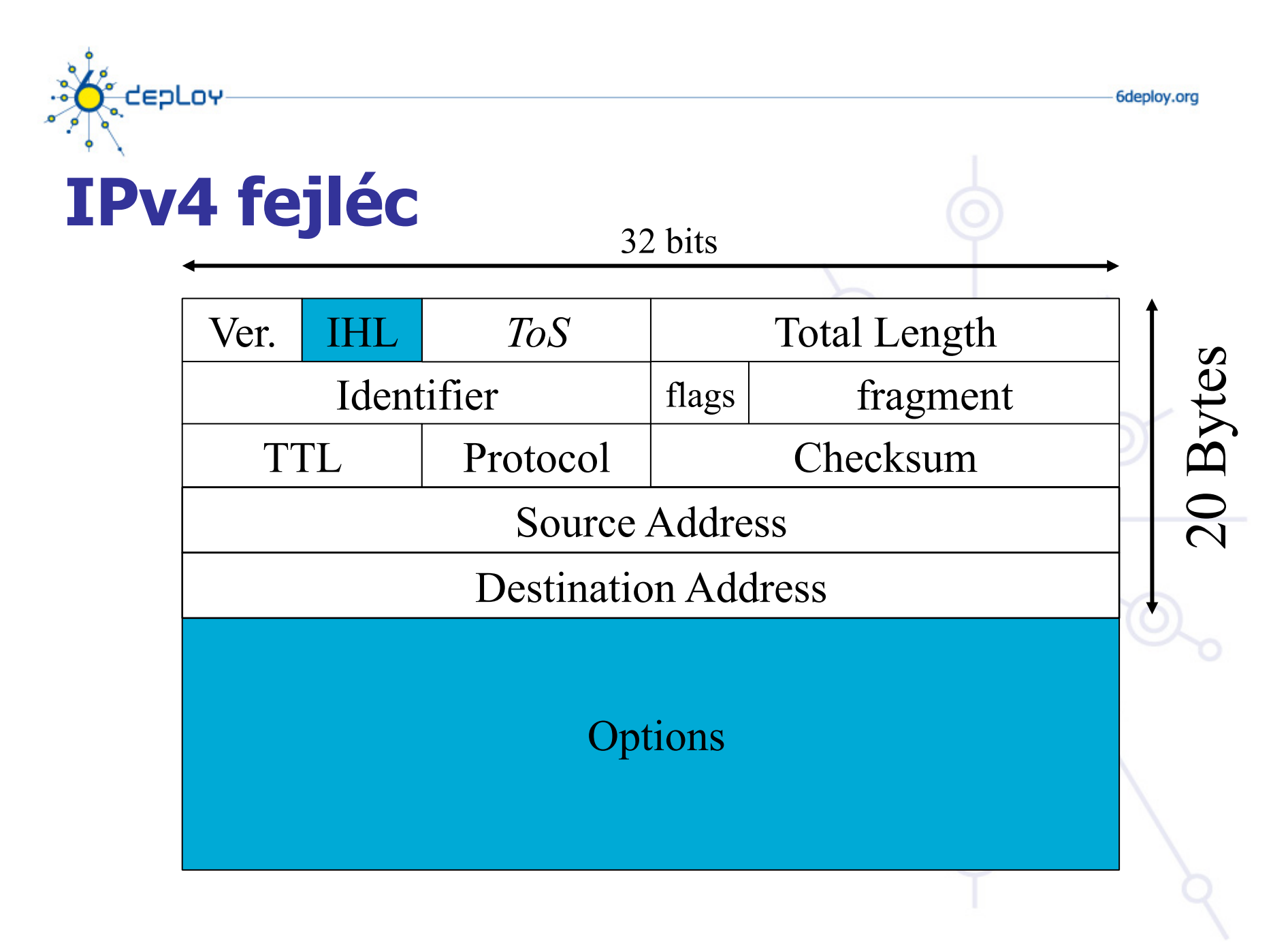

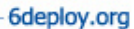

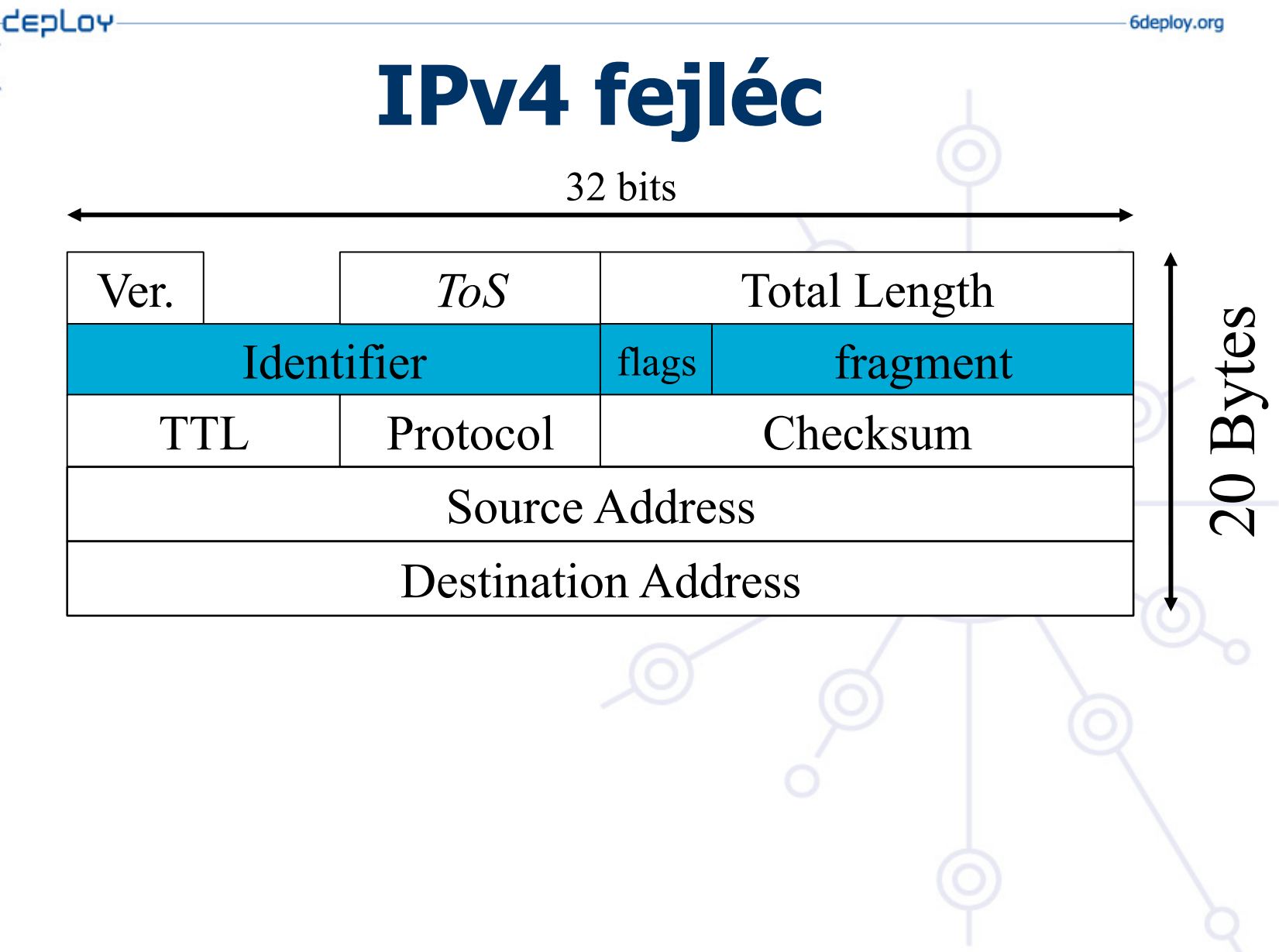

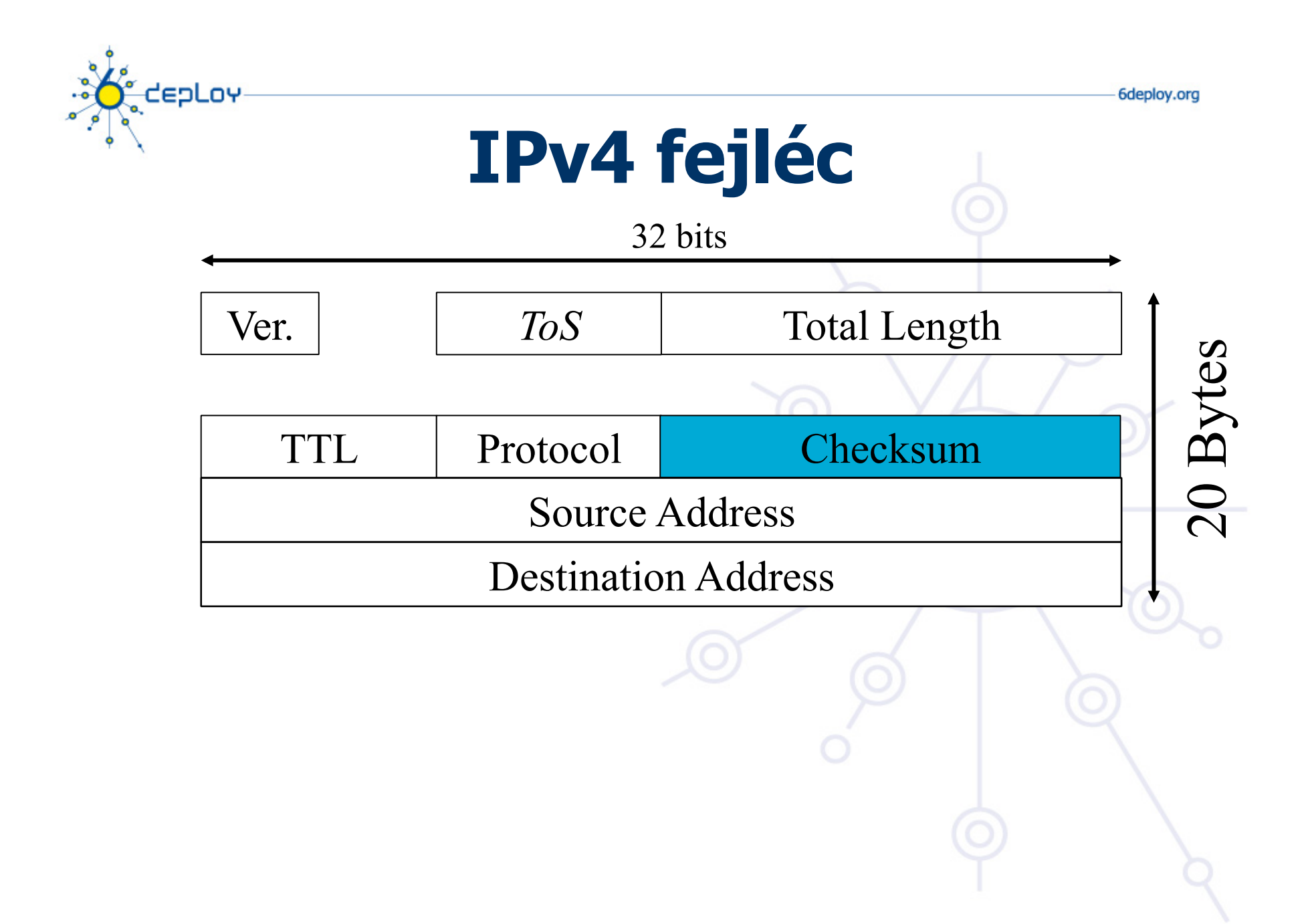

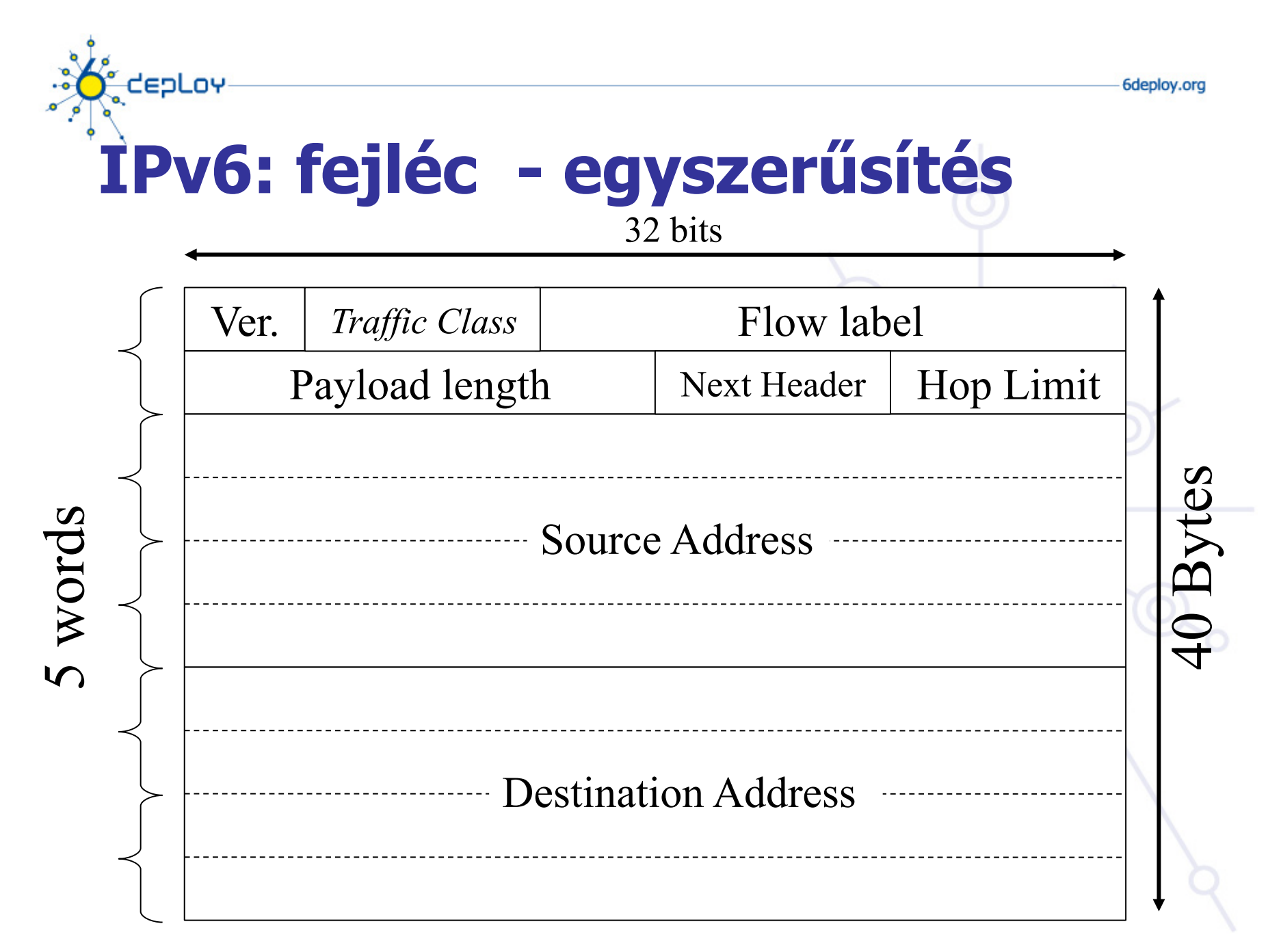

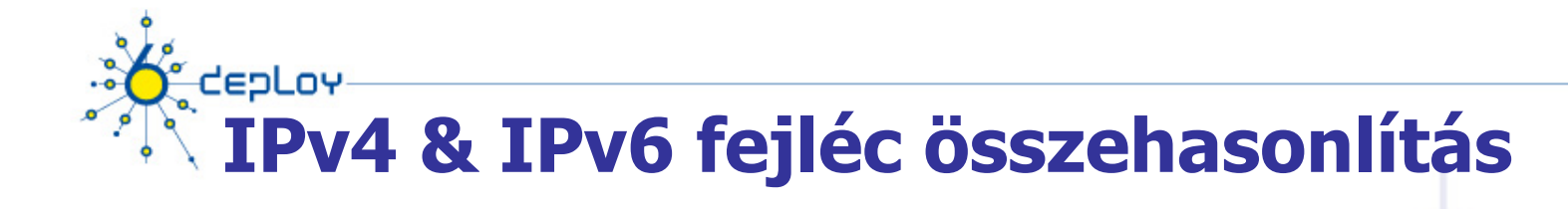

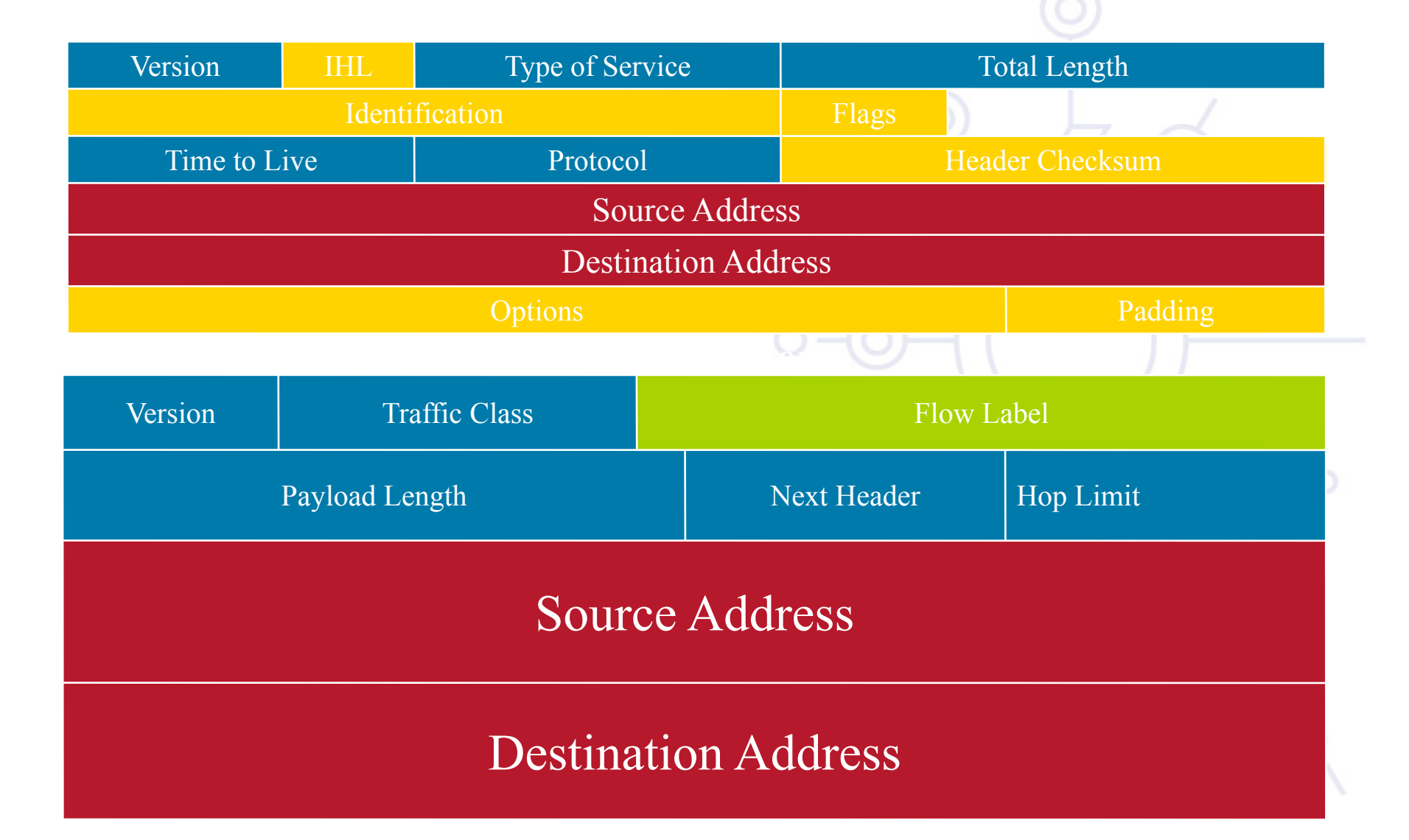

6deploy.org

# eoLov'

# **Elegendő lesz a jövőben?**

### **Cím hosszúság**

- 1 564 és 3 911 873 538 269 506 102 közötti cím a Föld minden m<sup>2</sup> -re
- Szemléltesse egyetlen vízmolekula a teljes IPv4-es címteret. Akkor az IPv6 címzési kapacitásának kb. 2.38 tonna víz felel meg.
- Ok a fix címhosszúság alkalmazására

### **Hop Limit**

• Nem jelenthet problémát

### **Payload hossz**

• Egyes esetekben Jumbogram használata ajánlott

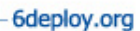

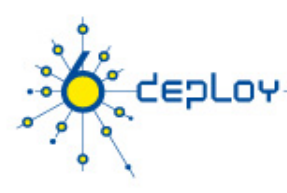

# **IPv6 extensions**

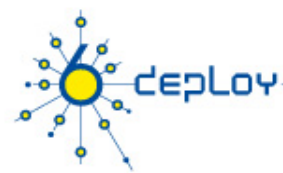

# **IPv6: Opcionális fejlécek**

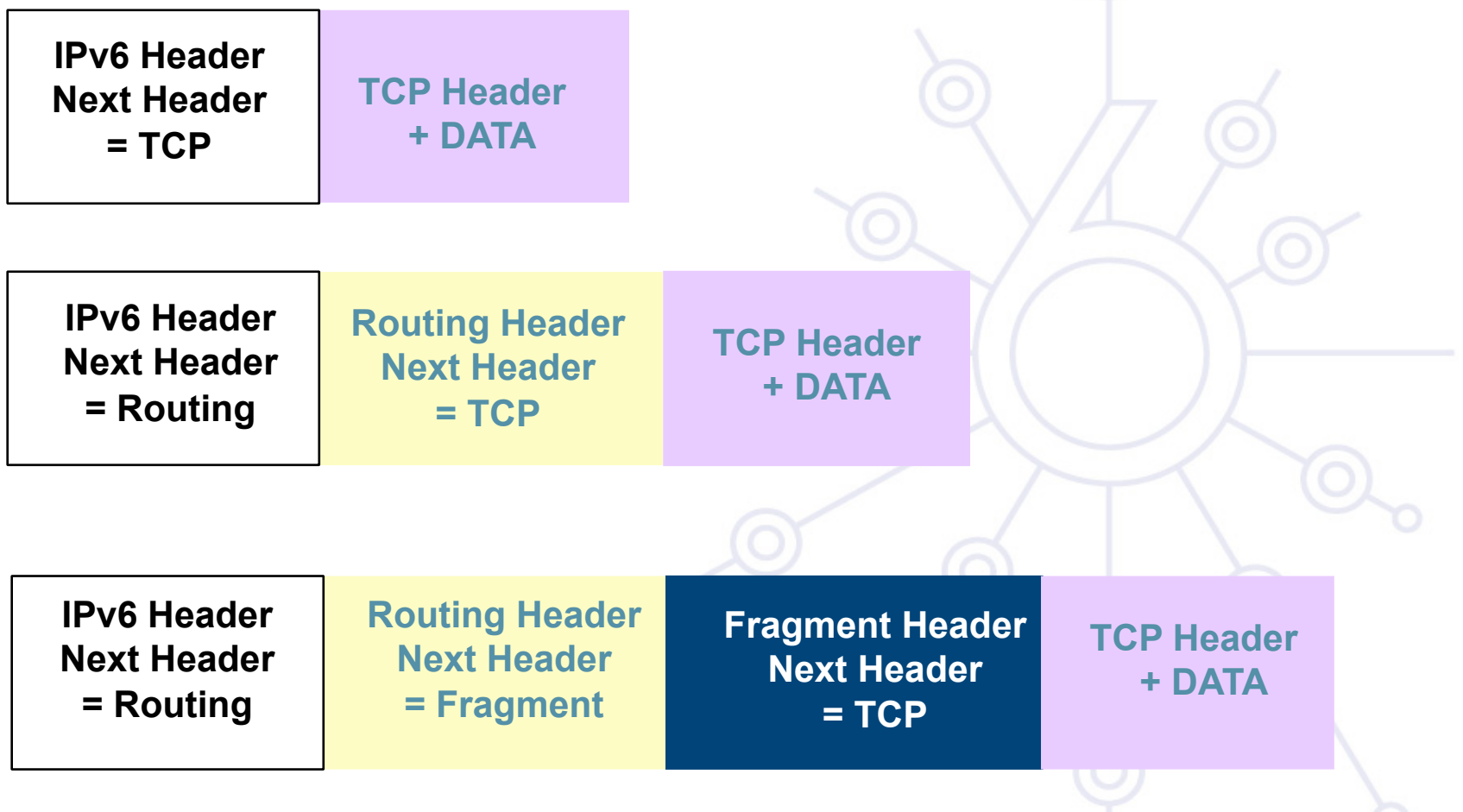

# O  $\overline{\mathbf{o}}$ CEPLOY **IPv6 Címzés**

#### **6DEPLOY. IPv6 bevezetés és támogatás**

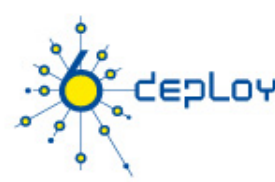

# **IPv6 Címzési séma**

### **Az RFC4291 definiálja az IPv6 címzési sémát**

### **Az RFC3587 határozza meg az IPv6 global unicast címek formátumát**

### **128 bit hosszú címek**

- Lehetővé teszi a hierarchiát
- Rugalmasan fejleszthető hálózat

### **CIDR elvek használata:**

- Prefix / prefix hossz
	- 2001:db8:3003::/48
	- 2001:db8:3003:2:a00:20ff:fe18:964c/64
- Az aggregáció csökkenti a routing táblák méretét

### **Hexadecimális ábrázolás**

### **Az interfészeknek több IPv6 címe van**

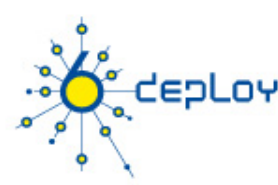

# **IPv6 cím típusok**

### **Unicast (one-to-one)**

- global
- link-local
- site-local (érvénytelenített)
- Unique Local (ULA)
- IPv4-compatible (érvénytelenített)
- IPv4-mapped

### **Multicast (one-to-many) Anycast (one-to-nearest) Fenntartott**

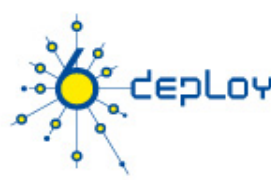

# **Szöveges címformátum**

### **Preferált formátum (egy 16 byteos global IPv6 cím)**

2001:0DB8:3003:0001:0000:0000:6543:210F

### **Kompakt formátum:**

2001:DB8:3003:1::6543:210F

### **IPv4-mapped: ::FFFF:134.1.68.3 Szöveges forma:**

- [2001:DB8:3003:2:a00:20ff:fe18:964c]
- http://[2001:DB8::43]:80/index.html

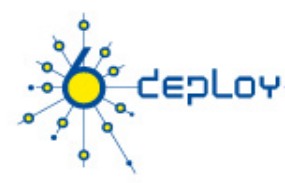

# **IPv6 cím típus prefixek**

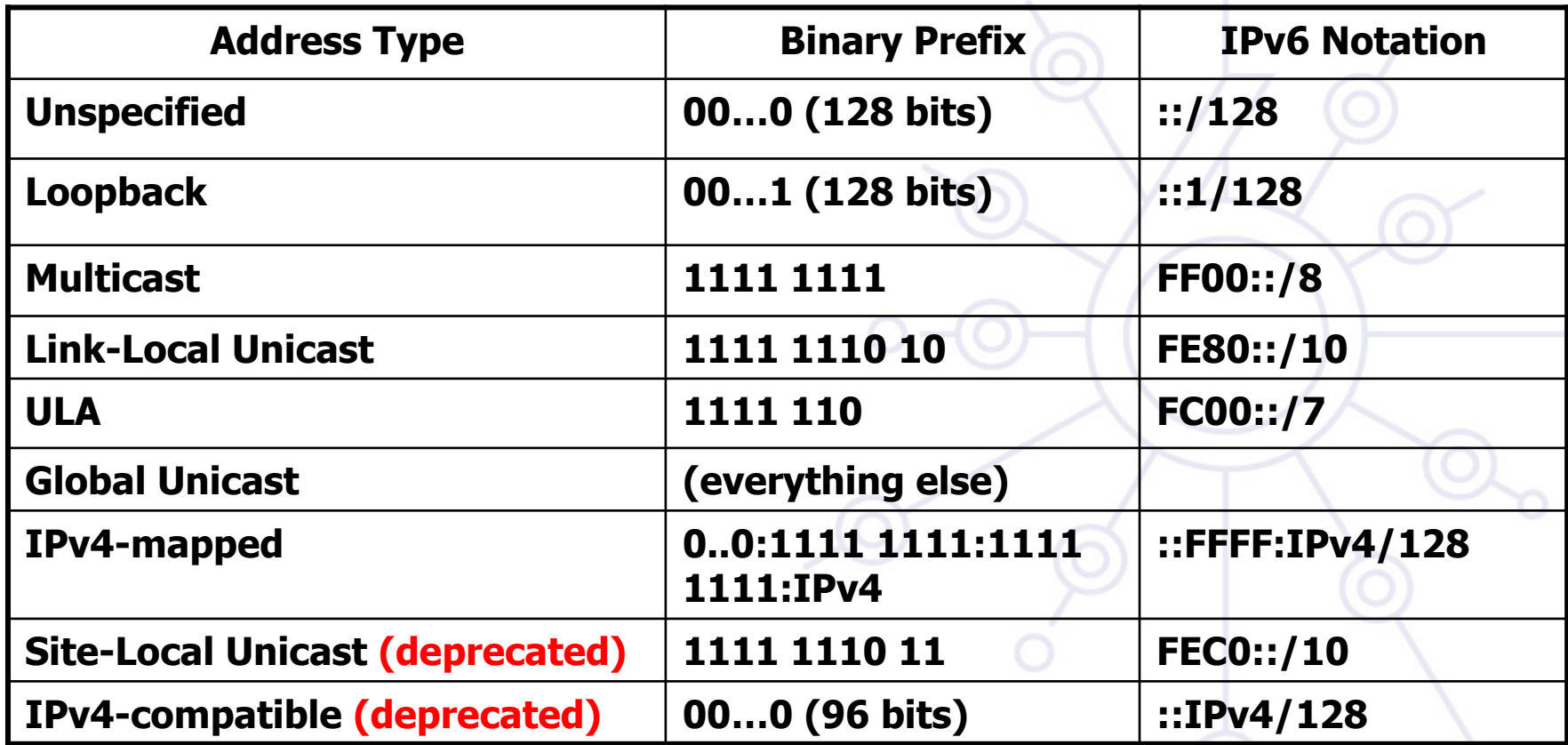

**Global Unicast hozzárendelés a 2000::/3-t (001 prefixet) használja Anycast címek az unicast prefixekből kerülnek foglalásra**

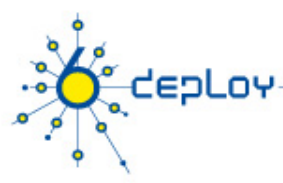

# **IPv6 címtér**

### **Aggregatable Global Unicast** címek (001): 1/8 **Unique Local Unicast** címek (1111 1110 00): 1/128 **Link-Local Unicast** címek (1111 1110 10): 1/1024 **Multicast** címek (1111 1111): 1/256

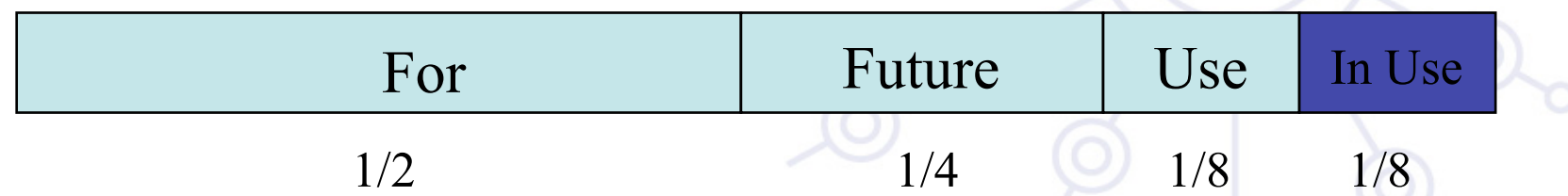

### **További információk:**

http://www.iana.org/assignments/ipv6-address-space

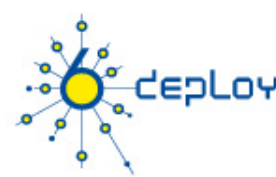

# **Néhány speciális célú Unicast cím**

- **Az RFC5156-ben leírtak szerint** Az **unspecified address,** helyörzőként szolgál, amennyiben nincs elérhető cím: **0:0:0:0:0:0:0:0 (::/128)**
- A **loopback address,** csomagok küldésére saját magának: **0:0:0:0:0:0:0:1 (::1/128)**

A **documentation prefix [RFC3849]: 2001:db8::/32** 

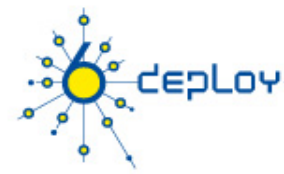

# **Link-Local & Site-Local Unicast címek**

**Link-local** címek autokonfiguráció esetén, vagy ha nincs elérhető router **(FE80::/10):** 

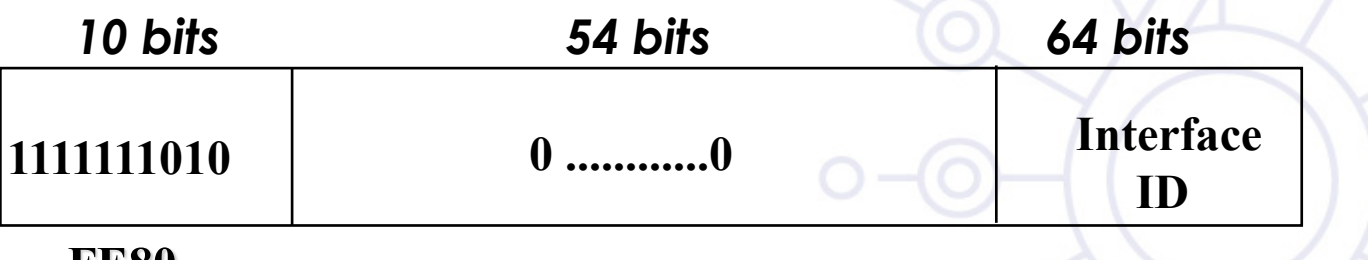

**LESO** 

**Site-local** címek - független a TLA / NLA\* változásoktól **(FEC0::/10):** (érvénytelenítve: RFC3879)

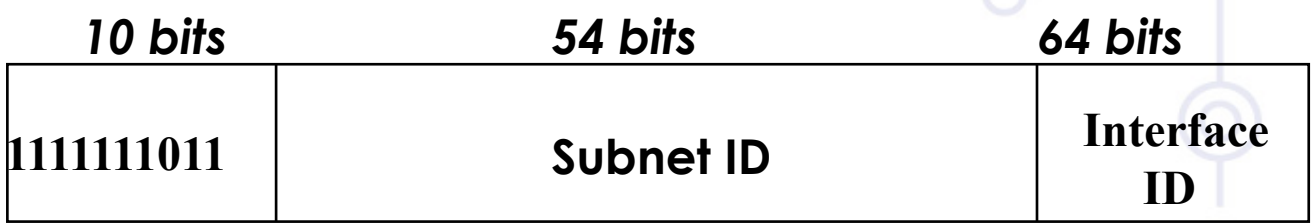

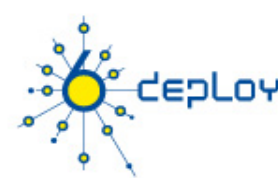

# **Interface ID-k**

### **Az unicast címek legalacsonyabb helyiértékű 64 bitje a következő módszerekkel osztható:**

- Automatikus konfigurációval a 64-bites MAC címből
- Automatikus konfigurációval a 48-bites MAC címből (pl. Ethernet) kiterjesztve a 64-bites EUI-64 formátumra
- DHCP-vel
- Kézzel beállítva
- Álvéletlen szám automatikus generálásával (pl. adatvédelmi okokból)
- CGA (Cryptographically Generated Address)
- További eljárások várhatóak a jövőben

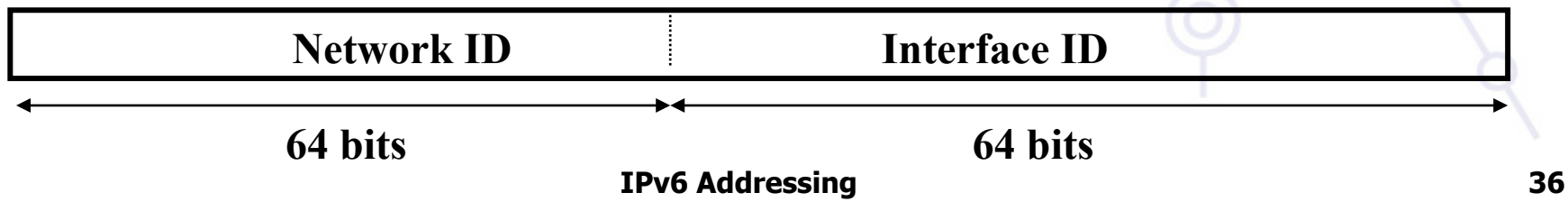
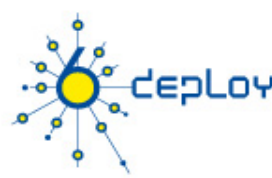

# **Autokonfigurált Interface ID-k (1)**

## **64 bit - kompatibilitás az IEEE 1394-el (FireWire) Megkönnyíti az automatikus konfigurációt Az IEEE definiál egy eljárást EUI-64 készítésére IEEE 802 MAC címből (Ethernet, FDDI)**

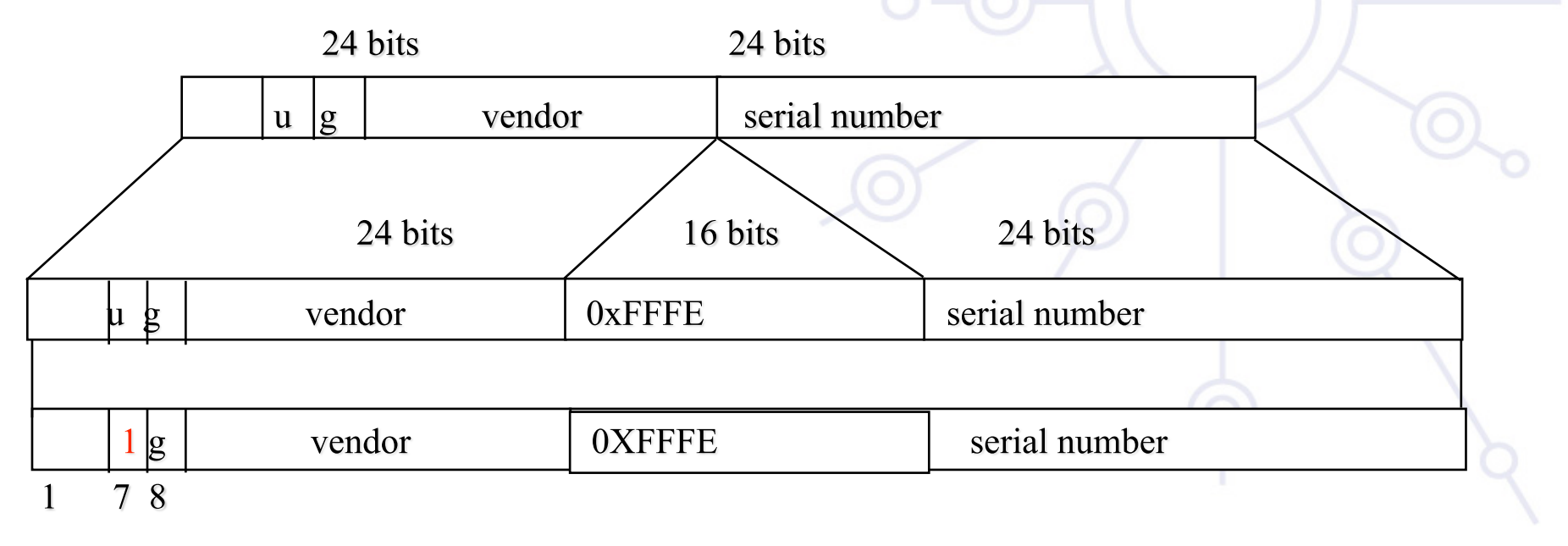

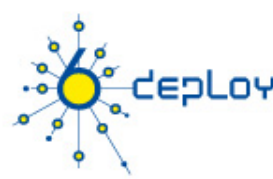

# **Autokonfigurált Interface ID-k (2)**

**Non global azonosítóval rendelkező linkek (pl. Localtalk 8 bit node identifier)** → **a balra eső biteket nullákkal kell feltölteni** 

### **Az azonosító nélküli linkek esetén több különböző út lehetséges (pl. tunnel-ek, PPP), hogy legyen subnet-prefix-unique azonosító**

- Egy másik interfész univerzális azonosítójának használata
- Kézi beállítás
- Node szériaszáma
- Egyéb node-specifikus token

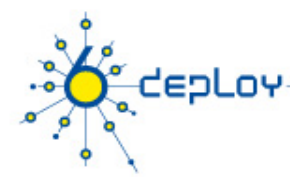

# **Multicast címek**

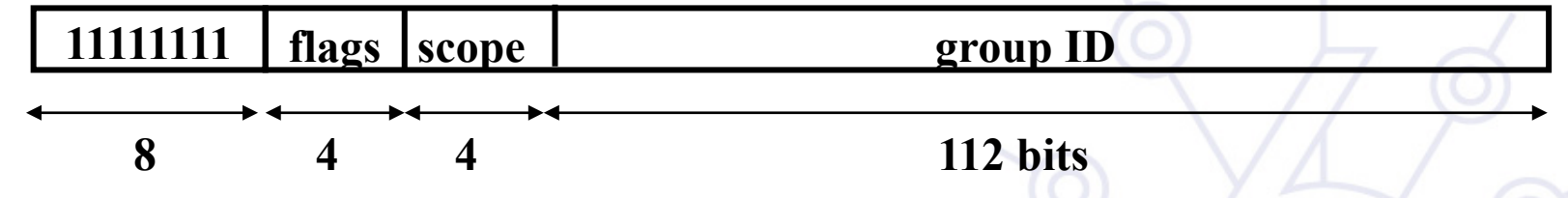

**Flag-ek: 0RPT**: The legmagasabb helyiértékű flag fenn van tartva, és 0 val kell inicializálni.

- **T**: Transient, vagy nem, dinamikusan osztott, vagy jólismert a cím
- **P**: Prefix alapján osztott vagy nem hálózati prefix alapján
- **R**: Rendezvous Point cím belefoglalva, vagy nem
- **Scope** mező: 1 Interface-Local
	- 2 link-local
	- 4 admin-local
	- 5 site-local
	- 8 organization-local
	- E global

(3,F fenntartott)(6,7,9,A,B,C,D nincs kiosztva)

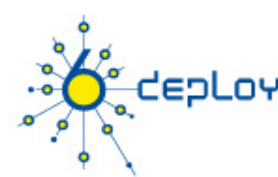

# **Unique Local IPv6 Unicast címek (1)**

### **RFC4193 definiálja az ULA-t**

- Globálisan egyedi prefix nagy valószínűségű egyediséggel
- Helyi kommunikációra tervezve, általában a siteon belül
- Nem elvárás velük szemben a globális Internet irányába történő route-olás
- Csak egy korlátozott körzetben routolhatóak, pl. csak néhány site között
- Locally-Assigned helyi címek vagy Centrally-Assigned helyi címek

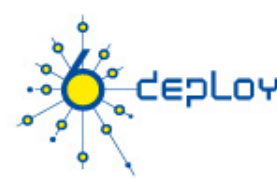

# **Unique Local IPv6 Unicast címek (2)**

### **ULA tulajdonságok:**

- Jólismert prefix egyszerű szűrés a site határánál
- ISP független, és a siteon belüli kommunikációra használható akár állandó akár bizonytalan az Internet hozzáférés
- Ha véletlenül routingon, vagy DNS-en keresztül kiszivárog a siteon kívülre, nem ütközik más címekkel
- Az alkalmazások globális scope-ú címként használják

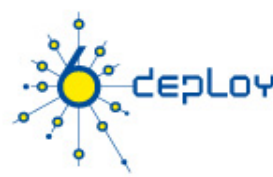

# **Unique Local IPv6 Unicast címek (3)**

#### **Formátum:**

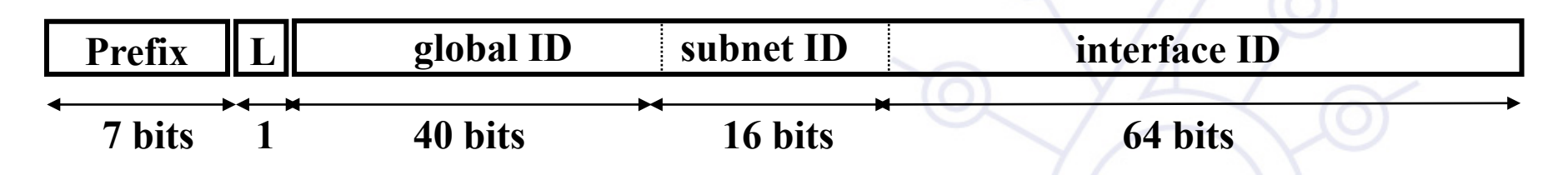

#### **FC00::/7 Prefix azonosítja a Local IPv6 unicast címeket**

#### **L = 1** ha a cím **helyileg kiosztott**

**L = 0** még meghatározandó (a gyakorlatban a **központilag kiosztott** prefixek)

#### **ULA-k álvéletlenül lefoglalt global ID-k alapján készülnek**

• Ez biztosítja, hogy nincs semmilyen viszony a foglalások között, és egyértelműsíti, hogy a prefix-eket nem globális route-olásra szánja

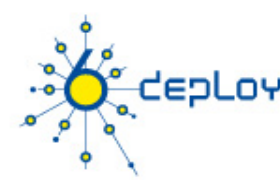

# **Global Unicast címek**

#### **Az RFC3587 definiálja**

**001 Glob. Rout. prefix subnet ID interface ID** 

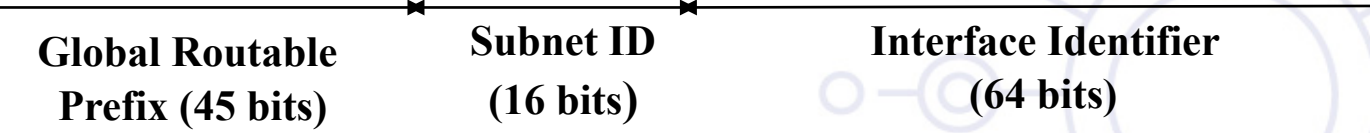

#### **A global routing prefix egy zónához (sitehoz, alhálózatok / linkek csoportjához) rendelt érték**

• Hierarchikus struktúraként hozták létre a hatékonyabb globális routing érdekében

#### **Az subnet ID azonosít egy alhálózatot a siteon**

• Hierarchikus struktúra a site-adminisztrátor számára

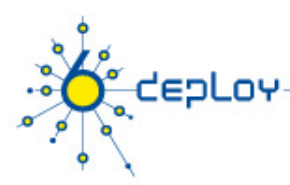

# **6to4 címek**

### Az **RFC3056 definiálja: Connection of IPv6 Domains via IPv4 Clouds Hozzárendelt Prefix: 2002::/16**

### **A 2002:V4ADDR::/48 siteokhoz rendeléshez**

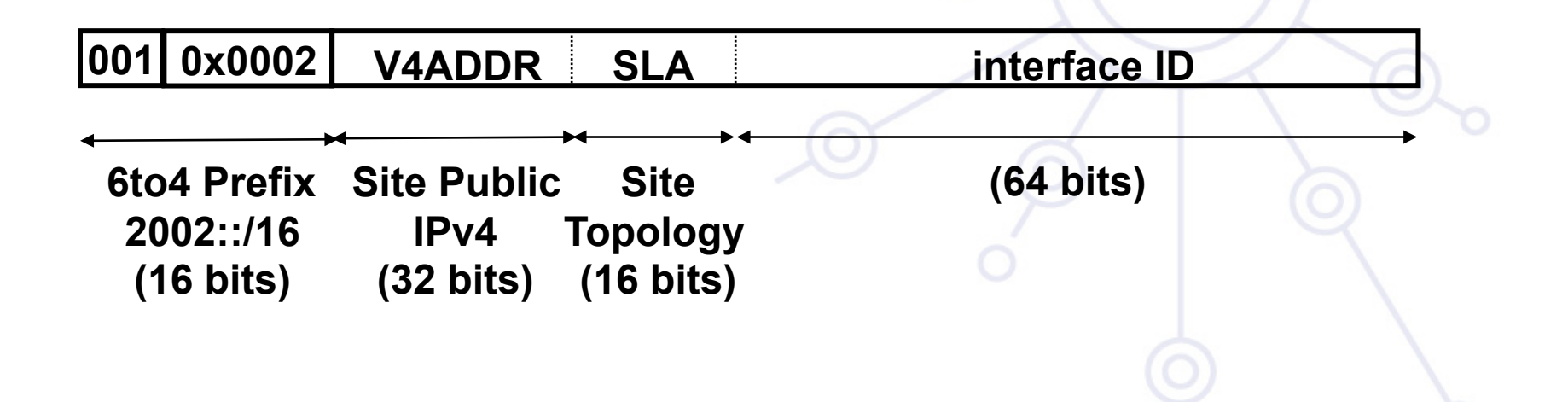

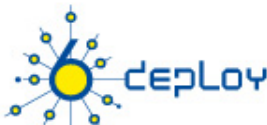

# **Miért fix hosszakat használunk?**

- A fix méret csökkenti a felhasználó problémáit, ha szolgáltatót kiván váltani.
- A szabványos méret nem igényli azt, hogy a felhasználó indokolja az igényeit.
- 16 bites site méret elegendő a legtöbb felhasználónak a legnagyobbakat kivéve

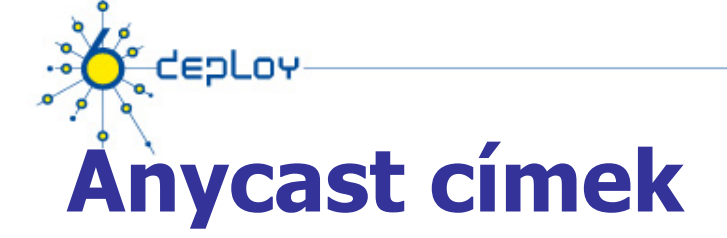

Az interfészek (általában különböző nodeok) csoportjának azonosítója. Az anycast címekre küldött csomag a "legközelebbi" interfészhez kerül (a routing protokoll távolsága alapján).

#### Az unicast címtérből (bármilyen scopeból) kerül kiosztásra. **Szintaktikailag nem megkülönböztethető az unicast címektől**

Ha egy unicast cím több mint egy interfészhez van társítva, anycast címmé változik, a címhez rendelt node-okat kifejezetten úgy kell konfigurálni, hogy tudjanak arról, hogy ez anycast cím

Egy anycast cím általában nem lehet egy csomag forrás-címe

A foglalt anycast címek az **RFC2526**-ben találhatóak:

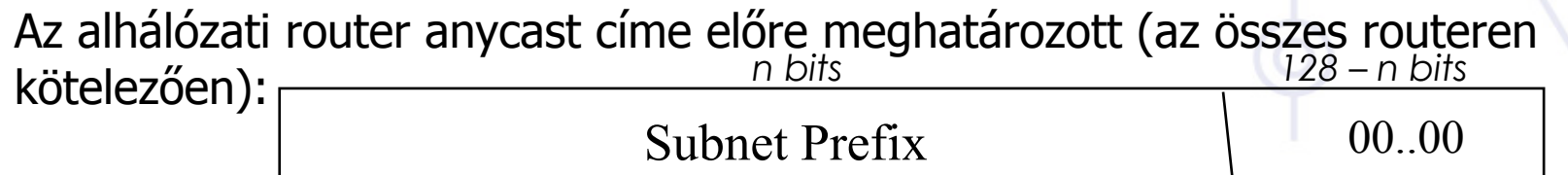

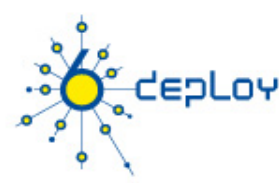

# **Production címzési séma (2)**

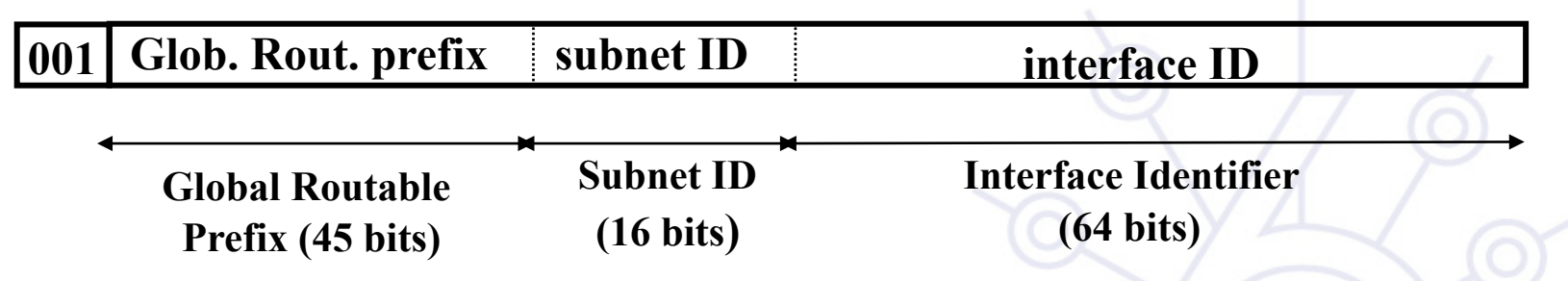

#### **LIR-ek alapértelmezetként /32 –t kapnak**

- A production címek a 2001, 2003, 2400, stb. prefixeket kapják ma
- Nagyobb igényelhető, ha indokolt

#### **/48 néhány kritikus infrastuktúra használja**

#### **/48-tól /128-ig kaphatják a végfelhasználók**

- Az RFC3177 és az aktuális szabályzat szerint
- Általában /48, ha nagyobb hálózatok számára indokolt, akkor /47
- A kisebb hálózatoknak /48-/60 között
- /64 ha egy és csak egy hálózat szükséges
- /128 ha biztos, hogy egy és csak egy eszköz csatlakozik

# CEPLOY **IPv6 kapcsolódó protokolljai**

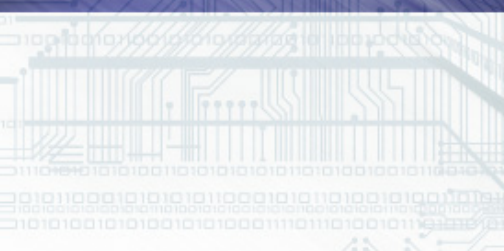

 $\circ$ 

 $\overline{\mathbf{c}}$ 

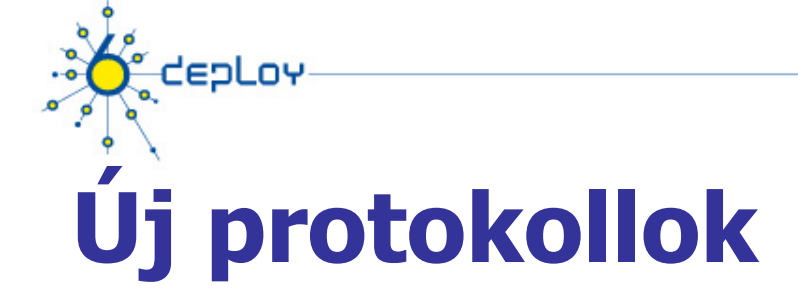

### **Új lehetőségek kerültek bele az IPv6 protokoll specifikációjába (RFC 2460 DS)**

## **Neighbor Discovery (ND) (RFC 2461 DS)**

### **Automatikus konfiguráció :**

- Stateless Address Auto-configuration (RFC 2462 DS)
- DHCPv6: Dynamic Host Configuration Protocol for IPv6 (RFC 3315 PS)
- Path MTU discovery (pMTU) (RFC 1981 PS)

# **Új protokollok (2) MLD (Multicast Listener Discovery) (RFC 2710 PS)**

- Multicast csoport management IPv6 linken/subneten
- IGMPv2-n alapul

deoLov

• MLDv2 (IPv4 IGMPv3-nek felel meg)

# **ICMPv6 (RFC 2463 DS) "Super" protokoll, ami:**

- Az ICMPv4 által nyújtott szolgáltatásokra képes (Error control, administration, ...)
- ND üzeneteket továbbítja
- MLD üzeneteket továbbítja (Query, Reports, …)

# **ICMP Hibaüzenetek**

depLoy

# **Közös formátum (mint az IPv4):**

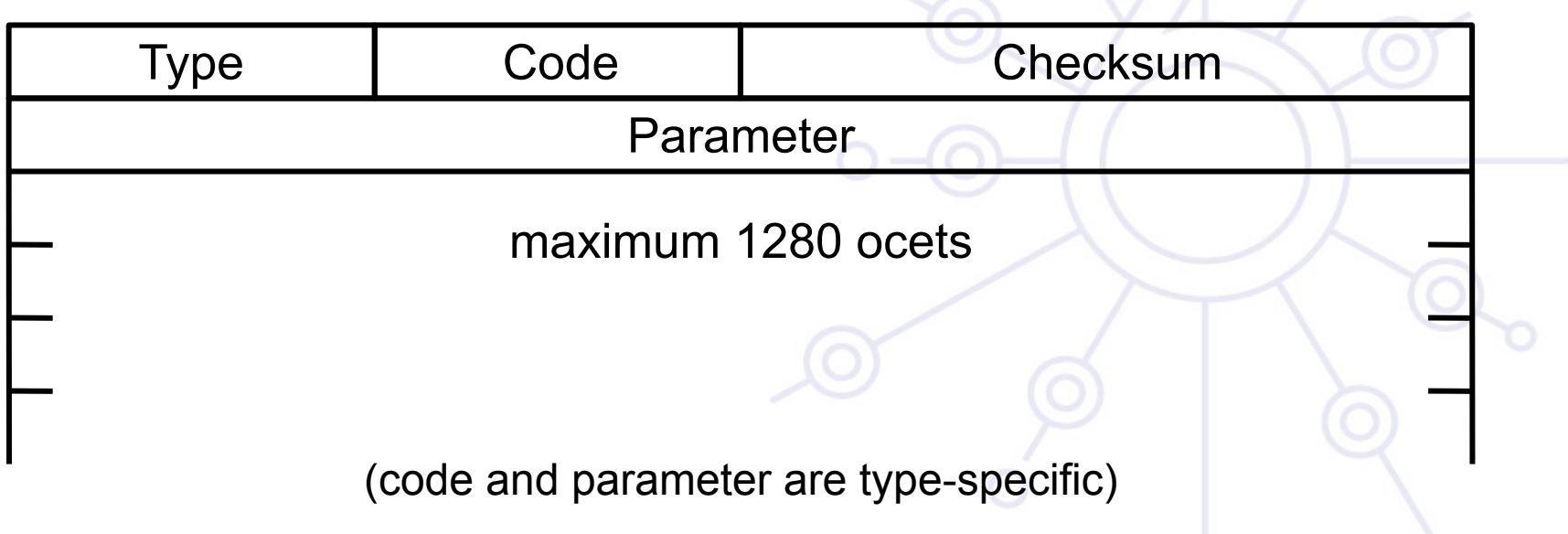

# depLoy **ICMP Hibaüzenet típusok**

## **destination unreachable**

no route administratively prohibited address unreachable port unreachable

## **packet too big**

## **time exceeded**

### **parameter problem**

erroneous header field unrecognized next header type unrecognized option

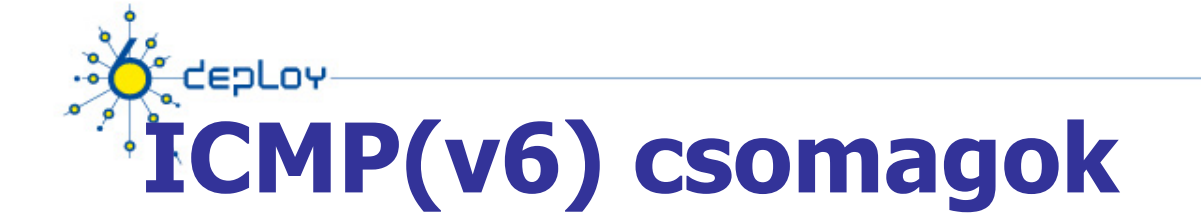

## **Echo kérés & válasz (mint az IPv4)**

### **Multicast Listener Discovery csomagok: query, report, done (mint IGMP IPv4):**

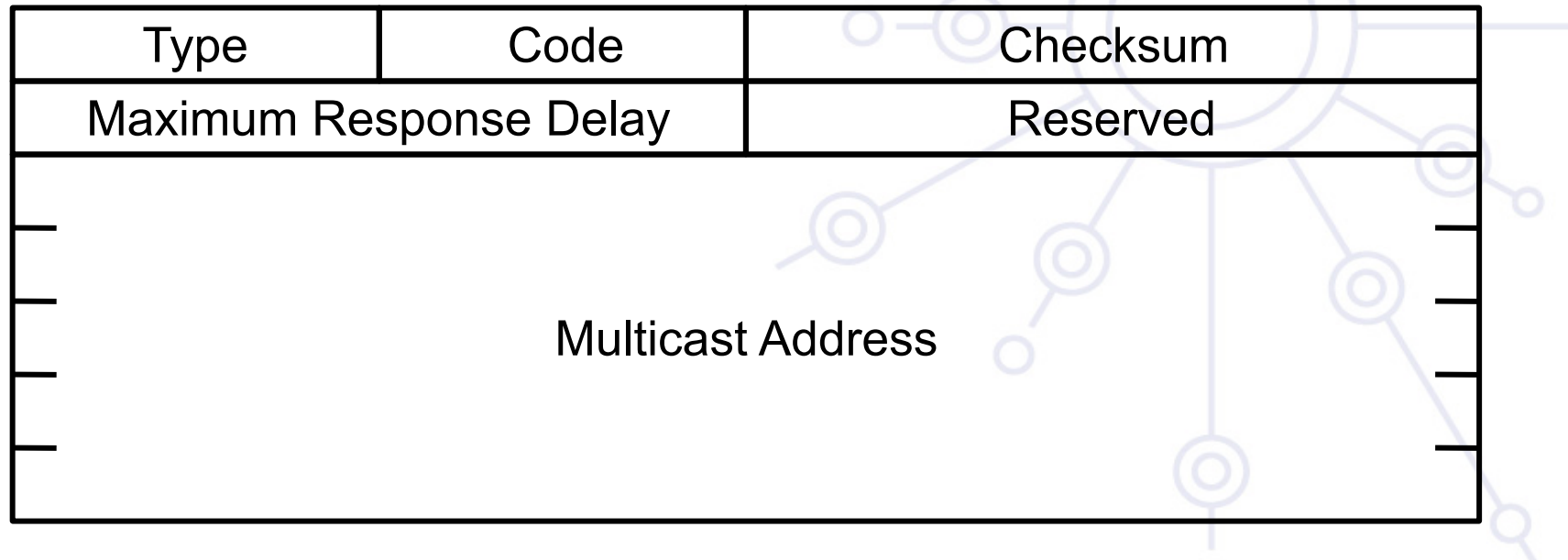

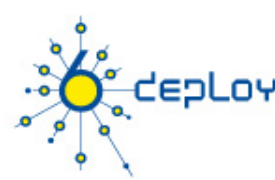

# **Neighbor Discovery**

Az IPv6 nodeok, amelyek ugyanazt a fizikai médiumot (linket) használják, Neighbor Discovery-t (NDP) (Környezetfelmérő protokoll) használnak, hogy:

- felfedezzék egymást létezésüket
- meghatározzák szomszédaik link-layer címét
- megtalálják a routereket
- Karbantartsák szomszédaik elérhetőségi információját (NUD)

nem alkalmazható közvetlenül NBMA (Non Broadcast Multi Access) hálózatokra, az ND multicast-ot használ bizonyos funkciókra

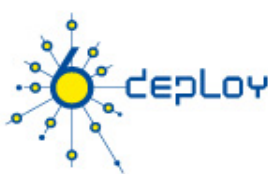

# **Neighbor Discovery (2)**

## **Protokoll tulajdonságai:**

- Routerek felfedezése
- Prefix(ek) felfedezése
- Paraméterek felfedezése (link MTU, Max Hop Limit, ...)
- Automatikus cím konfiguráció
- Cím feloldás
- Next Hop meghatározása
- Neighbor Unreachability Detection
- Duplicate Address Detection
- Redirect (Átírányítás)

6deploy.org

## **depLov Neighbor Discovery (3): összehasonlítás az IPv4-el**

## **A következők egyesítése:**

- ARP
- R-Disc
- ICMP redirect
- ...

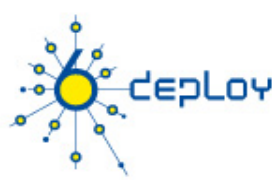

# **Neighbor Discovery (4)**

## **Az ND 5 különbböző ICMP csomagot definiál:**

- Router Advertisement (RA) :
	- Ismétlődő hirdetés (a router elérhetőségéről), következőket tartalmazza:
		- » A linken használt prefixek listájából (autoconf)
		- » A Max Hop Limit lehetséges értékéből (TTL az IPv4-ban)
		- » Az MTU értékéből
		- » Néhány egyéb paraméterből
- Router Solicitation (RS) :
	- A host-oknak azonnal szüksége van RA-ra (bootoláskor)

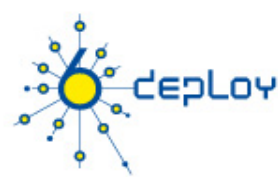

# **Neighbor Discovery (5)**

- Neighbor Solicitation (NS):
	- A szomszéd link-layer címének, vagy
	- elérhetőségének meghatározására, vagy
	- a duplikált címek (DAD) felderítésére
- Neighbor Advertisement (NA):
	- Egy NS csomagra adott válasz
	- A fizikai cím megváltozásának hirdetésére
- Redirect:
	- A router tájékoztatja ezzel a hostot, hogy van egy jobb út a megadott cél felé

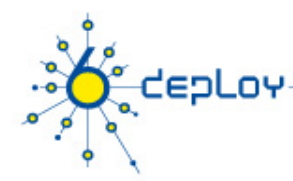

# **ARP – emlékeztető**

### **Összerendelés keresése:**

Cél IP @ → Link-Layer (MAC) @

### **IPv4 & ARP felidézése**

- ARP kérés broadcast -olt
	- pl. ethernet @: FF-FF-FF-FF-FF-FF
	- Tartalmazza a forrás Link-layer címét
- ARP válasz a forrásnak unicast módon küldve
	- Tartalmazza a cél Link-layer címét

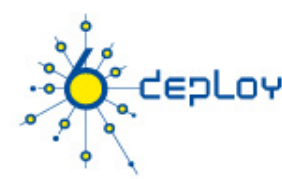

# **Címfeloldás - IPv6 Neighbor Discovery (1)**

### **Minden IPv6 nodenak kötelező 2 speciális multicast csoporthoz csatlakoznia minden hálózati interfészen**

- All-nodes multicast csoport: ff02::1
- Solicited-node multicast csoport

### **A FF02::1:FF00:0/104 prefix összefűzése az IPv6 cím utolsó 24 bitjével**

**Cél IPv6 @: 2001:0660:010a:4002:4421:21FF:FE24:87c1** 

*<u>A <b>A <i> A A* </u> **Sol. Mcast @: FF02:0000:0000:0000:0000:0001:FF24:87c1**  *<u>A <b>A <i> A A* </u>

**Ethernet: 33-33-FF-24-87-c1** 

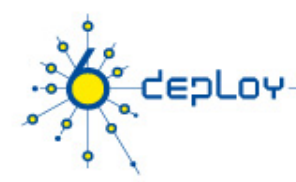

# **Címfeloldás - IPv6 Neighbor Discovery (2)**

#### H1: IP1, MAC1 H2: IP2, MAC2

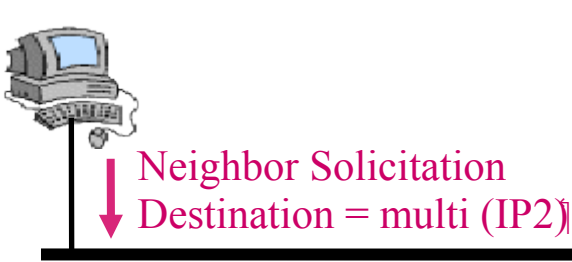

■ H1 ismeri H2 (IP2) IP címét, és a MAC címét (MAC2) is meg akarja tudni

- H1 felépíti IP2 solicited multicast címét: Multi (IP2)
- H1 egy « Neighbor solicitation » üzenetet küld erre a solicited multicast IPv6 címre

 **Link szinten**, az NS csomagot a **multicast címre** küldi a broadcast helyett

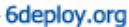

# **Címfeloldás - IPv6 Neighbor Discovery (3)**

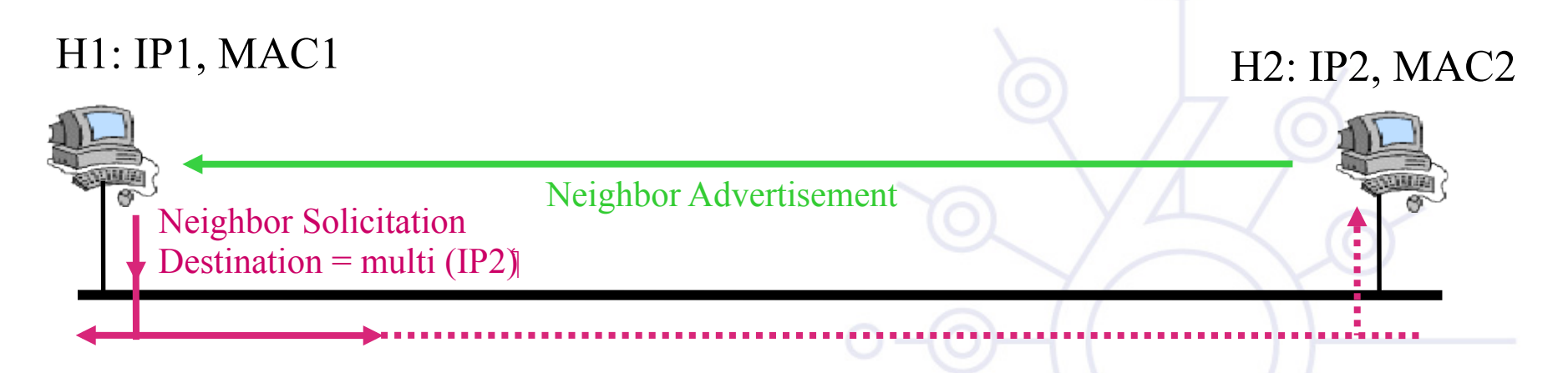

Az ethernet kezeli a multicastot

depLoy

- Az ethernet keret gyakran a linken broadcast-olódik
- Csak a H2 az ethernet keret célja, és csak az küldi a « Neighbor Solicitation » csomagot az IPv6 stack-re
- A H2 egy unicast « Neighbor Advertisement » üzenettel válaszol H1-nek. Ez az üzenet H2 link layer címét tartalmazza.

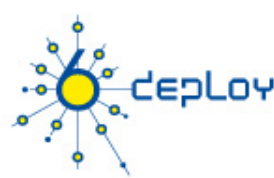

# **Path MTU discovery (RFC 1981)**

RFC 1191-ből származik, (a protokoll IPv4 változatából) **Útvonal :** linkek csoportja a forrás és a cél között, amelyet egy IPv6 csomag követ

- **link MTU :** maximum csomag hossz (byte-ban), amit át lehet juttatni egy linken töredezettség nélkül
- **Path MTU (vagy pMTU) = min { link MTU-k }** egy adott útvonalra

**Path MTU Discovery = automatikus pMTU felfedezés egy** adott útvonalra

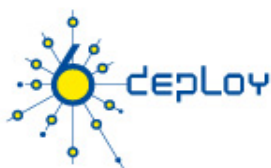

# **Path MTU discovery (2)**

## **A protokoll működése**

- feltételezzük, hogy a pMTU = link MTU a szomszéd eléréséhez (first hop)
- ha van egy olyan köztes router, amelynél a link MTU <  $pMTU \rightarrow$ az küld egy ICMPv6 üzenetet: "Packet size Too Large"
- ennek hatására a forrás csökkenti pMTU-t az ICMPv6 üzenetben kapott információk alapján
- => Köztes eszközökben nem megengedett a csomag feldarabolása

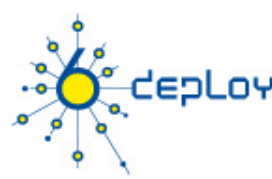

# **Auto-configuration**

### **A hostoknak plug & play módon kellene működniük ICMPv6 üzenetek használatával (Neighbor (Discovery**

### **Bootoláskor a host lekérdezi a hálózat paramétereit:**

- IPv6 prefix(eket)
- default router cím(eket)
- hop limit
- (link local) MTU
- ...

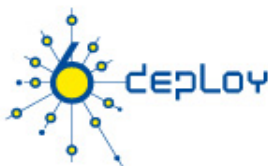

# **Auto-configuration (folytatás)**

### **Csak a routereket kell manuálisan konfigurálni**

• de a **prefix delegáción** dolgoznak (draft-ietf-ipv6-prefix-delegation-requirement-01.txt)

### **A hostok automatikusan IPv6 címhez juthatnak**

- DE ez nincs automatikusan regisztrálva a DNS-ben
- ha a cím mindig ugyanaz: manuálisan be lehet regisztrálni

### **Igény a DNS Dynamic Update-re**

(RFC 2136 PS and RFC 3007 PS) for IPv6

• Biztonsági problémák…

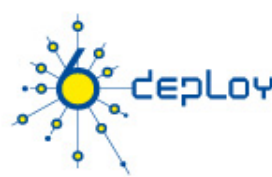

# **Stateless auto-configuration**

### **IPv6 Stateless Address Auto-configuration**

- RFC 2462 DS
- Nem vonatkozik a routerekre

### **Megengedi a hostnak globális IPv6 cím kialakítását:**

- az interfész azonosító = EUI-64 (a MAC címből)
- router advertisement-ek jönnek a router(ek)től a linken

### **=> GA = concat (RA, EUI64)**

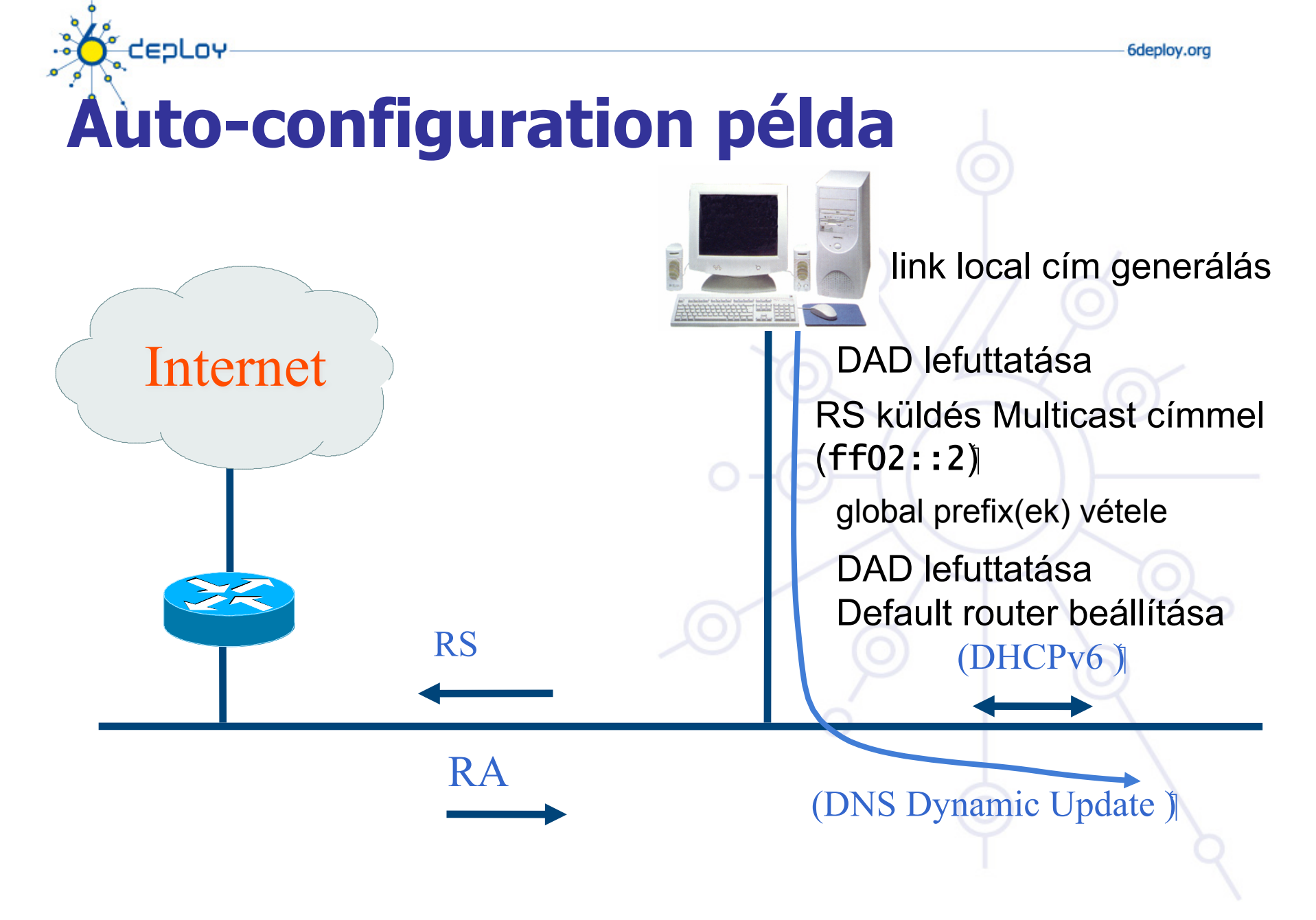

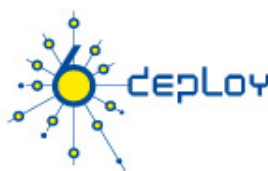

# **Interface Identifier: probléma**

## **IEEE 24 bit OUI azonosítja a hardvert**

**(**http://standards.ieee.org/regauth/oui/oui.txt)

## **Interface ID alkalmazható a felhasználó követésére:**

• A prefix megváltozik, de az interface ID ugyanaz marad!

## **Privacy extensions (RFC 3041)**

- Interfész ID megváltoztatható
- MD5 algorithmus véletlenszám/tároló
- Biztonsági probléma?

## **Privacy extension (RFC 4941)**

- A privacy extension nincsen default bekapcsolva
- DAD minden később generált címre
- Per prefix engedélyezhető a privacy extension
- Nem csak MD5 hash algoritmus használható

# **CepLov Stateless Autoconfiguration: javaslatok Csak routereket kell manuálisan konfigurálni**

• prefix delegáció – hogy ezt is meglehessen spórolni (http://www.ietf.org/rfc/rfc3633.txt)

# **Hosztok automatikusan kapnak IPv6 címet**

- DE nincsenek automatikusan DNS-be regisztrálva
	- Kivéve Windows Windows szerver DNS és MAC OS X Bonjour képes DNS esetén

## **Szervereket célszerű manuálisan konfigurálni**

# **IPv6 támogatás a DNS-ben**

 $\bullet$ 

 $\overline{\mathbf{o}}$ 

CEPLOY

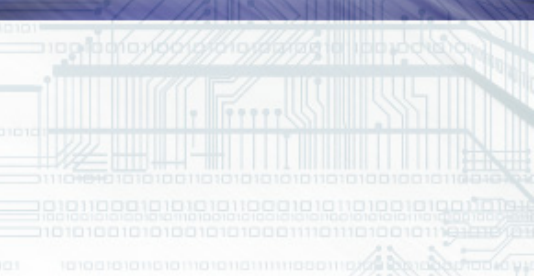

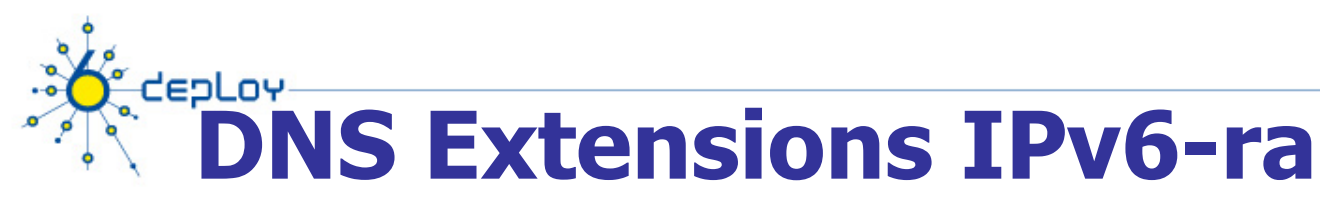

- $\cdot$  RFC 1886 (PS)  $\rightarrow$  RFC 3596 (DS) (sikeres együttműködési tesztek után)
- $\therefore$  **AAAA** (RFC 3596): forward lookup ('Név  $\Rightarrow$  IPv6 cim'):
	- $\triangleright$  Megfelel az 'A' recordnak
	- $\triangleright$  Példa:

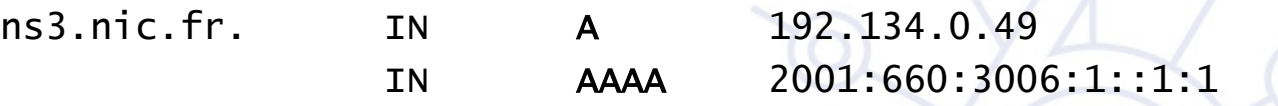

- $\div$  PTR : reverse lookup ('IPv6 cím  $\rightarrow$  Név'):
	- Reverse tree megfelelően az **in-addr.arpa** -nak
		- Nibble (4 bits) boundary
		- New tree: **ip6.arpa** (RFC 3596), használatban
		- Former tree: **ip6.int** (RFC 1886), elavult
	- Példa:

\$ORIGIN 1.0.0.0.6.0.0.3.0.6.6.0.1.0.0.2.ip6.{int,arpa}. 1.0.0.0.1.0.0.0.0.0.0.0.0.0.0.0 PTR ns3.nic.fr.
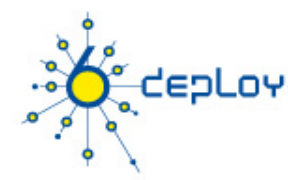

## **Lekérdezés egy IPv6-képes DNS fán**

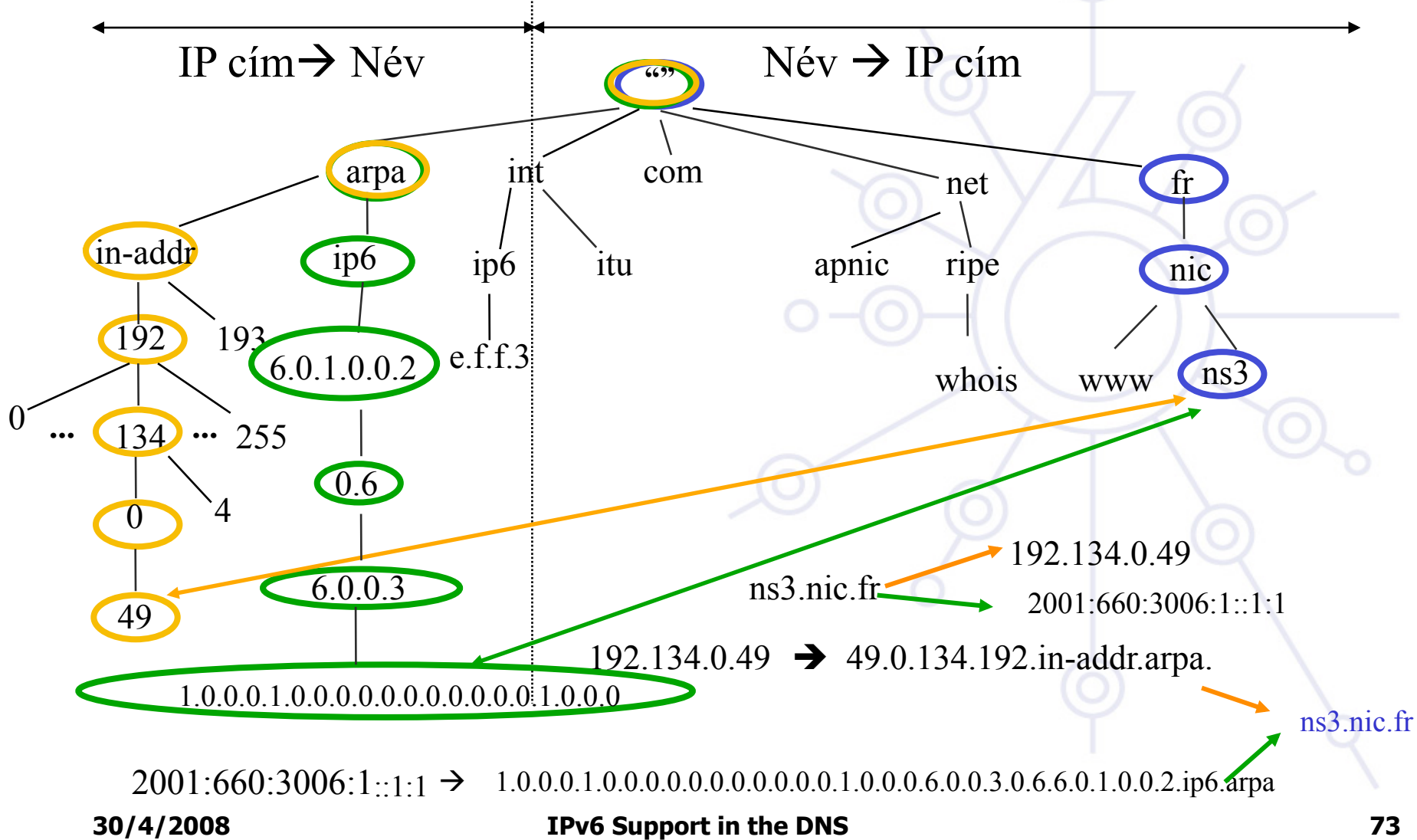

### CEPLOY  $\mathbf{\alpha}$

**IPv6 bevezetési stratégiák campus és szolgáltató környezetben**

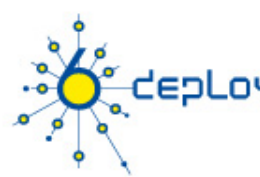

# **Figyelmeztetés …**

**Ez a terület folyamatosan fejlődik**

- **ismeretek és ötletek tapasztalt szakemberektől**
- **nem akarjuk azt mondani, hogy mindenki ugyanezt csinálja, csak ötleteket adunk**
- **minden intézmény speciális, ezért muszáj előzőleg átgondolni, hogy mit kell tenni és hogyan**

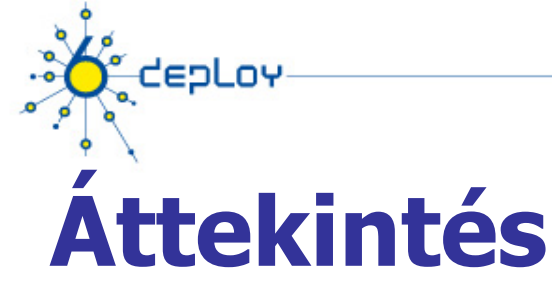

**Campus bevezetési stratégia Campus IPv6 cím allokáció és menedzsment Campus bevezetési topológia – lehetőségek Campus szolgáltatások** 

**Szolgáltatói bevezetési megfontolások** 

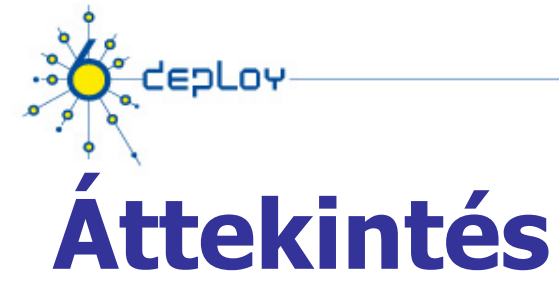

### **Campus bevezetési stratégia**

**Campus IPv6 cím allokáció és menedzsment Campus bevezetési topológia - lehetőségek Campus szolgáltatások** 

**Szolgáltatói bevezetési megfontolások** 

## deal ov **Különböző Campus átmenet megközelítések**

Az IPv4 évekig használatban lesz miután az IPv6 kiépült.

Az IP protokoll mindkét verziójának jelen kell lennie.

## **Dual Stack**

- szerverek/kliensek mindkét protokollt ismerik
- alkalmazások/szolgáltatások kiválasztják a kívánt verziót

## **Tunneling ("connecting IPv6 clouds")**

• IPv6 adatcsomagként az IPv4 csomagban vagy MPLS keretben

## **Transzlációs megoldások ("IPv4<->IPv6 services")**

- Layer 3: IP fejléc információk átírásával (NAT64)
- Layer 4: TCP fejléc átírásával (TRT)
- Layer 7: Application layer gateways (ALGs)

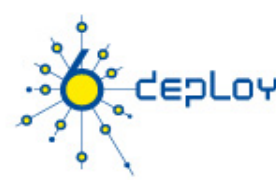

# **A dual-stack előnyei**

A dual-stack bevezetésével tesztelhetők IPv6-only eszközök/szolgáltatások, anélkül hogy az IPv4 kapcsolatokat megszakítanánk.

Dual-stack IPv6 + IPv4 NAT: hagyományos IPv4 alkalmazások (email, www) használhatók az új IPv6 alkalmazások mellett (p2p, home networking, …)

Az IPv6 új generációs alkalmazásokat kínál

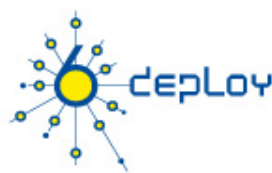

# **Campus bevezetési terv/1**

- **1. IPv6 címtartomány igénylése az ISP-től**
	- Az ISP-k általában egy /32 prefixet kapnak a RIPE NCC/RIRektől
	- Egyetemek/felhasználók egy /48 prefixet kapnak az NREN/LIRektől
- **2. Külső IPv6 kapcsolat igénylésre**
	- Ha lehetséges akkor dual-stack kapcsolat
	- Sok intézmény fog tunnelt használni IPv6 szolgáltatás eléréshez
		- ebben az esetben biztosítani kell, hogy senki se tudja rosszindulatú célokra használni a tunnelt – pl. filtering használatával

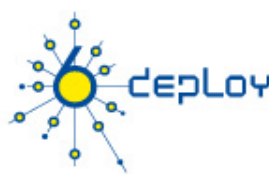

# **Campus bevezetési terv/2**

#### **3. Belső bevezetés**

- Meg kell határozni egy IPv6 tűzfal/biztonsági policy-t
	- Az IPv4 tűzfal/biztonsági policy jó kiindulópont
- Ki kell fejleszteni egy IPv6 címzési tervet az adott site-ra
- Meg kell határozni a cím kiosztási policy-t (RA/DHCPv6?)
- Dual-stack infrastruktúrára átállás
	- Hálózati kapcsolatok IPv6 képessé válnak
- IPv6 szolgáltatások és alkalmazások
	- Kezdve a DNS-sel
- IPv6 engedélyezése a hosztokon (Linux, WinXP, Vista, Mac OS X…)
- Menedzsment és monitoring eszközök használata

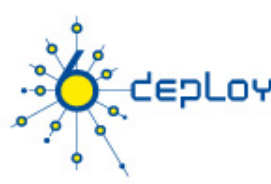

# **IPv6 kapcsolódás**

## • **Kapcsolat**

- Dual Stack kapcsolat vagy dedikált kapcsolat?
- Dedikált kapcsolat esetén milyen útvonalon?
- A teljes kapcsolaton van IPv6? ha nem akkor melyek a nem IPv6 képes komponensek. Hogyan lehet őket IPv6 képessé tenni? Lehetséges-e a jelenlegi kapcsolaton egy másik VLANban/VRF-ben átvinni az IPv6-ot?
- SLA- mint IPv4 esetén?
- **Prefix** 
	- Milyen prefix-et lehet használni milyen prefixet fogad el?
- **Routing** 
	- Milyen IPv6 kapcsolata van?
- **IPv6 szolgáltatások** BGP, QoS, DNS, Webhosting

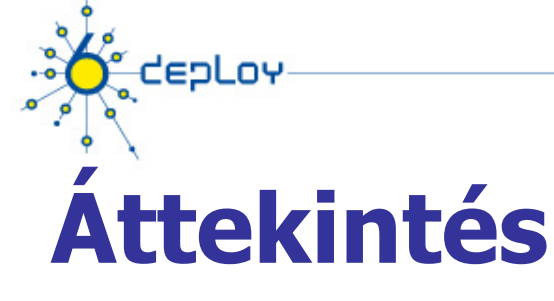

**Campus bevezetési stratégia Campus IPv6 cím allokáció és menedzsment Campus bevezetési topológia - lehetőségek Campus szolgáltatások** 

**Szolgáltatói bevezetési megfontolások** 

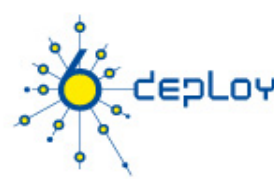

# **Az IPv6 címzési terv céljai**

**Könnyebb biztonsági policy implementáció Könnyebben követhető cím használat – helyek szerint**

**Jobb skálázhatóság - mint IPv4 esetén**

**Jobb hálózat menedzsment kialakításának lehetősége**

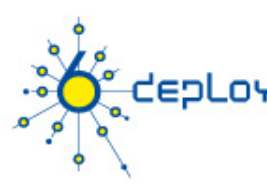

# **Campus címzés**

## **A legtöbb site /48 –at fog kapni:**

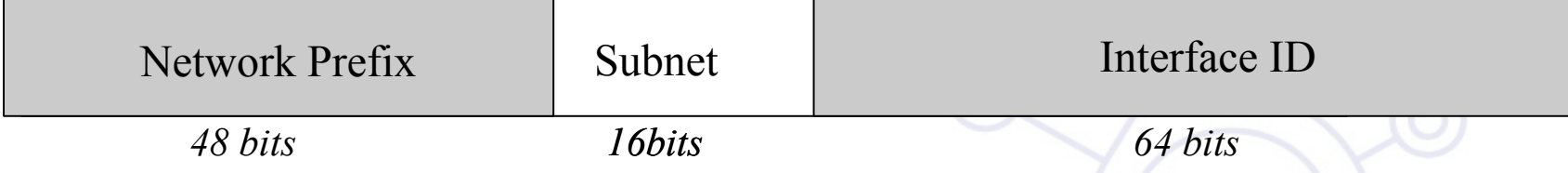

## **16 bit marad az alhálózatoknak–hogyan használjuk? Két fő kérdést kell megválaszolni: Topológiailag hány különböző "zónát" tudunk azonosítani ?**

• Meglévőket, vagy újakat tudunk létrehozni bármilyen célból

### **Hány hálózat (alhálózat) szükséges ezekben a zónákban?**

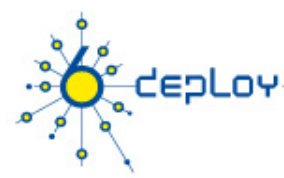

# **Példahálózat. «zónák»**

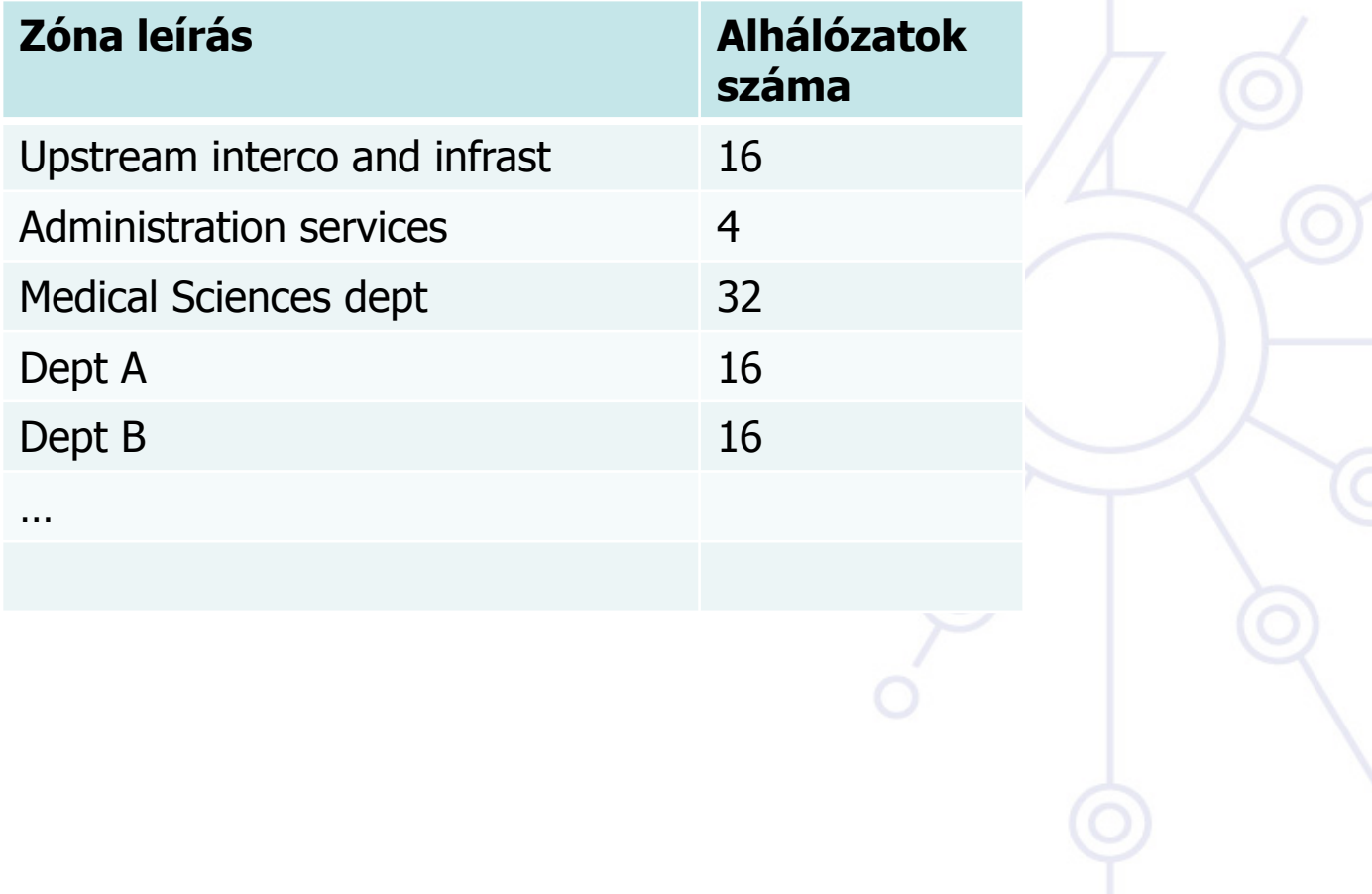

## **Campus címzés - site level subnetting – 1. módszer**

**CEDLOY** 

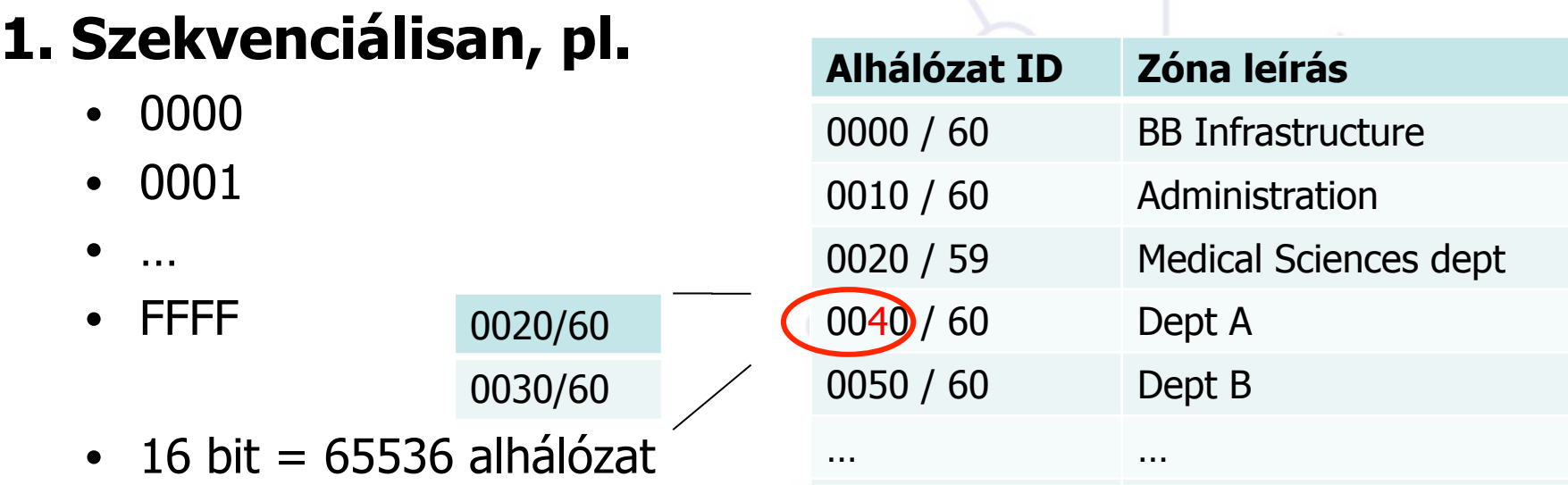

Prefixek fenntartása további alkalmazások számára

 $\odot$ 

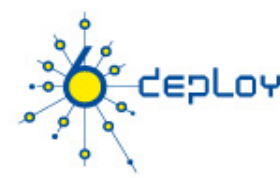

### **Campus címzés - site level subnetting – 2. módszer**

## **2. Követve a meglévő IPv4 stratégiát:**

- Alhálózatok, vagy hálózatok és alhálózatok kombinációja, vagy VLAN-ok, stb., e.g.
- IPv4 alhálózatok:
	- $152.66.60.0/24$  0060 003c
	- $152.66.91.0/24$  0091 005b
	- 152.66.**156**.0/24 0156 009c
- VLAN -ok:
	- VLAN id 100 0100 (w/o decimal/hex conversion) or 0064 (w dec/hex conversion)

## **Campus címzés - site level subnetting – 3. módszer**

- **3. Topológiai/aggregációs kábelezésnek megfelelően, supernetek, nagy hálózati tartományok, stb.** 
	- Fő könyvtár = 0010/60
		- Folyosó a könyvtárban =  $001a/64$
	- Számítógép központ= 0200/56
		- $-Hallqati$ ói szerverek = 02c0/64
	- Egészségügyi fakultás= c000/52
	- és így tovább. . .

depLoy

## **Campus címzés - site level subnetting – 4. módszer Hely-Felhasználási mód szerinti subnetelés**

dent ov

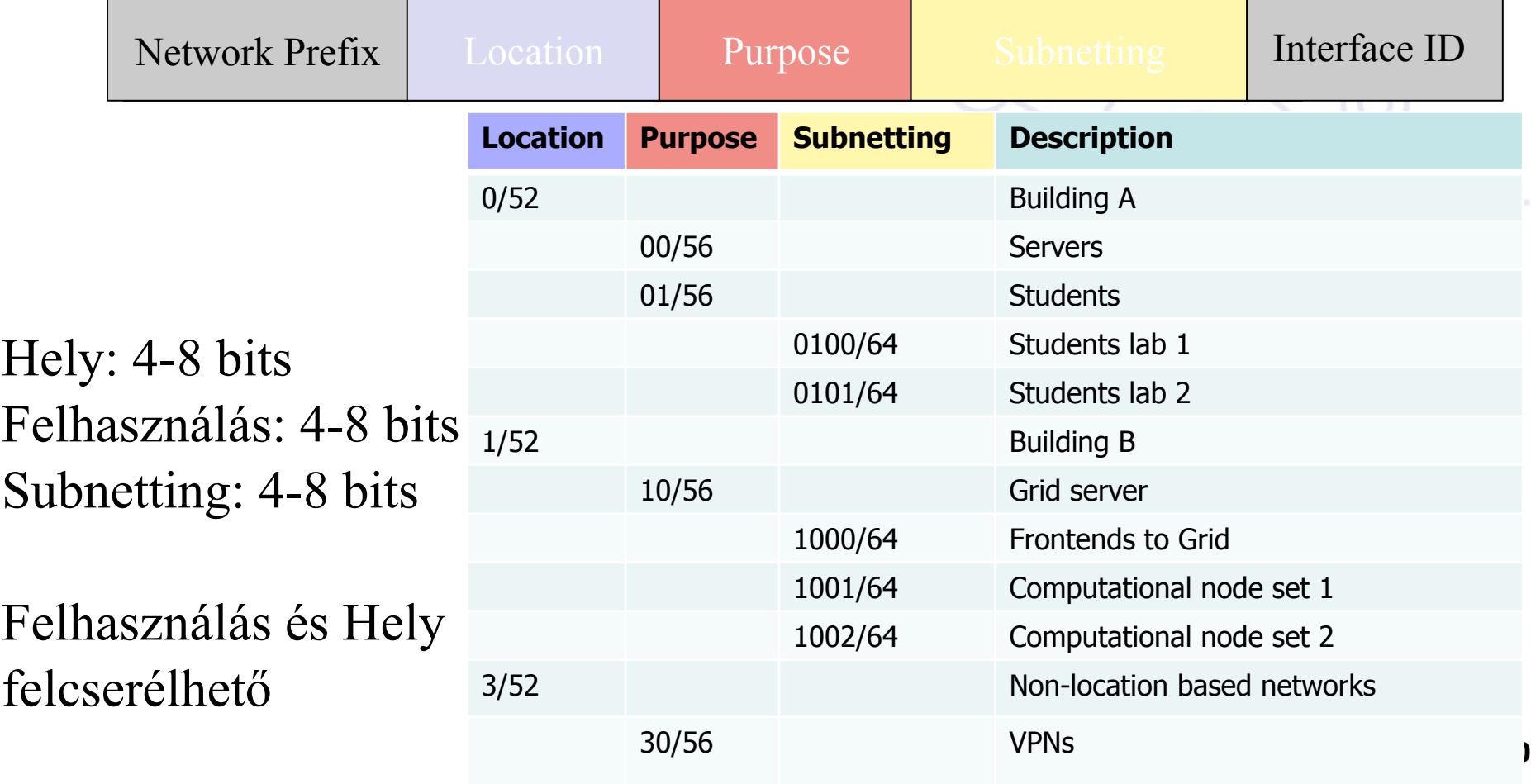

## **Példahálózat – topológiai aggregáció + szekvenciális allokáció**

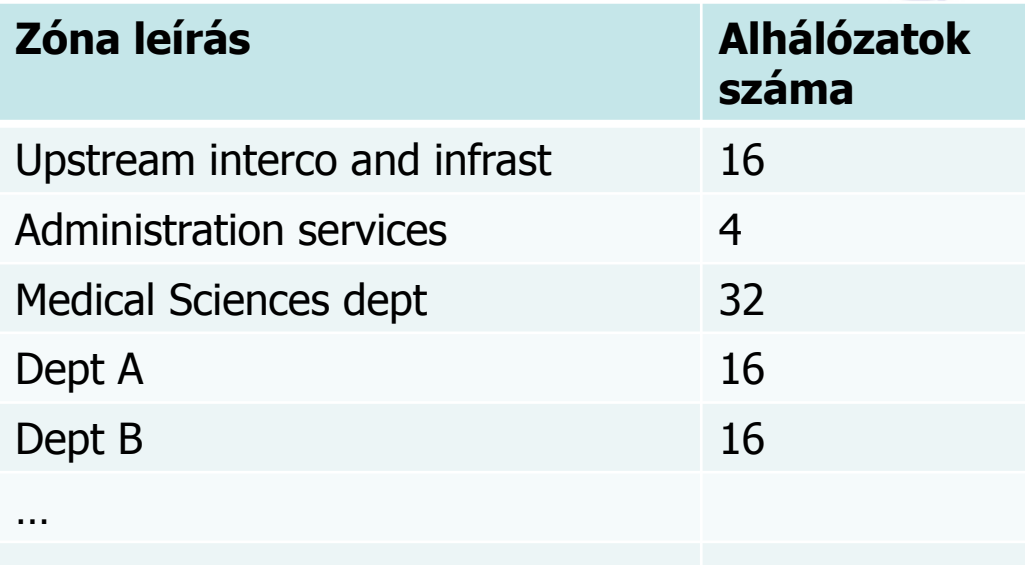

*Érdemes elkezdeni gondolkodni róla*

depLoy

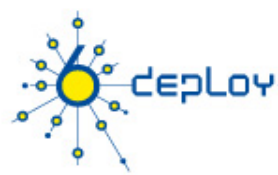

# **IPv6 alhálózat prefix allokáció (pl.)**

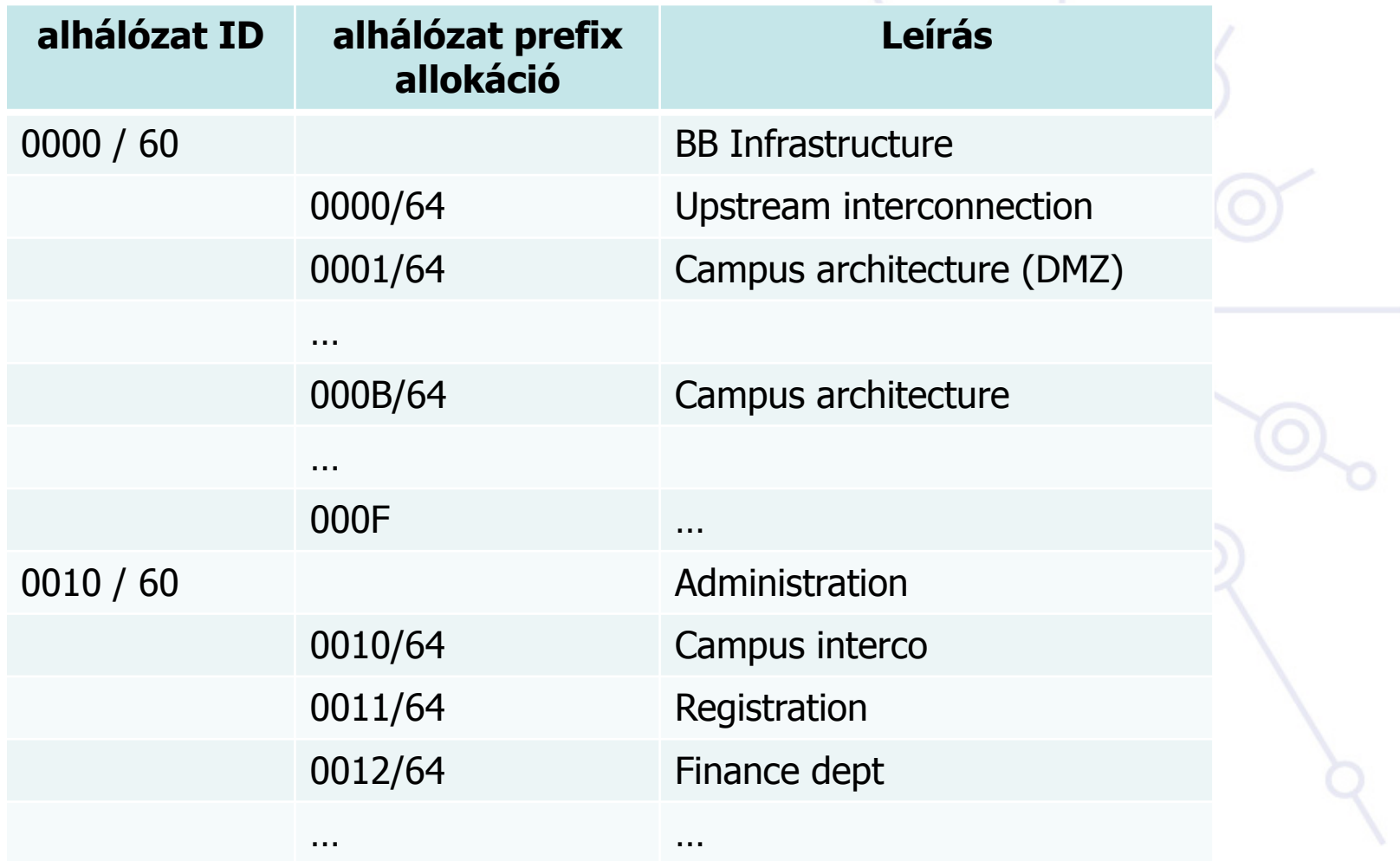

## **depLov IPv6 alhálózat prefix allokáció pl. /2**

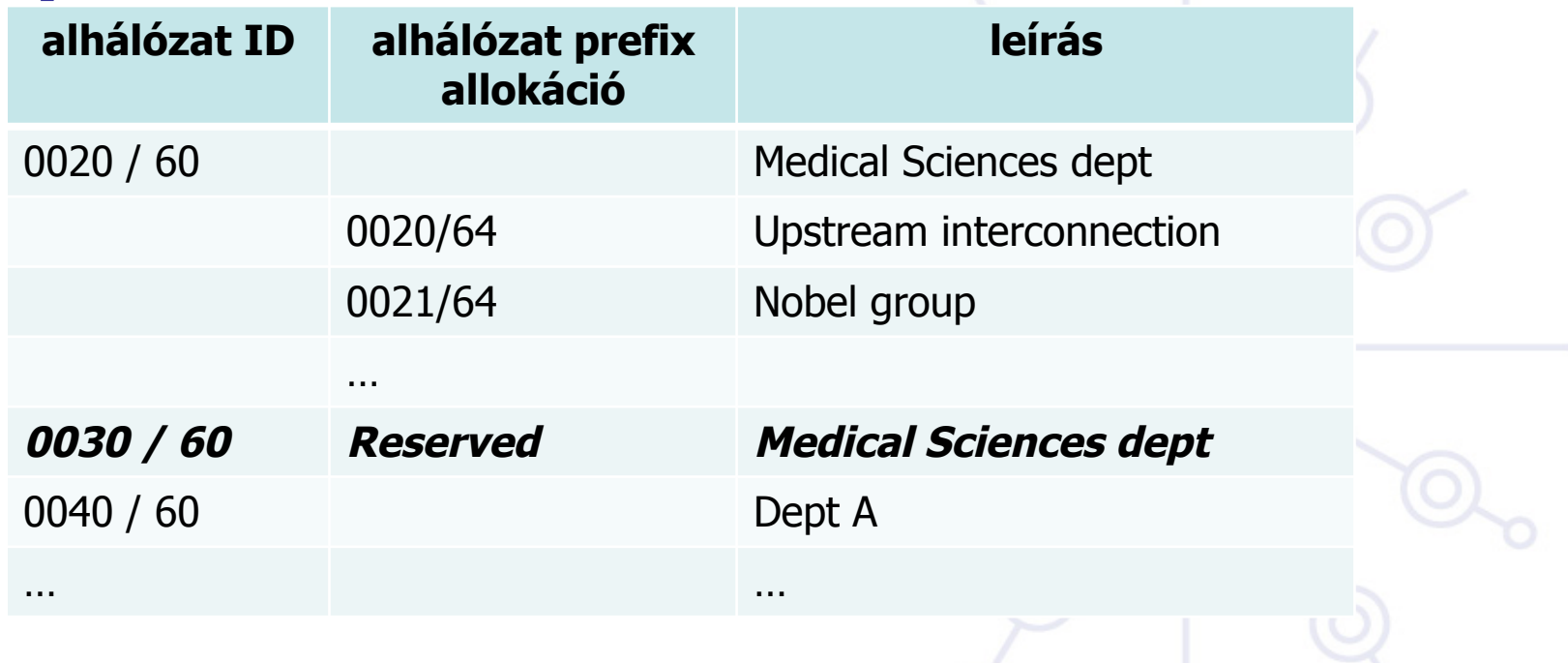

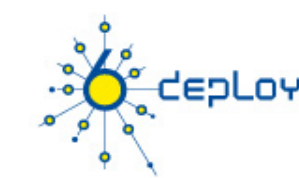

# **Új dolgok, amiken érdemes elgondolkodni**

#### **Használható "csupa 0" és "csupa 1"! (0000, ffff)**

#### **Nincs a szokásos 254 host/alhálózat korlát!**

- LAN-ok sok L2 switch-csel, figyelembe véve a nagyobb broadcast tartományokat (kicsi ütközési tartományokkal), akár hosztok ezreit lehet 1 LAN-ba tenni
- **Nem szükséges a "secondary address" (habár, lehetséges több mint 1 cím/interface)**

#### **Nincsen szükség kicsi alhálózatokra (/30, /31, /32)**

• meg kell tervezni, mire van szükség a backbone blokkoknál, loopbackeknél, stb.

#### **/64 tartományt érdemes használni linkekre ha globális cím szükséges a linken**

- Főleg, ha auto-konfigurációt tervezünk használni!
- Globális címek nem minden esetben szükséges

## **Új dolgok, amiken érdemes elgondolkodni / 2**

**Minden /64 alhálózat messze több címet tartalmaz, mint amennyi szükséges a világ összes számítógépe számára** 

### **és egy /48 tartománnyal pedig 65536 ilyen alhálózatunk lehet**

• ezt a hatalmat bölcsen kell használni!

enl ny

### **Ennyi alhálózattal az IGP protokollnak akár routeok ezreivel kell megbirkóznia**

• figyelembe kell venni a belső topológiát és az aggregációt, hogy elkerüljük a későbbiekben felmerülő problémákat.

## **Új dolgok, amiken érdemes elgondolkodni / 3**

### **Újraszámozásra szükség lesz szolgáltató váltás esetén. Bár az IPv6 ezt megkönnyíti, nem lesz egyszerű…**

- Mindenáron kerüljük a numerikus címhasználatot
- Kerüljük az előre konfigurált címeket a hostokon, kivéve a szervereket (ez nagyon fontos a DNS szervereknél) - használjuk azt a lehetőséget, hogy hozzárendelhetünk egynél több IPv6 címet egy interfészhez (IPv6 alias címek szerverek számára)
- Számítsunk rá, hogy az ISP váltás újraszámozást jelent.
- Az ISP váltás hatással lesz az első 48 bitre, ennek ellenére a további 80 változatlan maradhat minden hoston/szerveren.

### **A címekkel való takarékoskodás nem elsődleges szempont**

## **DHCPv6 segítségünkre lehet**

enl ny

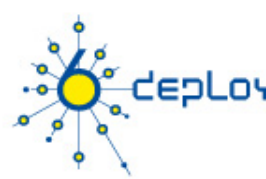

# **Az alhálózat méretekről**

- /48 intézmény/site (nagyon kicsi intézmény esetén: /56 esetleg /60)
- /64 alhálózat
- /128 host

#### **Linkek subnet méretei:**

- Link local only: problémás lehet a traceroute6 ipv6 unnumbered
- /127: csupa 0 címet router anycast cím, bár ez nem implementált széles körben manapság. Bővebb információk: RFC 3627, RFC 6164
- /126: működik annak ellenére, hogy néhány cím anycast célra van fenntartva
- /120: jóval kisebb ütközés az anycast címekkel
- /112: a címhatár éppen kettőspont határon van
- /64: az RFC 3513 on alapul, megengedi EUI-64 címek használatát
- javasolt pont-multipont és broadcast linkek esetén

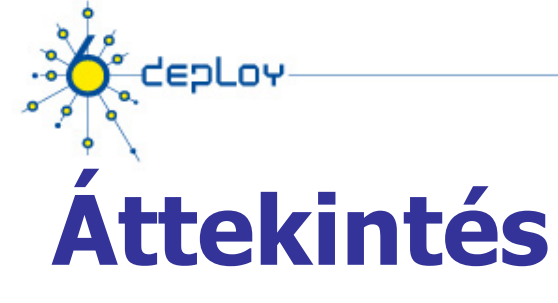

**Campus bevezetési stratégia Campus IPv6 cím allokáció és menedzsment Campus bevezetési topológia - lehetőségek Campus szolgáltatások** 

**Szolgáltatói bevezetési megfontolások** 

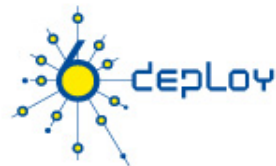

# **Címek élettartama**

### **Minden címnek van egy életciklusa:**

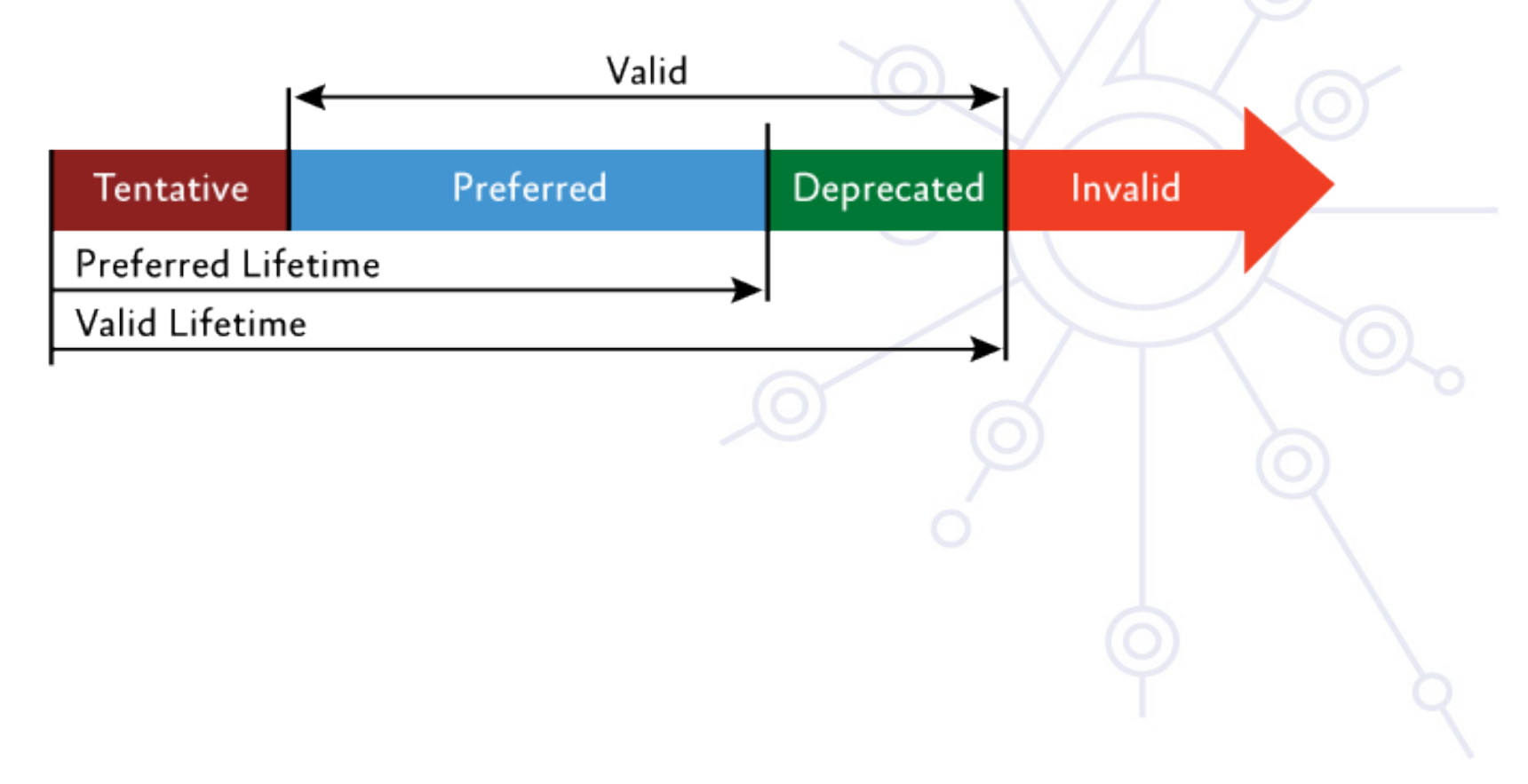

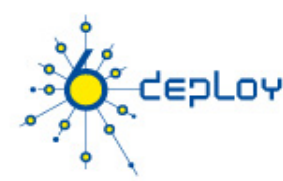

## **Campus címzés – címek hozzárendelése**

Milyen cím hozzárendelést használjunk?

- Auto-konfiguráció IEEE biztosítja az egyediséget
- DHCPv6 központi menedzsment biztosítja az egyediséget
- Manuális 7. bitnek az IID-ből 0-nak kell lennie

Melyiket használjuk host oldalon – RA üzenetekben definiált, hogy mit kell használni

- $M "Manaqed$  address configuration" flag DHCPv6 használandó
- O "Other configuration" flag egyéb konfigurációs információ elérhető DHCPv6-on kereszül (DNS stb.) – stateless DHCPv6
- Mindkettő üres SLAAC használandó

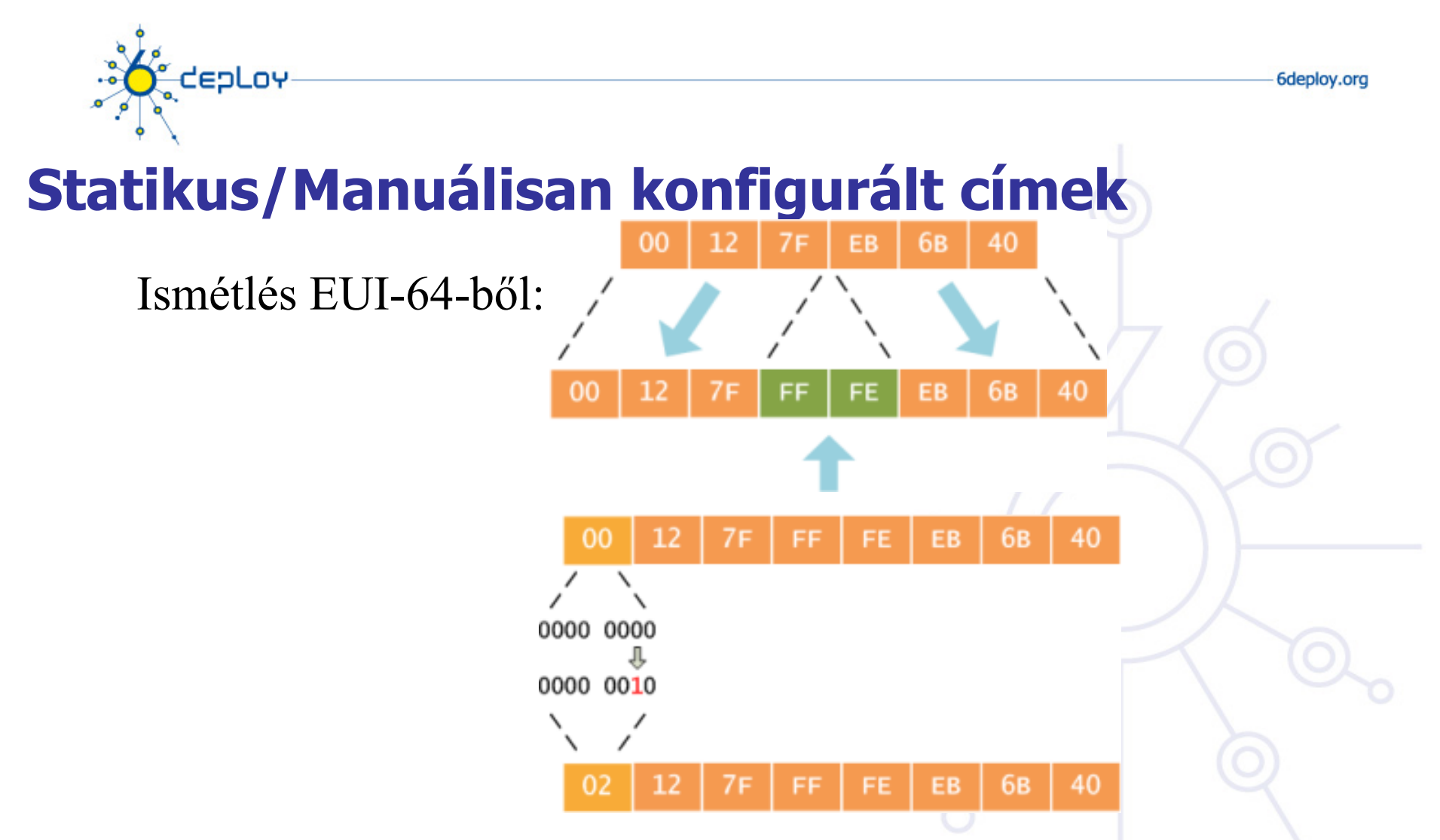

Azért invertáljük az 'u' bitet, hogy amikor kézzel hozzuk létre az interfész ID-t, megkönnyítsük a rendszer adminisztrátorok számára a local scope azonosítók kézi konfigurációját. Ennek feltételezhetően soros linkeknél, tunnel végpontoknál és szervereknél stb. lesz jelentősége. pl ::1, ::2, stb.

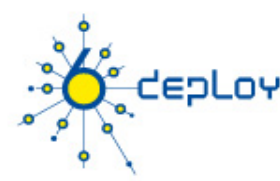

## **Campus címzés – cím hozzárendelés**

Melyik cím hozzárendelést használjuk?

- Autoconfiguration IEEE biztosítja az egyediséget
- DHCPv6 központi menedzsment biztosítja az egyediséget
- Manuális 7. bitnek az IID-ből 0-nak kell lennie

## **Módszerek manuális cím hozzárendeléshez:**

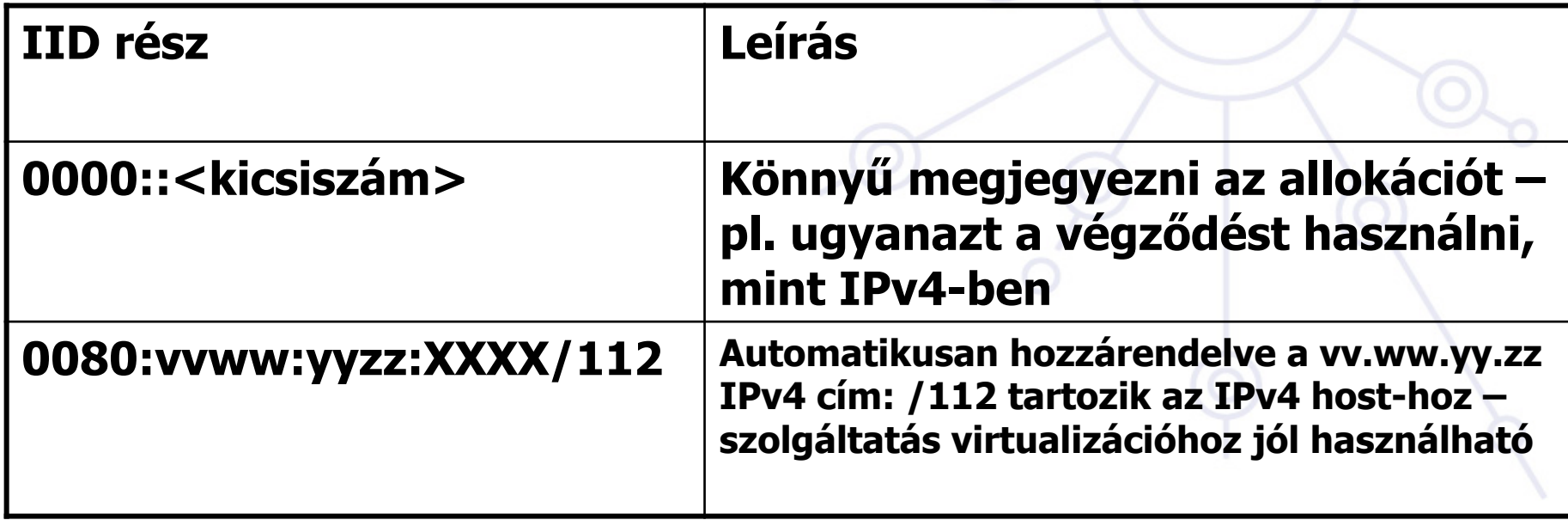

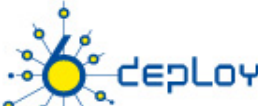

# **Stateless address autoconfiguration [RFC4862]**

- Plusz lehetőség a manuális konfigurácó és a DHCP mellett Mindenütt működik
- Ne használjunk auto-konfigurált címeket stabil szolgáltatásokhoz (pl. email, DNS, web) – a szerverek változhatnak idővel (hálózat kártya csere, teljes szerver csere stb.) -> az auto-konfigurált cím változhat.
- DNS szervereket ki kell egészíteni DHCPv6-tal, vagy RDNSS [RFC 5006] opció használatával:
	- Cisco router konfiguráció részlet:
		- ipv6 dhcp pool dhcp6dns
			- dns-server 2001:db8:0::2
			- domain-name example.hu
	- és az interfészen konfiguráció:
		- ipv6 nd other-config-flag
		- ipv6 dhcp server dhcp6dns **<sup>103</sup>**

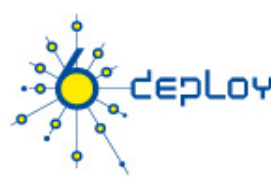

# **Problémák a SLAAC-vel**

#### **Rogue RA-k [RFC 6104]**

#### **Lehetséges megoldások:**

- RA snooping RA Guard [RFC 6105]
- 2. ACL a switch-eken
- 3. SEND használata
- 4. RA router preference használata magasra állítani
- 5. Layer 2 admission control pl. 802.1X alkalmazása
- 6. Host based filtering nem kívánatos RA-k
- 7. Hibás RA üzenetek monitorozására, kezelésére eszközök:
	- 1. rafixd: http://www.kame.net/dev/cvsweb2.cgi/kame/kame/kame/rafixd/
	- 2. ramond: http://ramond.sourceforge.net/
- 8. DHCPv6 használata prefix és default gateway opcióval

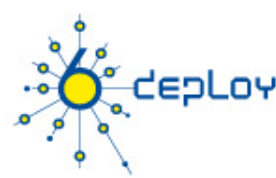

# **Privacy Enhanced SLAAC [RFC4949]**

- **megakadályozza az eszköz/felhasználó követését harmadik fél számára**
- **a felelősségre vonhatóság csökken Szigorú környezetben le kell tiltani**
- Windows kliensek: netsh interface ipv6 set privacy=disabled

#### **Kriptográfiailag generált IPv6 cím(CGA)**

Alapötlet: Interface Id = hash (Nyilvános kulcs) A nyilvános kulcs hitelesíti a CGA címekről küldött üzeneteket Cím birtoklás bizonyítás biztonsági infrastruktúra nélkül

**Nem széleskörben implementált és hozzáférhető CGA: [RFC3972], HBA:[RFC5535]** 

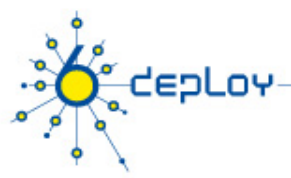

# **DHCPv6**

- Az IPv6-ban létezik stateless address autoconfiguration, de működik a DHCPv6 is. (RFC 3315)
- DHCPv6 használható címkiosztásra, továbbá egyéb információk szolgáltatására mint például name server, NTP server stb.
- Ha a DHCPv6-ot nem használjuk címkiosztásra, nincs szükség állapotokra a szerver oldalon, és a protokollnak csak egy része szükséges. Ezt nevezzük Stateless DHCPv6-nak (RFC 3736)

Néhány szerver és kliens implementáció csak Stateless DHCPv6-ot használ, amíg mások a teljes DHCP protokollt.

• Néhány kliens nem implementálta még a DHCPv6 klienst. (Lion előtti Mac OS X, WinXP)

## **A két fő megközelítés:**

- Stateless address autoconfiguration stateless DHCPv6-tal a egyéb információkért.
- DHCPv6 használata a címekhez és egyéb információkhoz, hogy jobban ellenőrzött legyen a címek hozzárendelése.

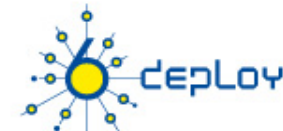

## **Stateful Autoconfiguration DHCPv6 [RFC3315]**

## **A DHCPv6 kliens-szerver modellben működik**

#### • Szerver

- Megválaszolja a kliensek kéréseit
- Opcionálisan szolgáltat a kliensnek:
	- IPv6 címeket
	- Egyéb konfigurációs paramétereket (DNS szerverek…)
- A következő multicast címeken figyel:
	- All\_DHCP\_Relay\_Agents\_and\_Servers (FF02::1:2)
	- All\_DHCP\_Servers (FF05::1:3)
- A szolgáltatói eszközökhöz történő hozzáférésvezérlés biztosítását végzi.
- Általában eltárolják a kliensek állapotát, annak ellenére, hogy állapotmentes működés is lehetséges (RFC 3736). (a szokásos módszer amit használnak IPv4-hez jelenleg)

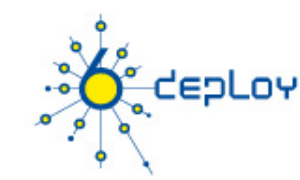

# **Stateful Autoconfiguration DHCPv6 /2**

#### • Kliens

- Kéréseket kezdeményez a linken, hogy konfigurációs paramétereket kapjon
- Link-local címet használ a szerverhez csatlakozáshoz
- Request-eket küld a FF02::1:2 multicast címre (All\_DHCP\_Relay\_Agents\_and\_Servers)
- Relay agent
	- Egy csomópont, amely közvetítőként továbbít DHCP üzeneteket a kliensek és szerverek között.
	- A klienssel azonos alhálózaton
	- Multicast címen figyel:
		- All\_DHCP\_Relay\_Agents\_and\_Servers (FF02::1:2)
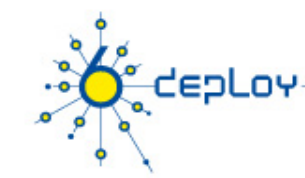

## **Stateful Autoconfiguration DHCPv6 /3**

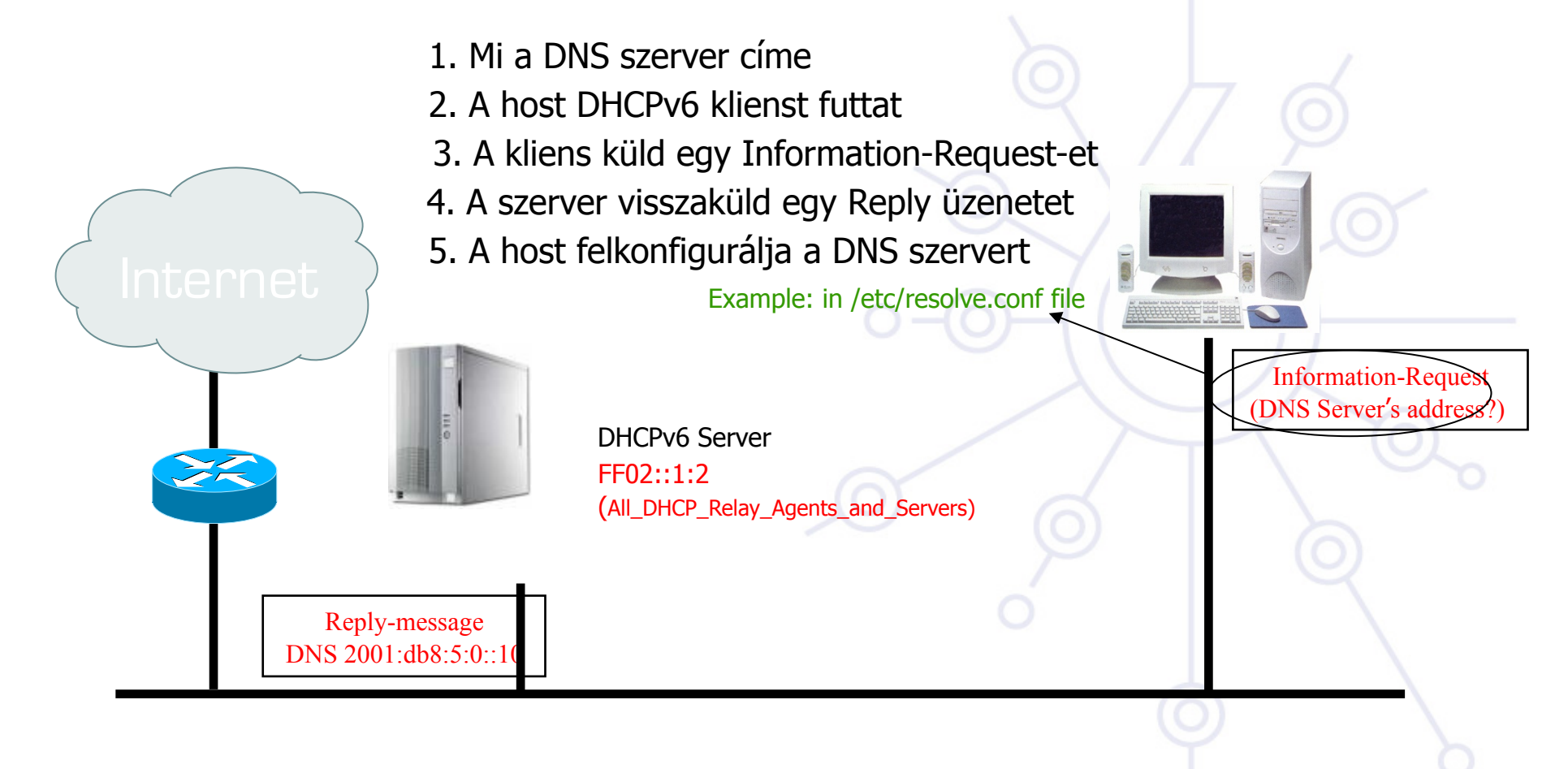

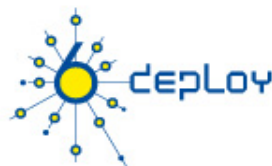

# **DHCPv6 bevezetési problémák**

Egy lehetséges probléma a DHCP-nél, hogy a DHCPv4 csak IPv4 információkat (szerverek címei stb.) szolgáltat, a DHCPv6 pedig csak IPv6 információkat. Egy dual-stack host futtassa mindkettőt, vagy csak az egyiket (de melyiket)? Különböző gyártók dolgoznak a DHCP integrációján – különböző implementációk elérhetők jelenleg:

- dibbler http://klub.com.pl/dhcpv6/
- KAME-WIDE DHCPv6 http://sourceforge.net/projects/wide-dhcpv6/
- ISC DHCPv6 https://www.isc.org/software/dhcp
- A Cisco routereknek van egy beépített stateless szerverük, amely tud küldeni alapvető információkat, mint névszerver és domain név (SIP szerver opciók is).
- Sok Linux disztribució és \*BSD nem használja alap installáció esetén a DHCPv6-ot
- DHCP-t használhatunk routerek között is prefix delegációra (RFC 3633). Számos implementáció létezik. Pl. a Cisco routerek kliens és szerverként is tudnak működni.

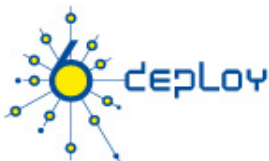

# **DHCPv6 további információk**

Emlkéztető

BootP – kliens azonosítás MAC cím alapján

- DHCP kliens azonosítás MAC cím alapján vagy client ID-val
- DHCPv6 kliens azonosítás DUID-dal (DHCP unique ID)
	- DUID is opaque in the communication

DUID típusok:

DUID-LLT – Link-Layer cím + idő

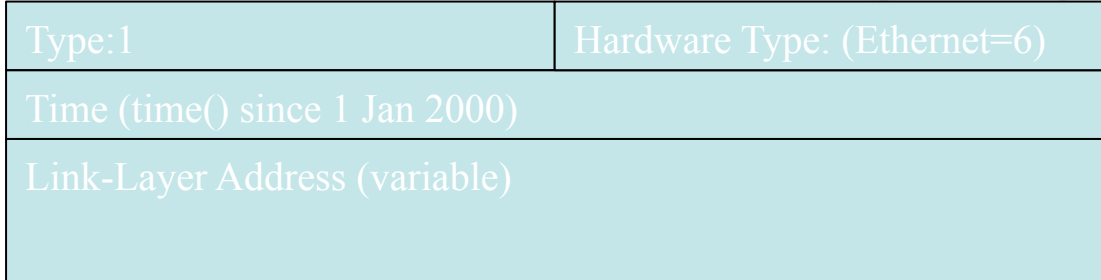

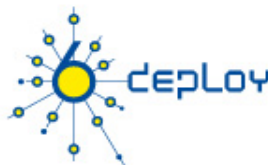

# **DHCPv6 további információk /2**

DUID típusok:

DUID-EN – gyártóhoz rendelt a gyártói azonosító alapján

DUID-LL – Link-Layer cím

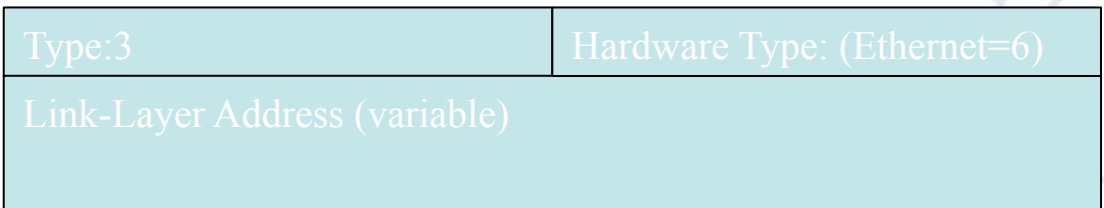

Néhány fontos terminológia:

IA – "identity-association" konstrukció, amely a szerver és a kliens képes azonosítani és menedzselni több IPv6 címet (klienshez rendelt címeket) – hasonló időzítés mint SLAAC esetén

IAID, IA\_TA, IA\_NA<br>112

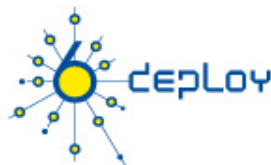

### **DHCPv6 szoftverek képességei Dibbler**

Windows és Linux

Rugalmas – számos opció, RFC-k, és draft-ok (pl. DS-lite) is támogatott Néha összetett konfiguráció

#### **WIDE-DHCPv6**

Linux, \*BSD, UNIX Nincs IA\_TA támogatás, a kliensekben csak DUID\_LLT támogatás Képes szerverként és kliensként futni ugyanazon gépen

### **Windows (Vista, Win7)**

Nincs IA\_TA támogatás

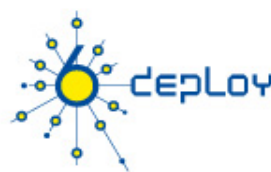

# **WIDE kliens DUID LL**

#### **Miért?**

- Az adminisztrátor nem tudja, mi az értéke az automatikusan generált DUID-nak -> új DUID generálás ismert értékekkel
- Az időbélyeg jó megoldás lehet az egyediség biztosítására, de a campus adminisztrátorok kiszámítható működést szeretnének

### **Új DUID létrehozás**

• wide\_mkduid.pl Perl script elérhető Jeffrey F. Blank-től a Michigan-i Műszaki Egyetemről:

http://www.ipv6.mtu.edu/wide\_mkduid.pl

• Létre hozhatunk LLT-t és LL DUID-ot:

```
wide mkduid.pl [ -t <time> ] { -m <macaddr> | <ifname> }
if specified, <macaddr> must be 6 colon-separated hex values 
if specified, <time> must be an integer or 'now'
```
• Amiket azután a kliens konfigurációs fájl helyére kell másolni ( $\sqrt{var/11b}/\sqrt{var/11b/1}$ dhcpv6/dhcp6c\_duid  $Or$  /var/db/dhcp6c duid )

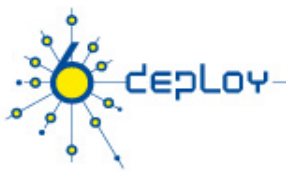

# **Problémák**

### **1. IPv6 címek – több adatbázisba konzisztensen**

Szükséges a hostokat DNS-be regisztrálni – manuálisan fáradságos lenne a címek hossza miatt Szeretnénk DHCP-t is használni

### **2. IPv6 cím és MAC cím összerendelése**

Campus környezet monitorozására valós idejű információkkal kell rendelkezni – pl. későbbi incidens koordinációhoz

Különösen fontos, ha valaki titkosítással kiegészített címeket használ

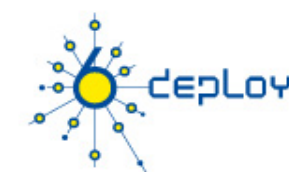

# **Probléma 1 – megoldás 1: L2D2 /1**

#### **Adatok tárolása adatbázisban**

- LDAP
- **A user interface-nek platformsemlegesnek kell lennie, és könnyen hozzáférhetőnek**
	- HTTP és CGI

#### **Rugalmasság**

• Elosztott: HTTP, LDAP, DNS, DHCP (IPv4), DHCP (IPv6)

#### **Robusztus**

• a DNS és DHCP szerverek konfigurációs fájlokat használnak

#### **Biztonságos**

• Többnyire ártalmatlan műveleteket érhetők el a szerveren

#### **L2D2 elérhető:**

• http://www.kfki.hu/cnc/projekt/l2d2

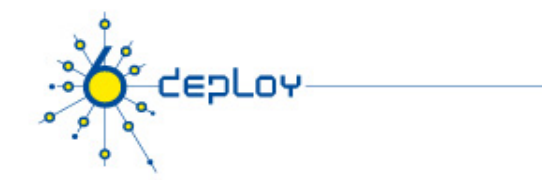

**Probléma 1 – megoldás 1: L2D2 /2** 

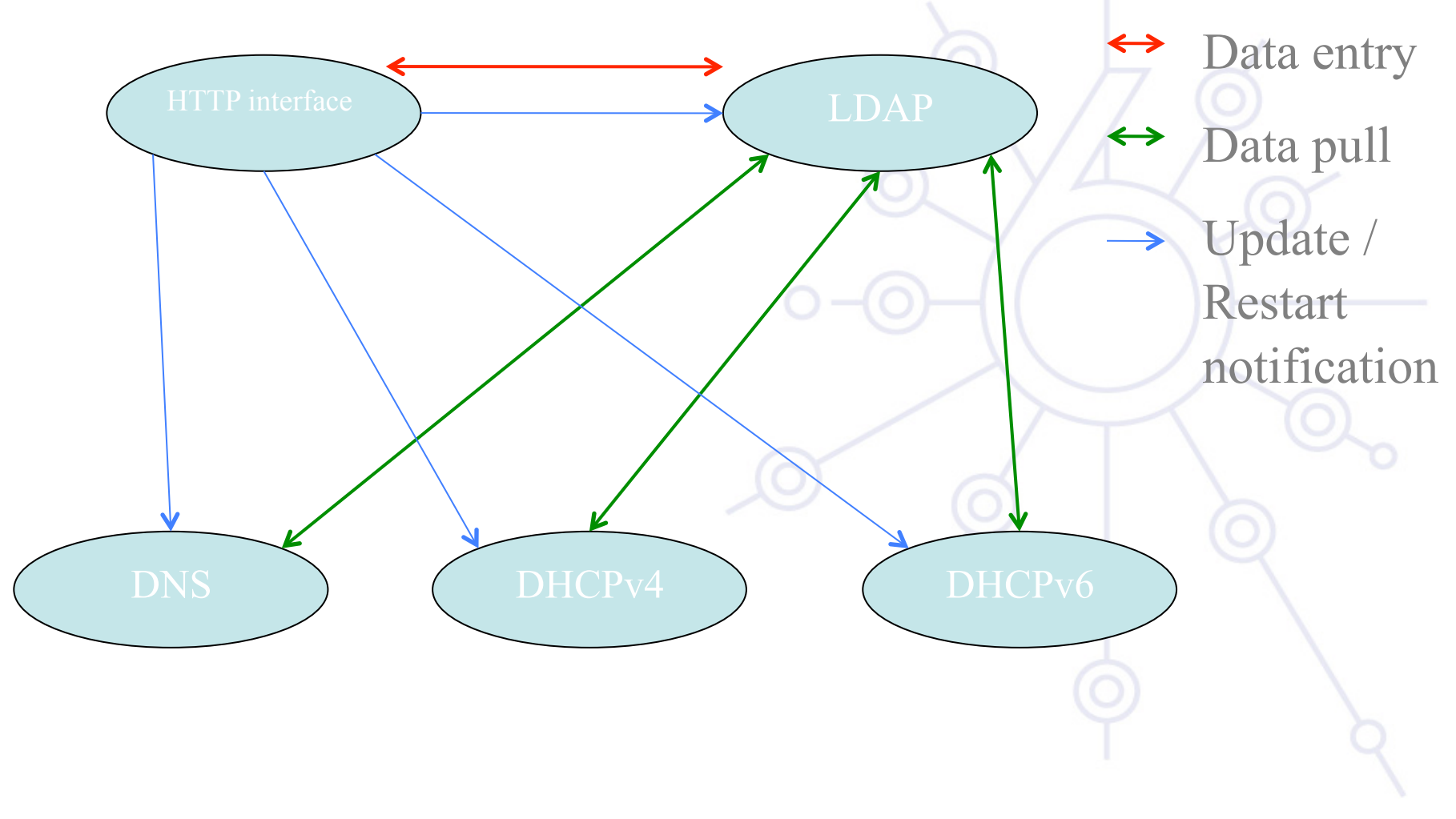

6deploy.org

## **Probléma 1 – megoldás 2: nsupdate használata Scriptelhető**

## **Néhány DHCP szerver támogatja:**

• Dibbler

depLoy

• ISC DHCP

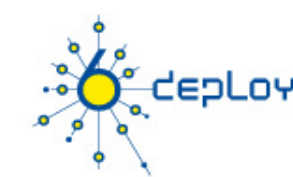

# **Probléma 2 – megoldások**

#### **Naplózzuk az IPv6 neighbor cache-t!**

#### **1. Gyűjtsünk IPv6 neighbor cache-t routereinkről**

A netdisco béta verziója fel tudja fedezni a routerek ipv6 neighbor cache-ét (http://www.netdisco.org )

Vigyázat! Ehhez a NET::SNMP::INFO::IPv6 perl module fejlesztői verziójára van szükség.

#### **1. Monitorozzuk a hálózati szegmensünket!**

Sniff-eljük a szegmensünk ND és RA forgalmát: a LORIA-nál fejlesztett ndpmon segítségével (http://ndpmon.sourceforge.net/ ) Riportok: rossz MAC/IP párok, rossz router MAC, rossz router IP, rossz prefix, rossz router redirect, router flag a Neighbor Advertisment-ben, DAD DOS, flip flop, újra felhasznált régi ethernet címek

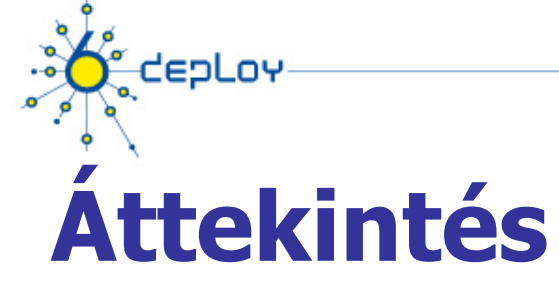

**Campus bevezetési stratégia Campus IPv6 cím allokáció és menedzsment Campus bevezetési topológia – lehetőségek Campus szolgáltatások** 

**Szolgáltatói bevezetési megfontolások** 

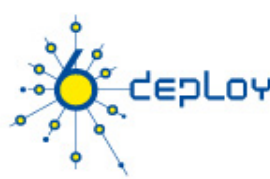

# **IPv6 bevezetési opciók**

### **Legegyszerűbb**

• dual stack hálózati környezet bevezetése

### **Ha a hostok/szolgáltatások nem dual stack képesek**

- A dual-stack bekapcsolása enm ront el semmit
- hamis feltevésnek tűnik (Windows Vista, Mac OS X jelenlegi verzióit már IPv6 támogatással szállítják)

#### **Ha a L3 eszközök nem támogatják az IPv6-ot vagy az adminisztrátorok nem szívesen upgrade-elik öket**

- További IPv6 képes L3 eszköz(ök) beüzemelése
- CAPEX probléma esetén, némi plusz munkával egyszerű (olcsó) PC-ket is használhatunk

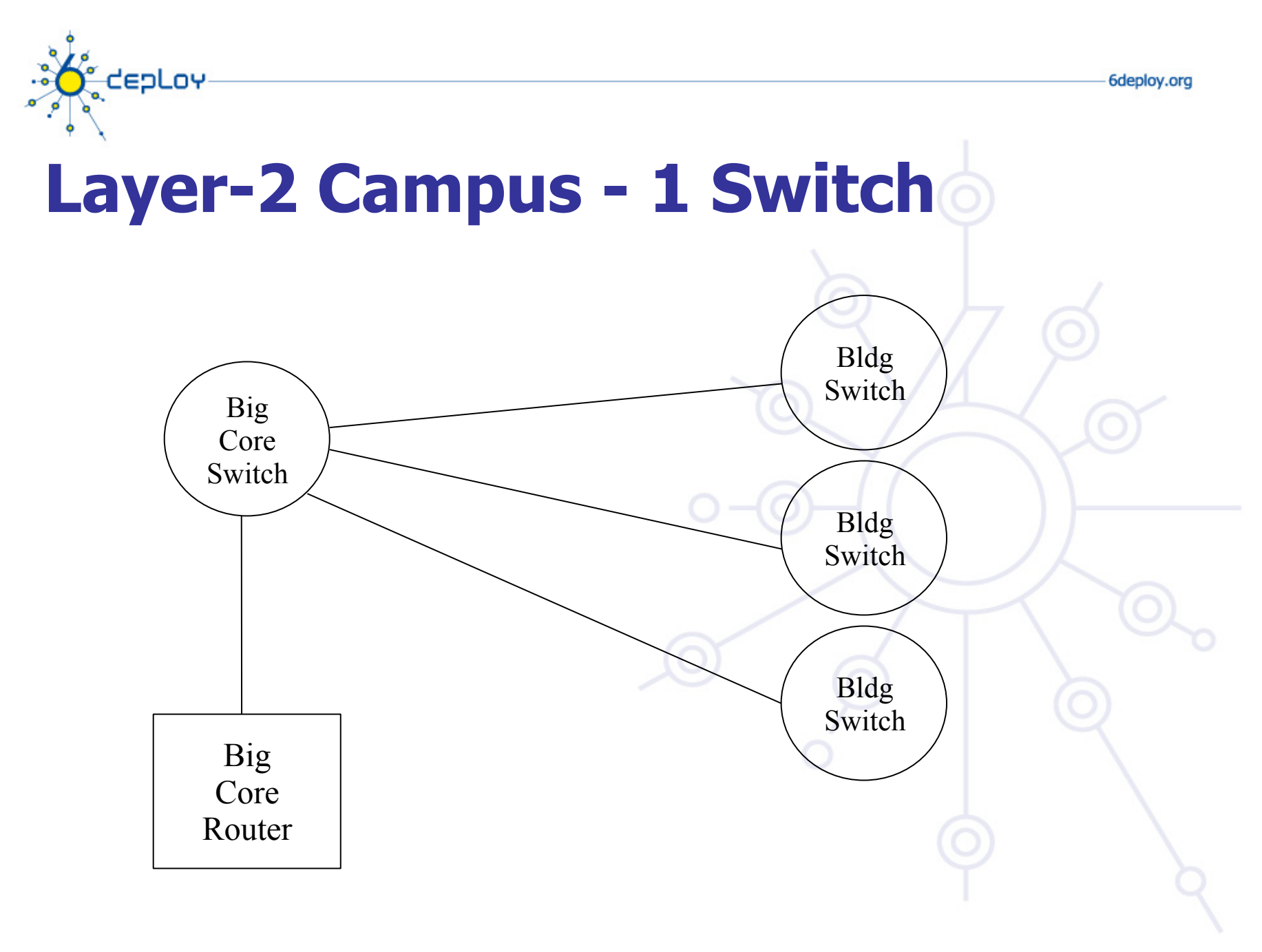

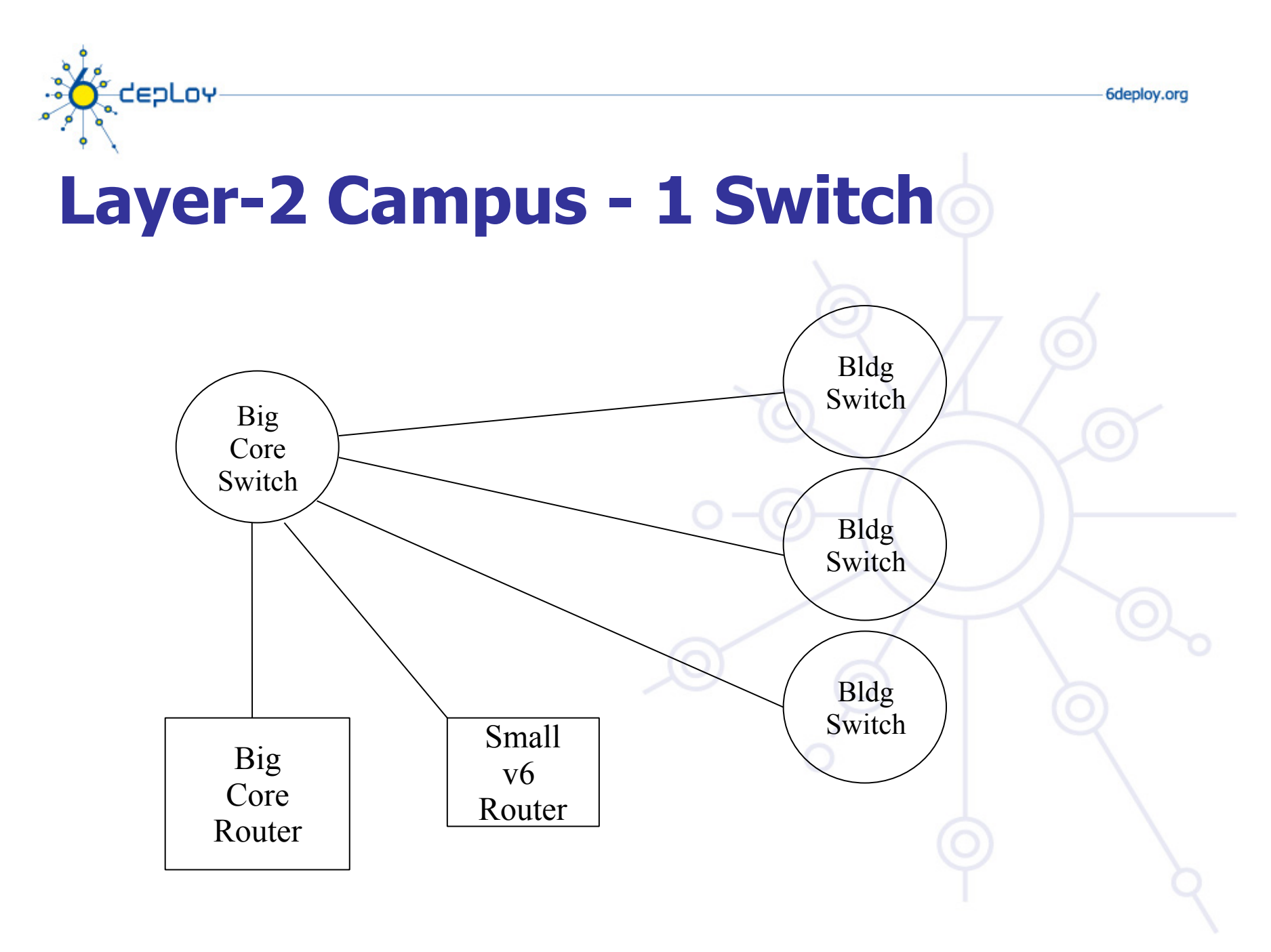

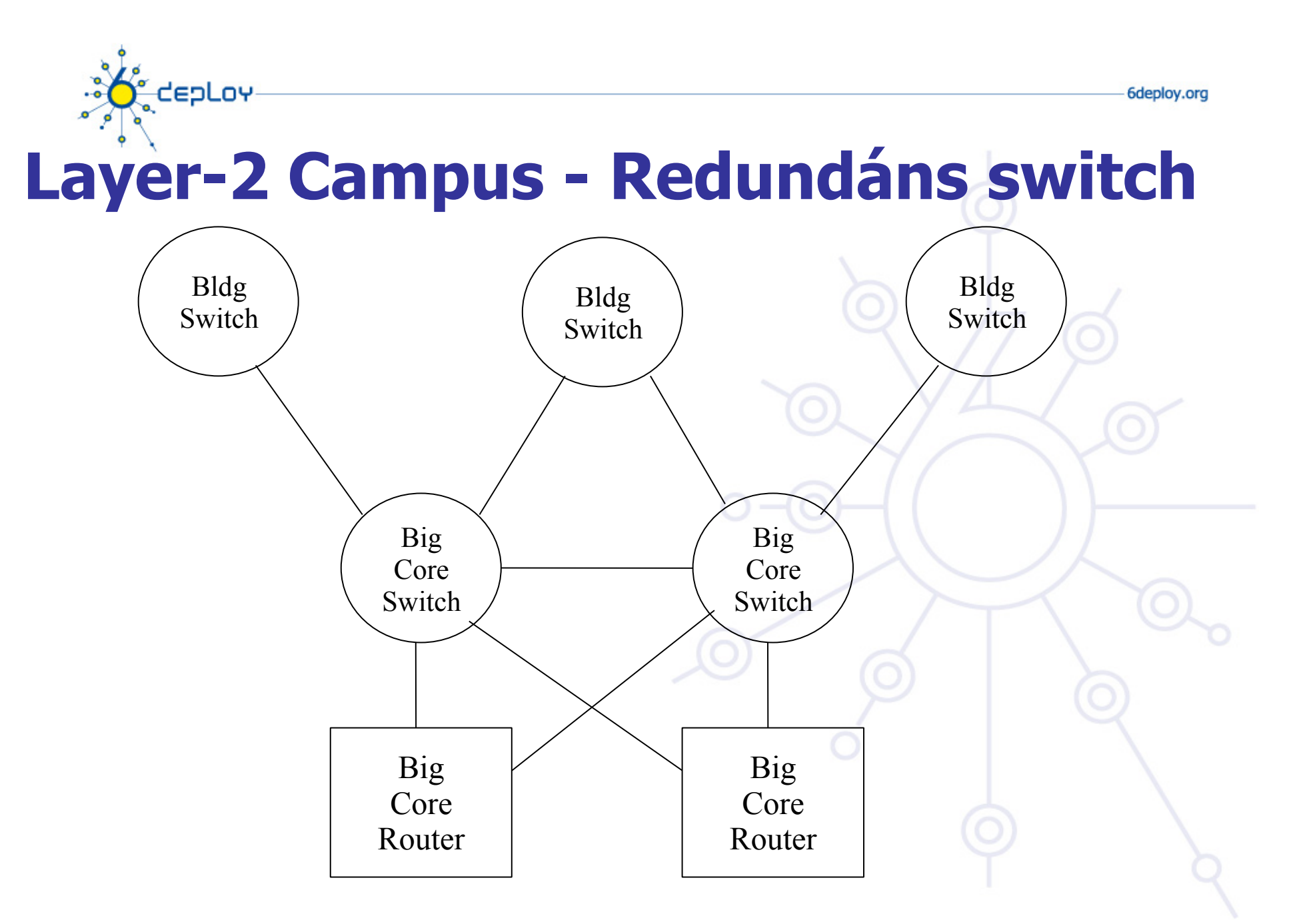

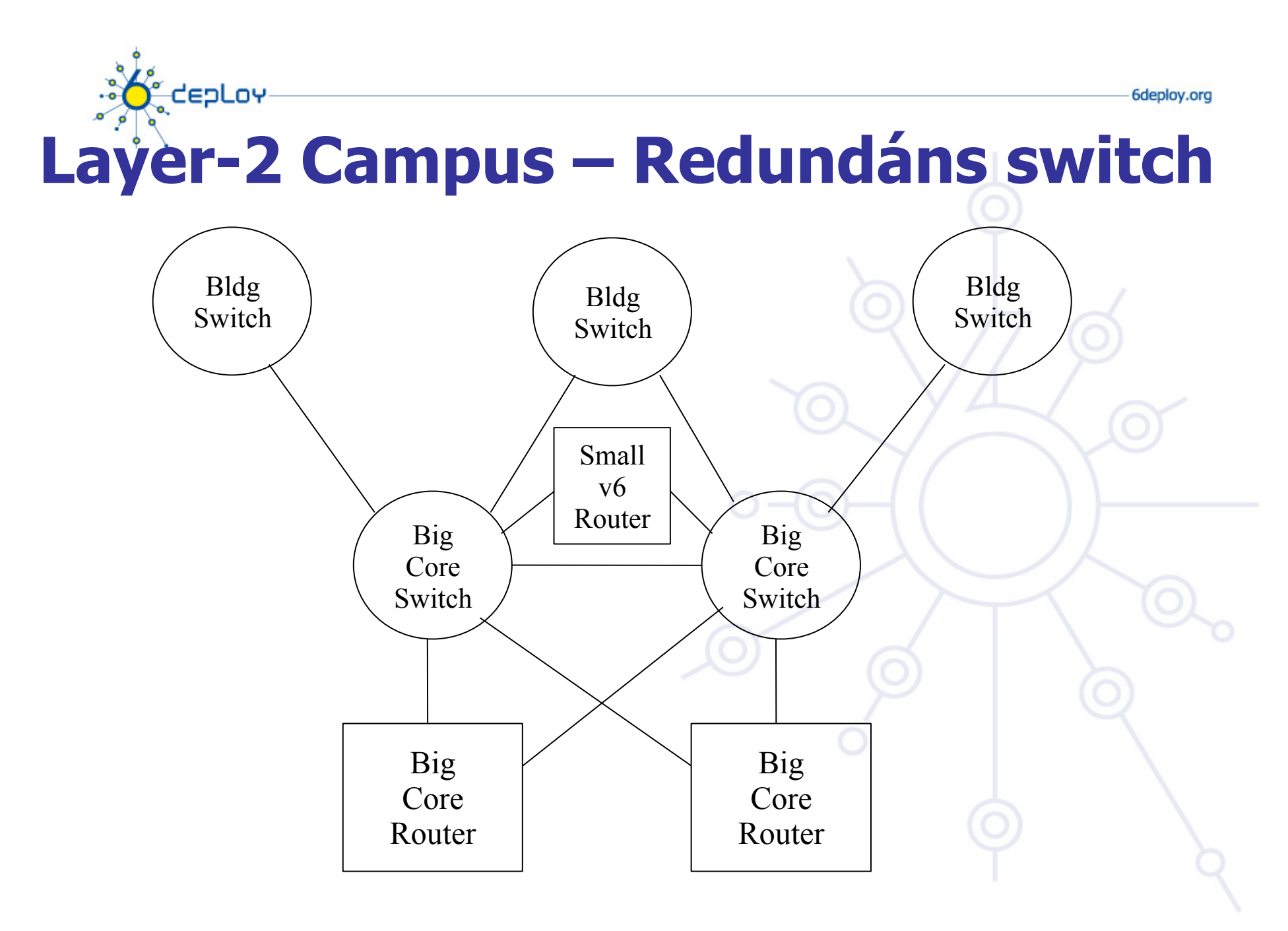

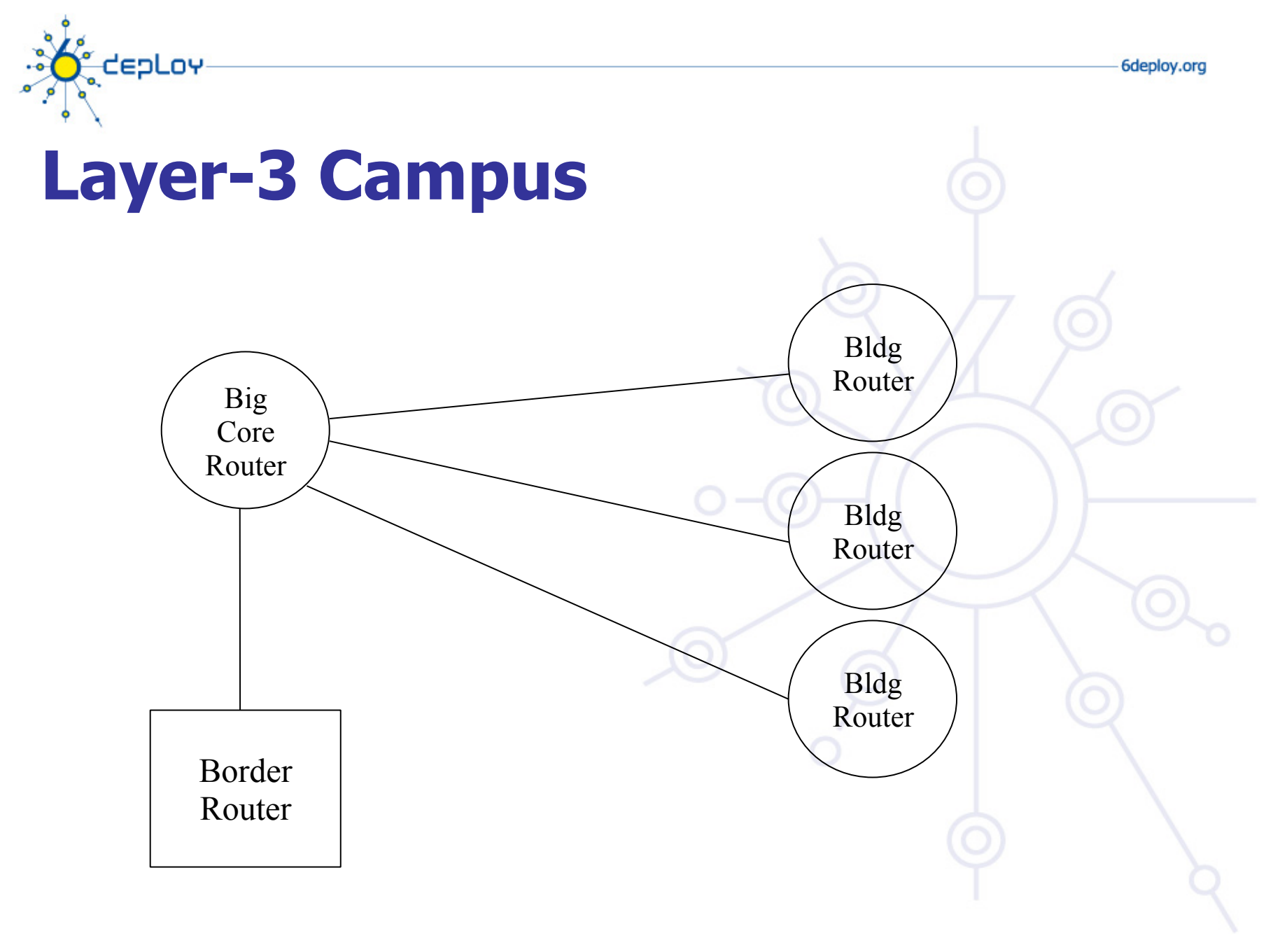

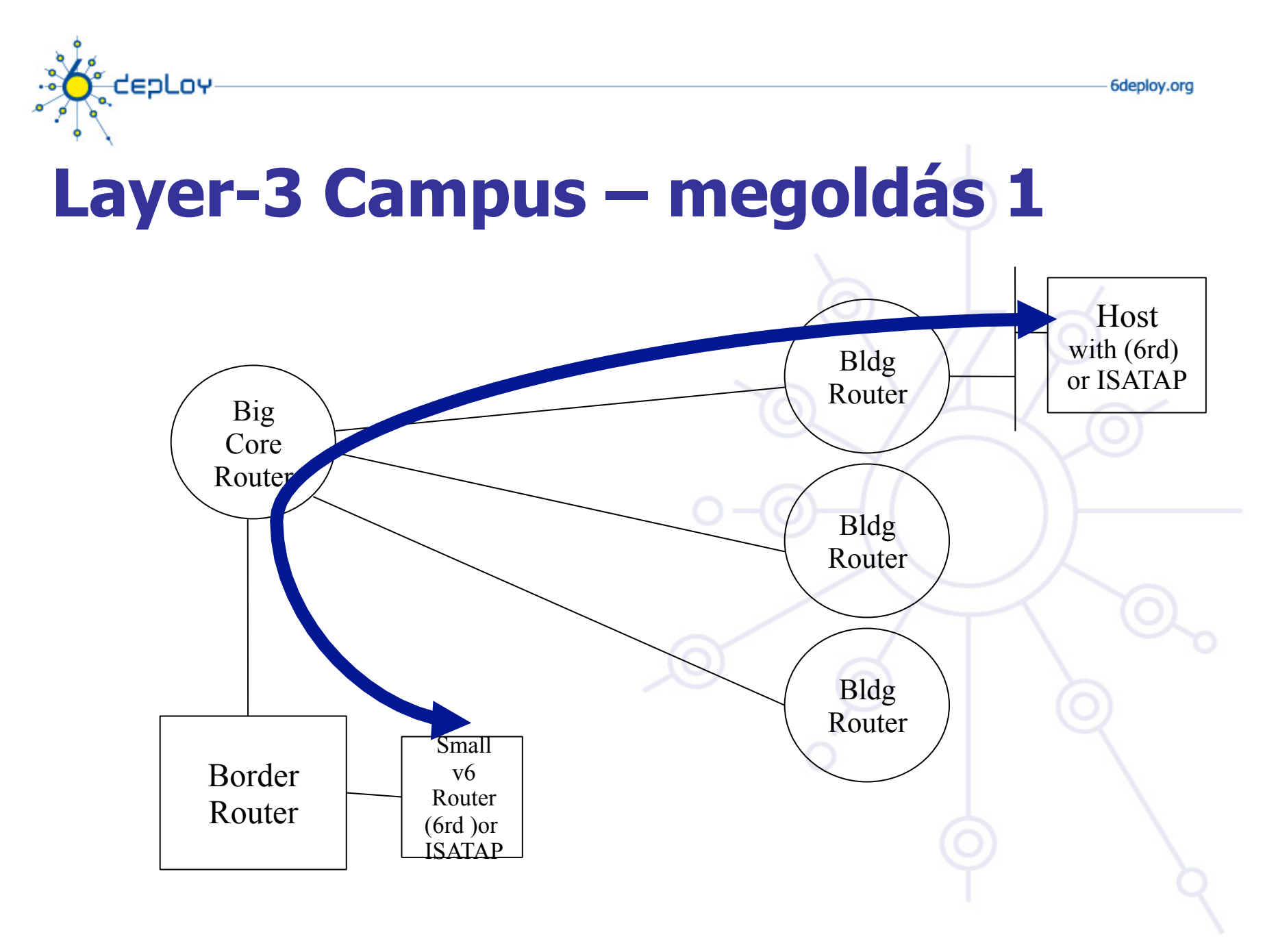

**IPv6 deployment considerations**

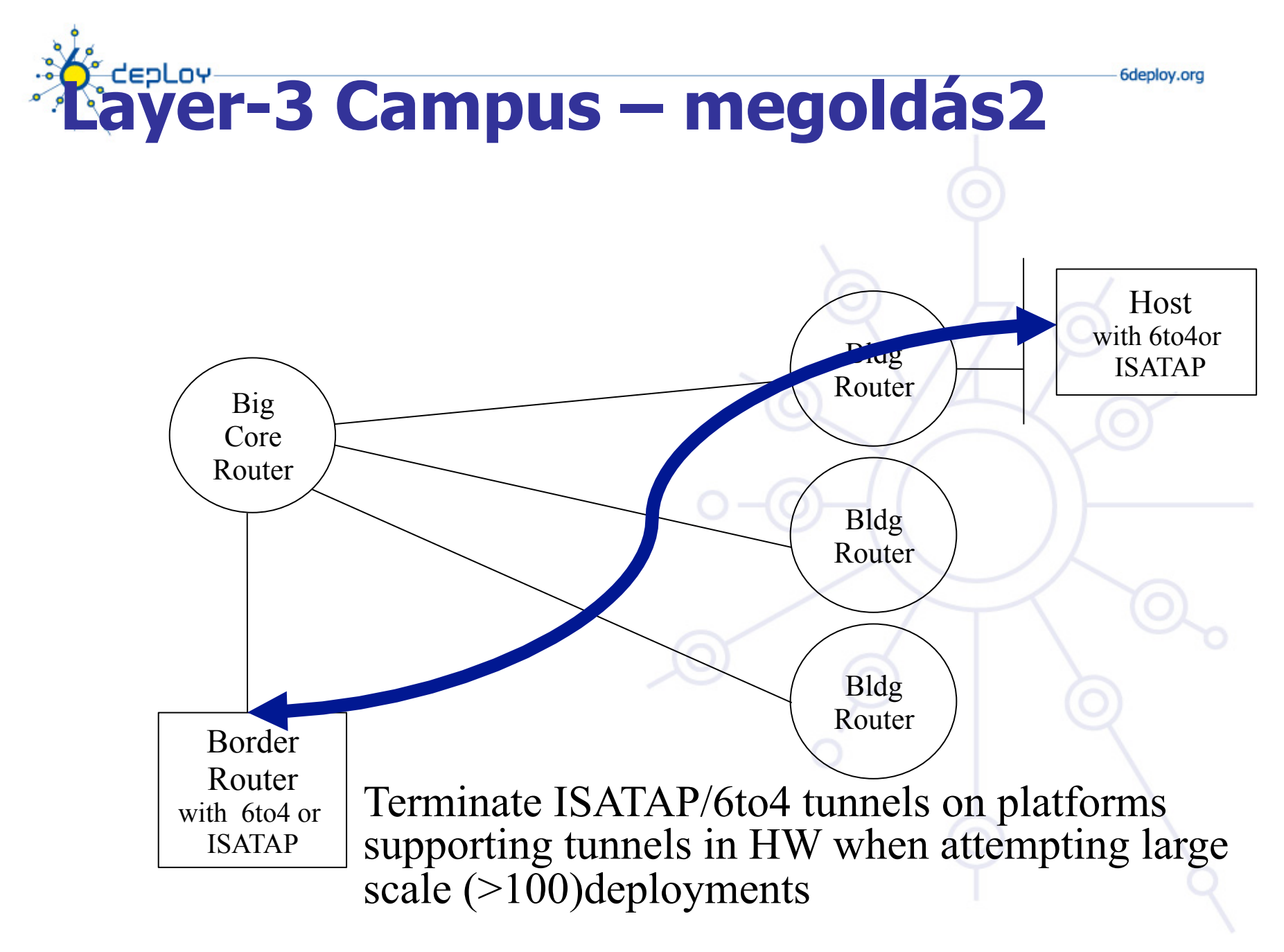

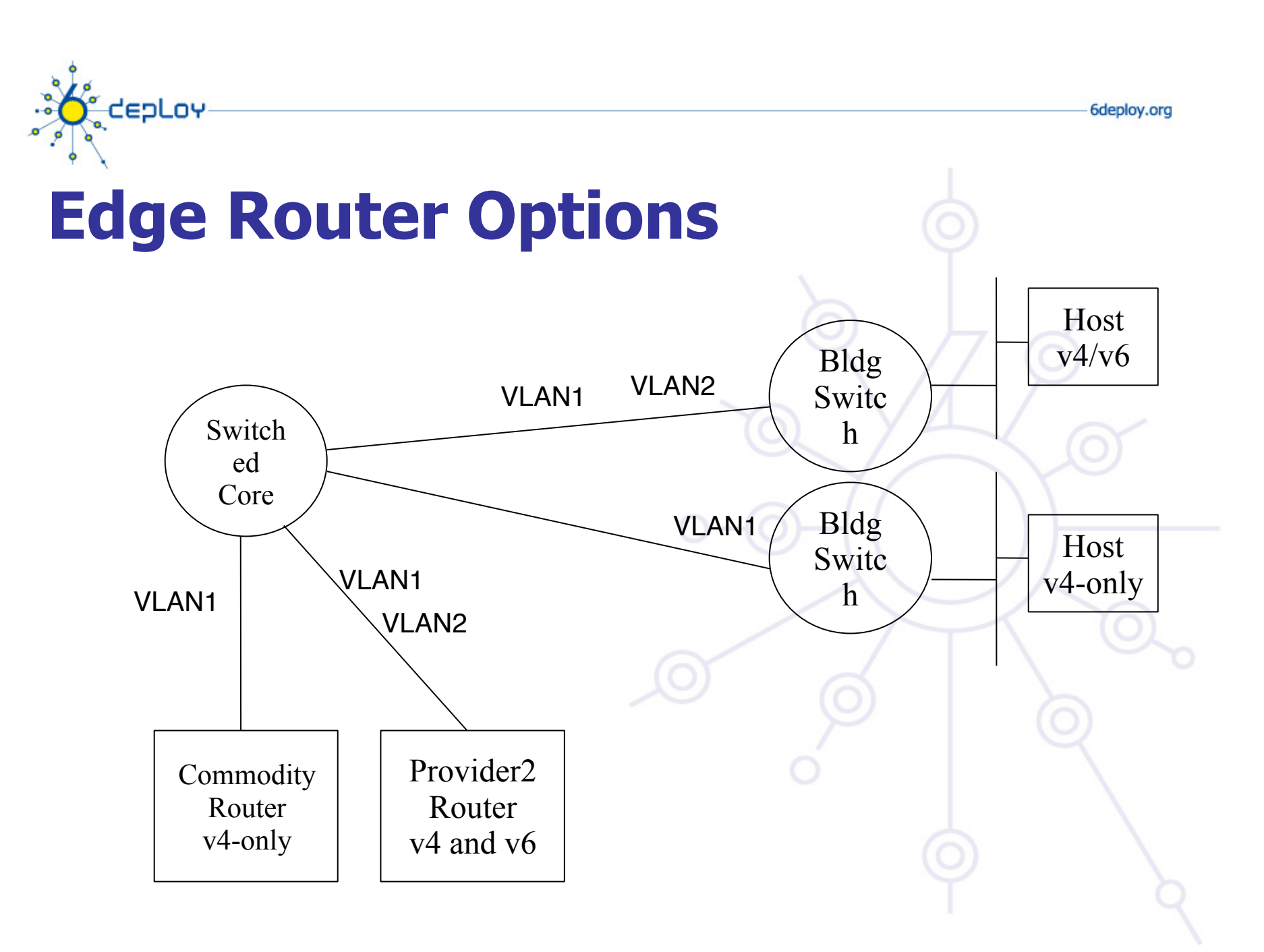

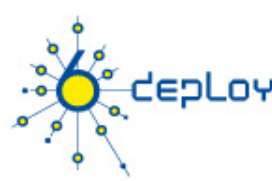

# **Routing Protokollok**

### **iBGP és IGP (IS-IS/OSPFv3)**

- IPv6 IPv4 iBGP session-ök
- 32 bit-es router-id szükséges az IPv6 BGP peering konfigurálásához

### **Statikus routing**

- Az összes skálázási probléma fennáll, de kezdésnek nem rossz
- Különösen a trönkölt v6 VLAN-ban alkalmazható

### **OSPFv3**

• Független az OSPFv2-től – egyik sem fog tudni a másikról.

### **Hasonló protokollokat érdemes használni, mint IPv4-ben.**

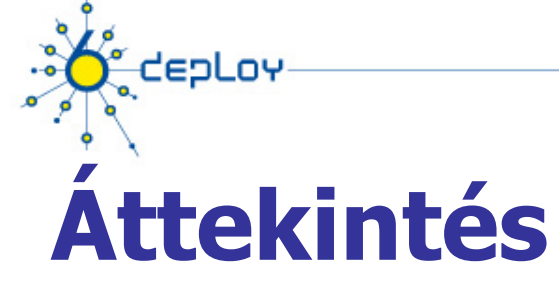

**Campus bevezetési stratégia Campus IPv6 cím allokáció és menedzsment Campus bevezetési topológia – lehetőségek Campus szolgáltatások** 

**Szolgáltatói bevezetési megfontolások** 

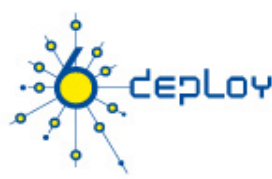

# **Campus szolgáltatások**

- Névfeloldás szolgáltatás- DNS
- Alkalmazások
	- Levelezés
	- Web
		- Proxy-zás
- Távoli hozzáférés és VPN
- Biztonság politika- IPv6 Security
- **Routing**
- Hálózat és szolgáltatások monitorozása

## **Hogyan engedélyezzünk IPv6 szolgáltatást ?**

### **v6 teszt szolgáltatás létrehozása más névvel:**

- service.v6.fqdn vagy service6.fqdn AAAA-val + fordított PTR bejegyzés
- Teszteljük

eoLov

#### **v6 és v4 szolgáltatás azonos név alatt:**

• service.fqdn with A +AAAA és két PTR bejegyzés.

## **Hogyan engedélyezzünk IPv6 szolgáltatást, ha nincs IPv6 képes szerverünk?**

### **Használjunk proxy (pontosabban reverse-proxy) szervert**

• Apache2.x proxy egy jó választás

### **Használjunk netcat-ot**

• A hackelés egy fajtája ☺

### **Más proxy-k**

enLov

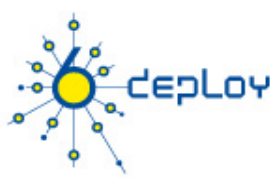

# **Campus szolgáltatások**

- Névfeloldás szolgáltatás- DNS
- Alkalmazások
	- Levelezés
	- Web
		- Proxy-zás
- Hálózat és szolgáltatások monitorozása
- Távoli hozzáférés és VPN
- Nagyrendelkezésre állású megoldások
- Biztonság politika- IPv6 Security
- **Routing**

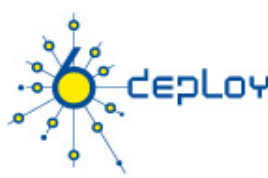

# **Dual-stack alkalmazások**

### **Support both protocols on selected links (and nodes)**

### **Requires support in:**

- Host platforms
- Router platforms
- Applications and services
	- e.g. web, DNS, SMTP

### **Adds considerations for**

- Security in all components
- New policies dependent on IPv6-specific features

### **Can run global IPv6 alongside NAT-ed IPv4**

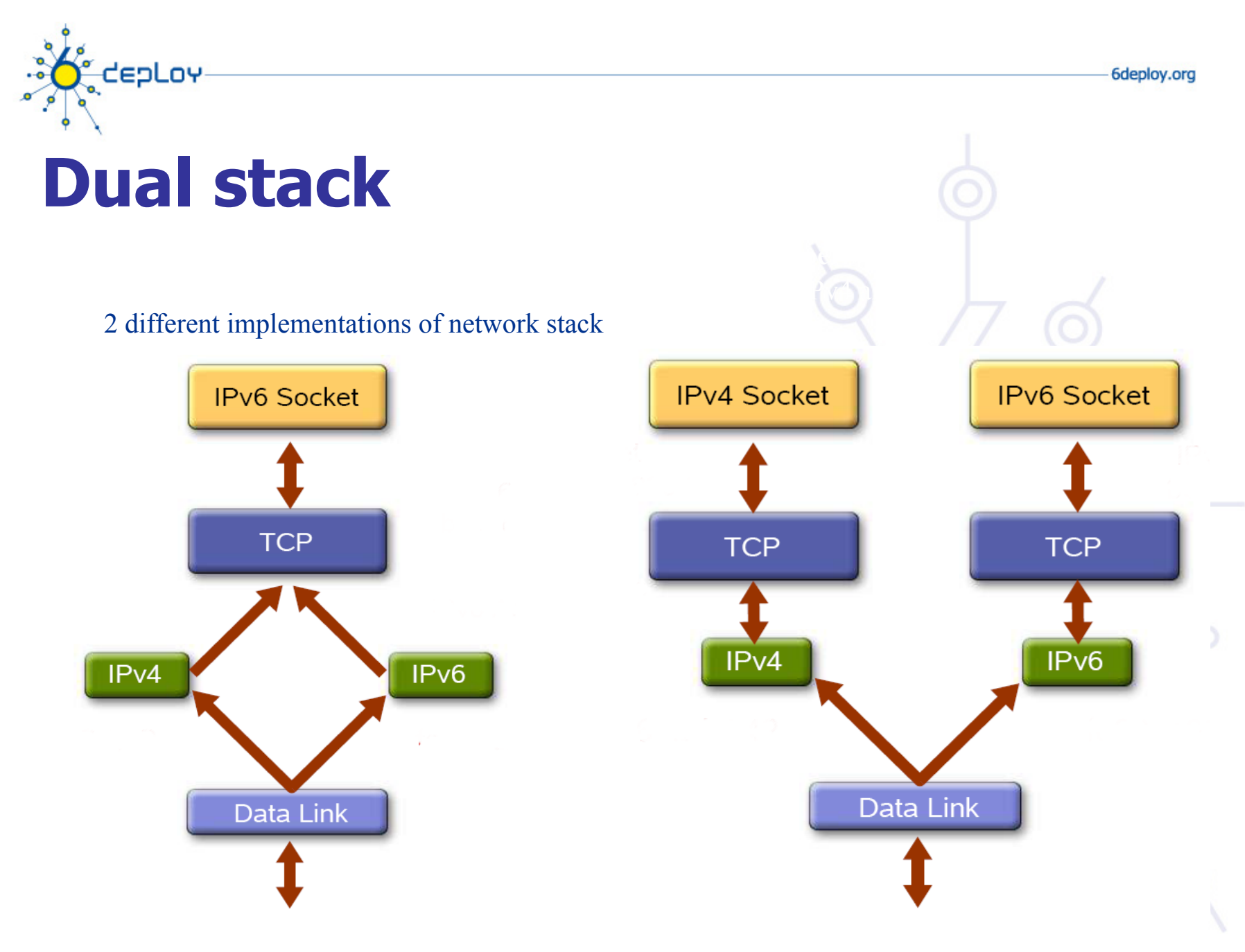

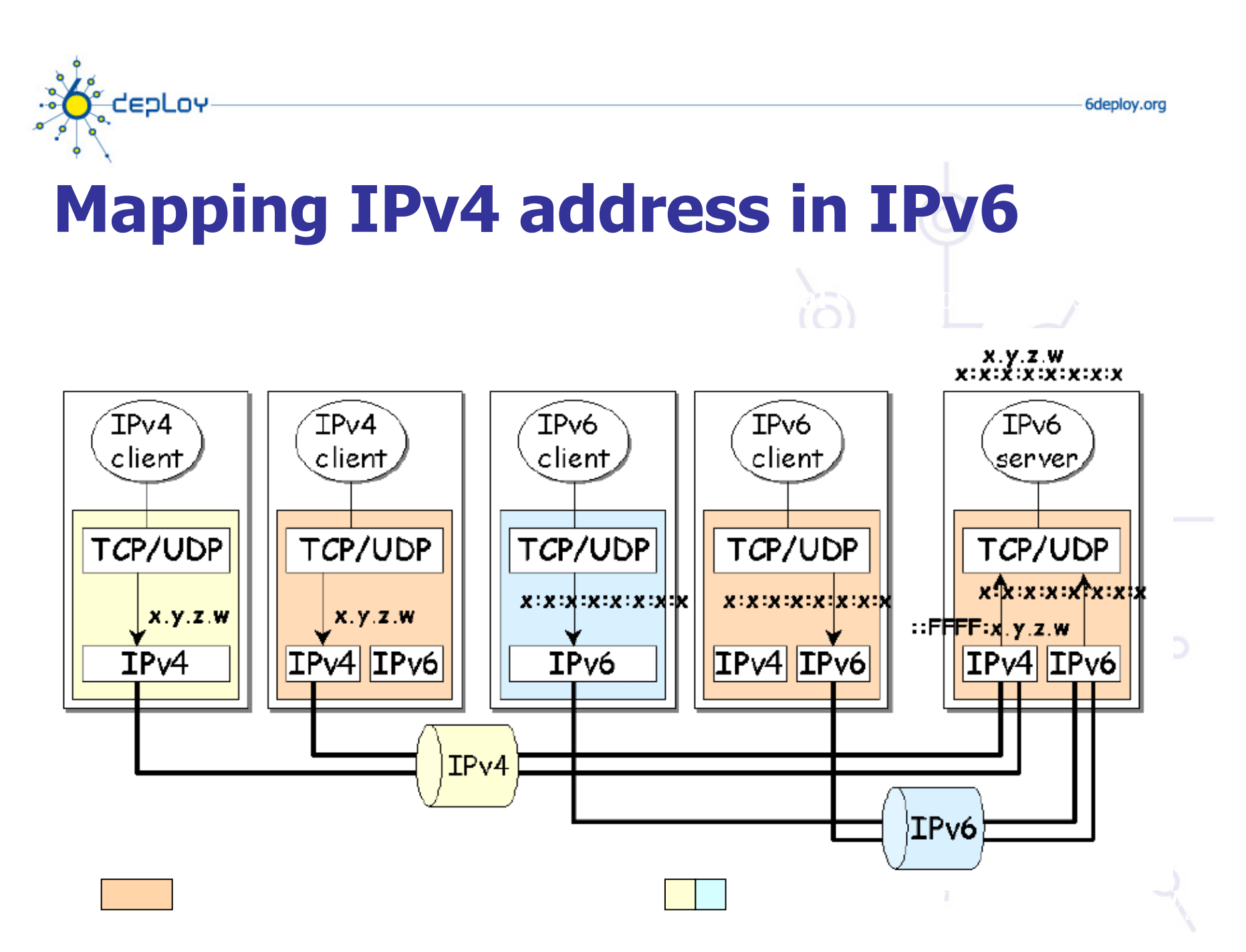

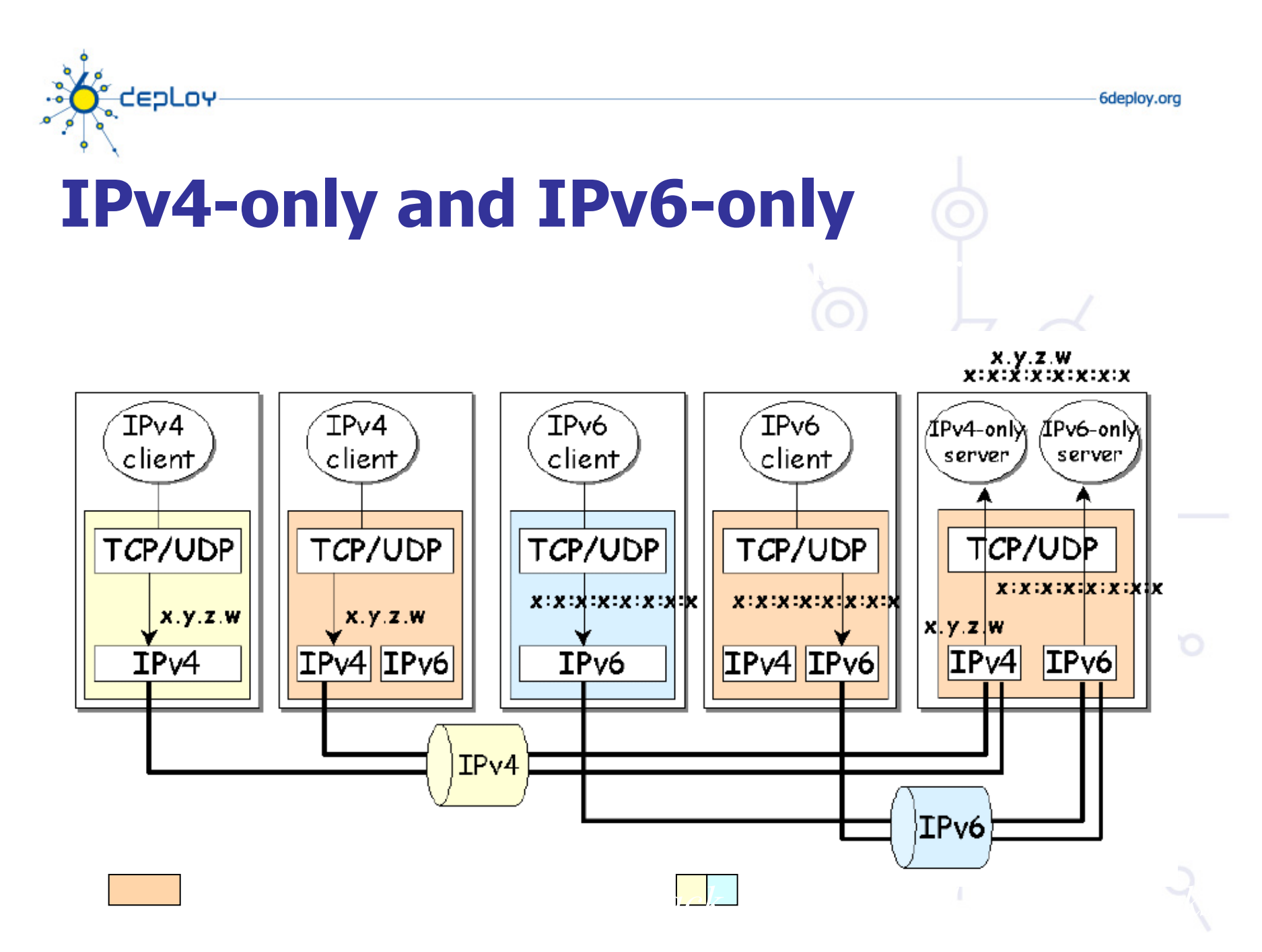

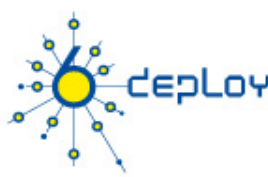

# **Campus szolgáltatások**

- Névfeloldás szolgáltatás- DNS
- Alkalmazások
	- Levelezés
	- Web
		- Proxy-zás
- Hálózat és szolgáltatások monitorozása
- Távoli hozzáférés és VPN
- Nagyrendelkezésre állású megoldások
- Biztonság politika- IPv6 Security
- Routing

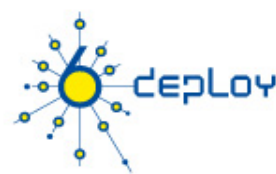

# **IPv6 DNS támogatás**

**BIND8** (http://www.isc.org/products/BIND/)

- IPv6 RRs csak AAAA
- IPv4 transzport
- IPv6 transport patch-elve vagy v8.4.0 után, resolver v8.3.0 után

**BIND9** (http://www.isc.org/products/BIND/)

- minden IPv6 RRs
- IPv4/IPv6 transzport

#### **NSD**

• Csak authoritative

#### **PowerDNS – SQL backend Djbdns - kerülendő!**

- IPv6 RRs csak AAAA
- csak IPv4 transzport (IPv6 transzporthoz patch-elni kell)

#### **Unix disztribúció**

• Resolver Library (+ (adaptált) BIND)

#### **Microsoft Windows (Resolver & Server)**

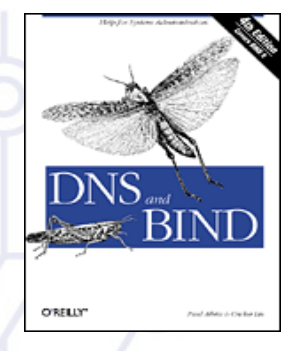

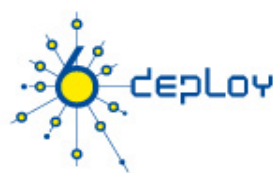

# **Bind 9 konfiguráció**

### **named.conf bejegyzések**

• Több mint egy *listen-on-v6* opció használható;

```
options {
```

```
 listen-on-v6 port 53 { any; };
```

```
 listen-on-v6 port 1234 { any; };
```
**};** 

### **Zóna transzfer:**

```
transfer-source-v6 1:2:3:4:5:6:7:8;
```
### **A lekérdezés IPv6 felett is működik:**

```
query-source-v6 address * 53;
```
**Ne felejtsük el frissíteni a hozzáférési listákat az IPv6 címek miatt!!**

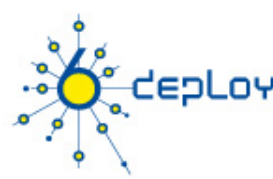

## **IPv6 DNS és root serverek**

**DNS root serverek kritikus infrastuktúra elemek** 13 root – a Föld "körül" (#10 USA-ban) **Valóságban több – az anycast szerverek miatt Nem mind a 13 szerver IPv6 képes és érhető el IPv6-on**

• http://www.root-servers.org komplett és up-to-date lista.

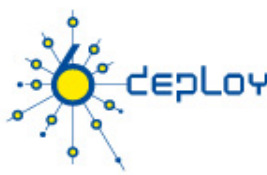

# **Campus szolgáltatások**

- Névfeloldás szolgáltatás- DNS
- Alkalmazások
	- Levelezés
	- Web
		- Proxy-zás
- Hálózat és szolgáltatások monitorozása
- Távoli hozzáférés és VPN
- Nagyrendelkezésre állású megoldások
- Biztonság politika- IPv6 Security
- Routing
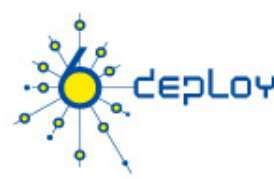

## **Apache**

- 2.x+ verziók automatikusan támogatják az IPv6-ot
	- --enable-v4-mapped
- Listen ::
	- Listen [::]:80
- NameVirtualHost (IPv6 cím szintén)
- Access control működik Ne felejtsük el az ACL IPv6 címmel kiegészíteni
- WebDAV szintén működik
- Apache 1.3.14-1.3.19- IPv6 patch elérhető

## **OpenSSH**

- **E** ListenAddress ::
- $\blacksquare$  sshd -6 (-4)

# **CEDLOY Alkalmazások /2**

**Postfix** 

- **Postfix 2.2+ hivatalosan támogatja az IPv6-ot**
- **Postfix 2.1 IPv6 patch és Ipv6+TLS patch elérhető: http://www.ipnet6.org/postfix/**
- **inet interfaces = loopback-only" IP verzió független /etc/postfix/ main.cf:**

inet  $protocols = ipv4,ipv6,all$ 

- **mynetworks [ipv6:addr:range]/plen**
- **smtp\_bind\_address6 forrás cím a kimenő SMTP kapcsolat esetén.**
- **lmtp\_bind\_address6 forrás cím a kimenő LMTP kapcsolat esetén**

**Exim** 

- **HAVE\_IPV6=YES Local/Makefile fileban**
- **dc\_other\_hostnames='…:host6.domain'**
- **dc\_local\_interfaces='ipv4address:2001::db8::ff47::1203::::5'**
- **dc\_relay\_nets='a.b.0.0/16:2001::db8::ff47::1203::::/64'**

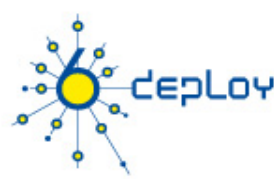

## **Sendmail**

- Az m4 konfigurációs file-ban definiálni kell az IPv6 transzportot
- DAEMON\_OPTIONS('Name=MTA-v4, Family=inet')
- DAEMON\_OPTIONS('Name=MTA-v6, Family=inet6')
- DBMs:
	- IPv6:2002:c0a8:51d2::23f4 REJECT
- Opció:
	- ResolverOptions=WorkAroundBrokenAAAA

## **Általában nincsen probléma, ha az MX-nek van IPv6 címe, de rossz MTA implementációk miatt célszerű, egy "utolsó esély" MX csak IPv4 címmel**

• lásd RFC 3974

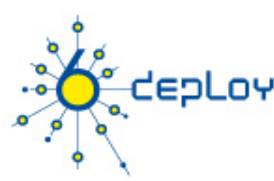

## **Microsoft Exchange**

automatikus ha van IPv6 cím

## **Inetd**

- tcp  $\rightarrow$  tcp6 vagy tcp46
- $\blacksquare$  udp  $\rightarrow$  udp6 vagy udp46

## **INN**

• --enable-ipv6 a configure parancshoz

## **Diablo news server – IPv6-ot támogatja FTP**

• vsftpd, moftpd, pure-ftpd, tnftpd, wzdftpd, lukemftpd supports IPv6

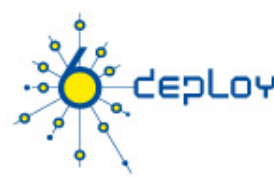

## **Web proxy-k**

- Több web-proxy támogatja az IPv6 kapcsolatokat: wwwoffle v2.7, squid v2.5 patch-el, privoxy v3.1.1, www6to4 v1.5, Prometeo v1.4, ffproxy v1.6-RC1 és polipo v0.9.x
- Privoxy:
	- listen-address [2001:db8:ff47:1203:2::5]:8118
	- permit-access [2001:db8:ff47:1203::]/64

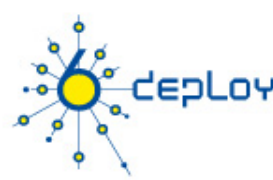

## **Adatbázis-kezelők**

- Postgresql támogatja az IPv6-ot
	- pg\_hba.conf fájlban
		- CIDR-address IPv6 támogatott
- MySQL az 5-ös változattól

## **Windows filesharing**

- Windows 2003 server Site-Local címekkel! windows firewall letiltás (netsh interface ipv6 set interface interface="Local\*" firewall=disabled) és IPv6 for Filesharing az Advanced settings fülben
- Windows Vista OK
- Samba
	- patch-el: http://www.litech.org/samba/ vagy samba 3.3

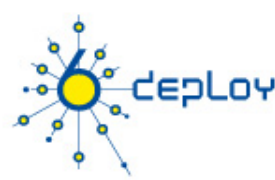

#### **NTP**

- A 4.x támogatja az IPV6-ot
- /etc/ntp.conf konfigurálás fallback nehéz az UDP miatt
- Néhány IPv6 képes NTP szerver
	- time1.niif.hu (IPv6 and IPv4)
	- ntp.rhrk.uni-kl.de (IPv4 and IPv6)
	- ntp6.remco.org (IPv6)
	- chime3.ipv6.surfnet.nl (IPv6)
	- ntp.ipv6.viagenie.qc.ca (IPv6)

## **CUPS**

- Az IPv6 támogatott az 1.2b1 változat óta
	- /etc/cups/cupsd.conf fájlban: Listen [::1]:631
	- "/etc/cups/client.conf" fájlban: ServerName [2001:db8:ff47:1203::5]

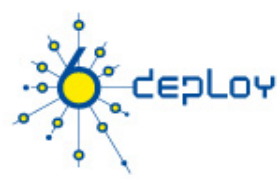

## **TightVNC**

• A helyes működéshez Windows szerveren engedélyezni az "Allow loopback connections" opciót

#### **Telnet**

- A megszokott módon ( néha -4 és -6)
- Windows 2003 Telnet szerver még nem támogatja IPv6-ot , de: netsh interface portproxy add v6tov4 23

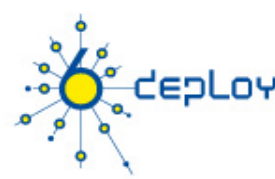

#### **OpenLDAP**

- AZ IPv6 támogatott az LDAP szerveren és kliensen is
	- Egyéb LDAP-ot használó alkalmazások is IPv6 képesek lesznek ha az OpenLDAP client library-t használják
- Sun ONE Directory szerver támogatja az IPv6-ot
- Fedora DS 1.0.3 szerver támogatja az IPv6-ot

#### **GnomeMeeting/Ekiga + Polycom HDX**

• H.323 VoIP és videokonferencia. IPv6 és \*x támogatás. http://www.gnomemeeting.org/

#### **Kphone**

• IPv6 VoIP SIP alapú softphone http://www.iptel.org/products/kphone/

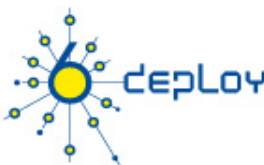

# **Néhány programozási nyelv**

## **Perl**

• Speciális modulok mint Socket6 és IO::Socket::INET6

## **Python 2.3.4 és későbbi működik IPv6-al**

• Habár, Windows binárisok a python.org-on nem támogatják.

#### **PHP**

- Részleges IPv6 támogatás
- Sok PHP szkript működik IPv6-on mindenféle változtatás nélkül

## **Java**

- SUN Java SDK 1.4 és később IPv6 támogatás
- A legtöbb Java alkalmazás működik IPv6-al, mert a Java API magasabb szinten kezeli a kapcsolatokat

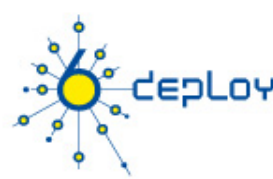

# **További alkalmazások**

## **Nagy lista az IPv6 képes alklamazásokról**

http://www.deepspace6.net/docs/ ipv6\_status\_page\_apps.html

## **IPv6 Application and Patch Database**

• kereshető

http://ipv6.niif.hu/ipv6\_apps/

• konfigurációs leírások

http://ipv6.niif.hu/faq/

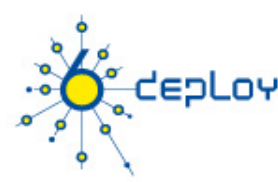

# **Proxy megoldások**

#### **Proxy**

• Squid (http://devel.squid-cache.org/projects.html)

#### **Web Cache**

- NetCache C1300, C2300, C3300. BlueCoat SG
- WCCP még nem támogatott IPv6 felett Cisco eszközöknél

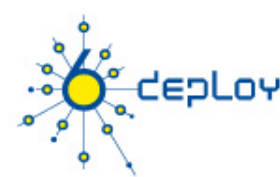

# **Apache2 reverse proxy**

#### **Könnyű konfigurálás:**

ProxyRequests Off

ProxyPass / http://ipv4address

ProxyPassReverse / http://ipv4address

ProxyPreserveHost On

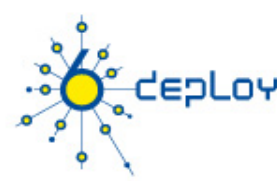

# **Reverse proxy pro és kontra**

#### **Előnyök:**

- Gyors implementálás, azonnali web szolgáltatást nyújt IPv6 felett
- Módosítás nem szükséges működő web szerver környezetben
- Lehetővé teszi a megfelelően időzített átállást
- Skálázható: egy központi proxy több weboldalt képes kiszolgálni

#### **Hátrányok:**

- Jelentős adminisztrációs többletmunka nagyméretű rendszereknél
- Elrontja a hitelesítési és hozzáférés sémákat
- Statisztikák: minden IPv6 kérés úgy tűnik egy helyről érkezik
	- Orvosolható: szűréssel és a logok elemzésével vagy egy speciális modullal a proxy-n
- Nem hosszú távú megoldás, natív IPv6 támogatás könnyen rendelkezésre áll hasonló alkalmazásokban és előnyben kell azt részesíteni, amint lehetséges

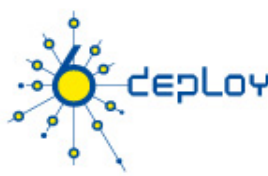

# **Campus szolgáltatások**

- Névfeloldás szolgáltatás- DNS
- Alkalmazások
	- Levelezés
	- Web
		- Proxy-zás
- Hálózat és szolgáltatások monitorozása
- Távoli hozzáférés és VPN
- Nagyrendelkezésre állású megoldások
- Biztonság politika- IPv6 Security
- Routing

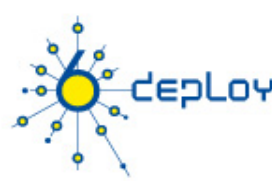

# **Management és monitorozás**

- Eszközök konfigurálása és monitorozása **SNMP**
- Statisztikák Cricket/MRTG/Cacti
- Szolgáltatás monitorozás Nagios
- Behatolás érzékelés (IDS)

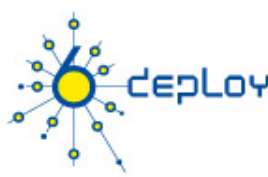

# **Campus szolgáltatások**

- Névfeloldás szolgáltatás- DNS
- Alkalmazások
	- Levelezés
	- Web
		- Proxy-zás
- Hálózat és szolgáltatások monitorozása
- Távoli hozzáférés és VPN
- Nagyrendelkezésre állású megoldások
- Biztonság politika- IPv6 Security
- Routing

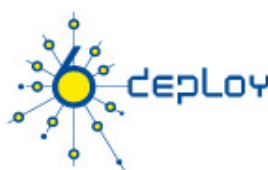

# **Távoli hozzáférés IPv6 felett**

- **Használjunk natív kapcsolatot**, ha lehetséges
	- Viszonylag egyszerű, ha dial-up pool-t vagy ADSL szolgáltatást nyújtunk
- **(Open)VPN**
- **tunnel broker szolgáltatás** Nem túl optimális
- **6to4, ha van IPv4 címünk**
	- jó 6to4 relay kapcsolat szükséges
- **Teredo/softwire** NAT-olt környezetben

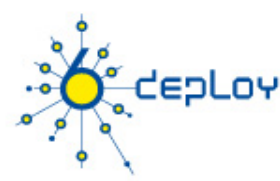

# **Remote access via IPv6 - PPP**

- **The dial-up connection uses a modem and the PSTN service in order to get connection to remote devices.** 
	- Most cases use PPP (Pointto-Point Protocol), which gives a standard method to transport the datagrams of several protocols over point-to-point links (RFC1661, 2153, 5342) - PPP has been updated to support the transport of IPv6 datagrams (RFC5072)

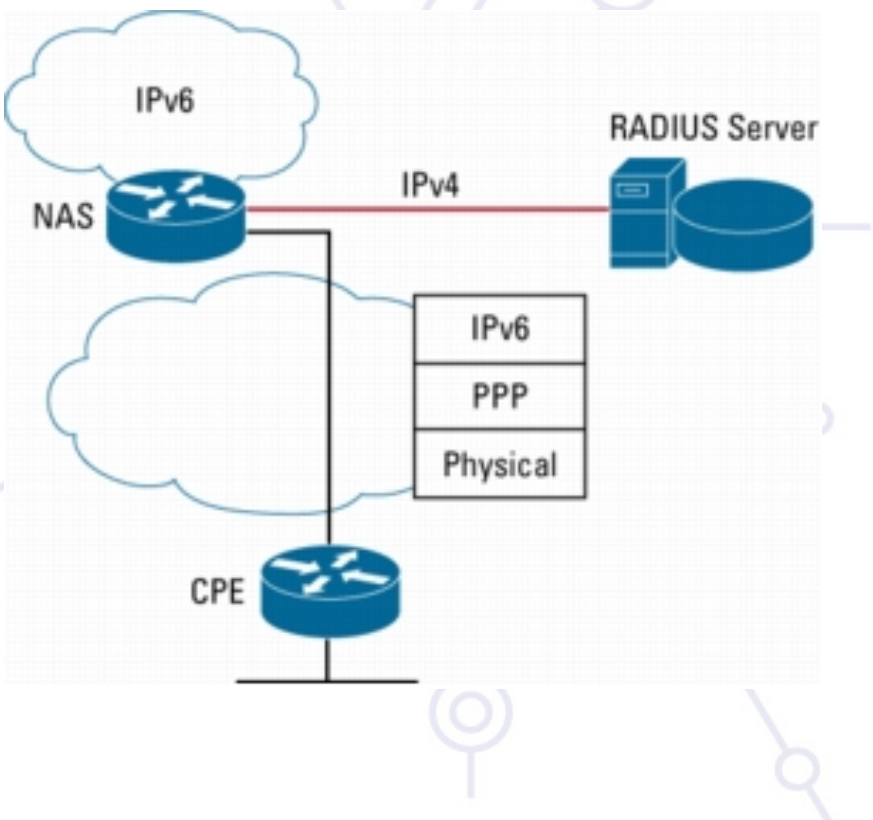

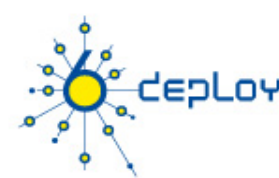

# **PPP and IPv6**

#### **PPP protocol has three main parts**

- Definition of the encapsulation method of the IPv6 datagrams over the point- to-point link (IP6CP )
- LCP (Link Control Protocol) used to establish, configure and test the connection at link layer
- NCP (Network Control Protocol) used to establish and configure the connection at network layer

#### **IPv6 operation:**

- negotiates one link local address (fe80::/64) between the end points or peers
- Could negotiate datagram compression via IP6CP (IPv6 Control Protocol)
- PPP does not give global IPv6 addresses but link local The global IPv6 addresses must be configured by other means
	- Manual configuration
	- **Autoconfiguration (RA)**
	- DHCPv6

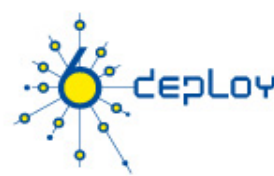

# **PPP and IPv6 - implementations**

#### **Routers:**

- Cisco
- Juniper

#### **Hosts:**

- Windows Vista and Microsoft Windows Server 2008
	- Windows XP: Cfos IPv6 link http://www.cfos.de/ipv6\_link/ ipv6\_link\_e.htm
- Linux, \*BSD (including Mac OS X), Solaris

#### **Opensource:**

**http://sourceforge.net/projects/pppcbcp http://freshmeat.net/projects/pppd**

# **Remote Access with IPSEC – or other VPNs**

#### **IPv6-in-IPv4 Tunnel Example**

depLoy

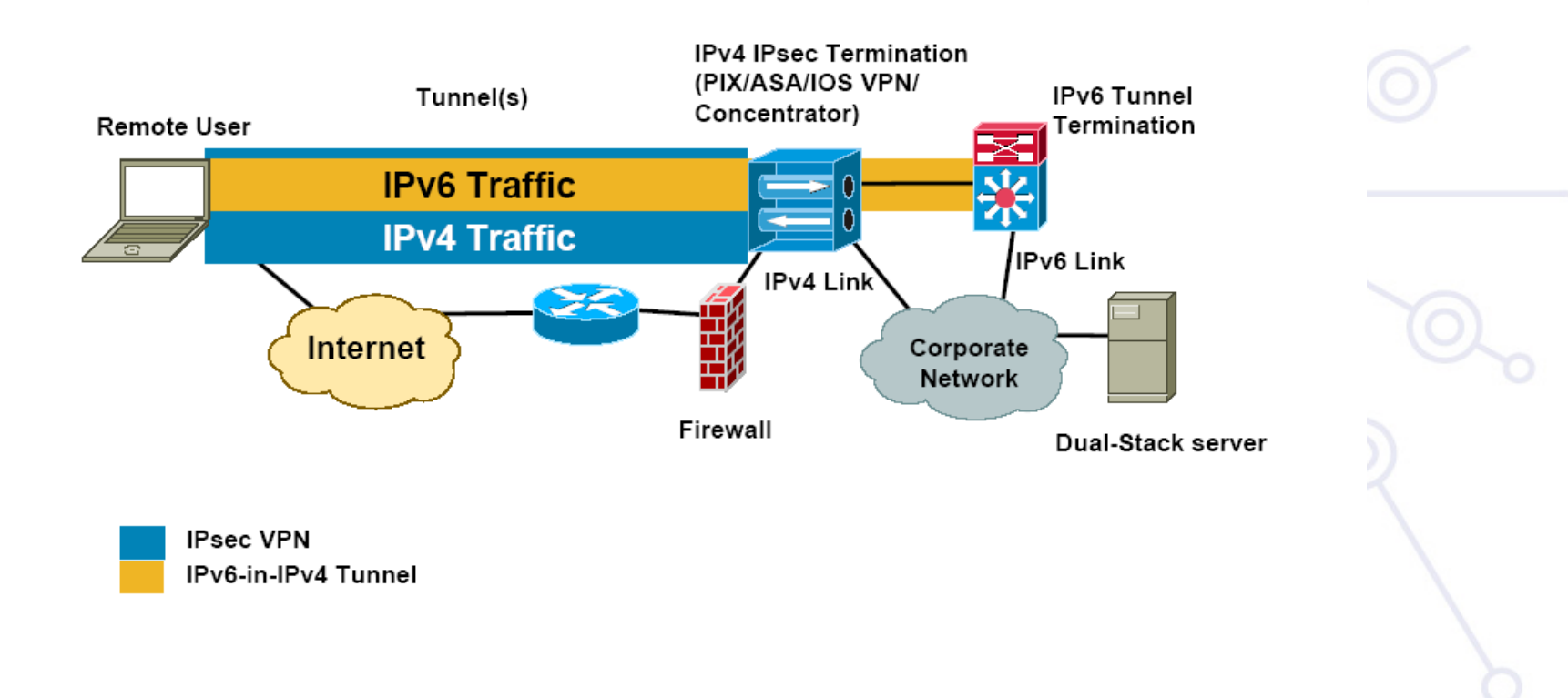

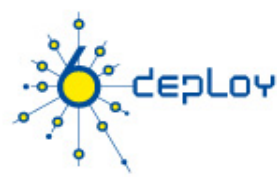

# **Cisco Anyconnect VPN**

**Támogatott** 

kliens: WinXP, Mac OS X, Linux

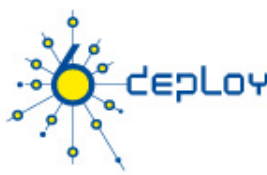

# **Campus szolgáltatások**

- Névfeloldás szolgáltatás- DNS
- Alkalmazások
	- Levelezés
	- Web
		- Proxy-zás
- Hálózat és szolgáltatások monitorozása
- Távoli hozzáférés és VPN
- Nagyrendelkezésre állású megoldások
- Biztonság politika- IPv6 Security
- Routing

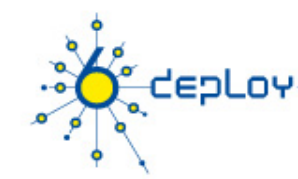

## **IPv6 terhelés elosztás – nagy rendelkezésre állás**

- Server cluster-ek
	- Nyílt forrású megoldás: \*BSD pf (http://www.openbsd.org/faq/pf/), Linux LVS 2.6.28 (http://kb.linuxvirtualserver.org/wiki/IPv6\_load\_balancing )
	- Üzleti megoldások: Veritas Cluster Server, BigIron F5, Windows Server 2008 Network Load Balancer
- First-Hop redundancia:
	- HSRPv6 (Cisco)
	- VRRPv6 IETF szabvány
	- NUD (Neighbor Unreachability Detection)- lásd köv. fólia
- Traffic loadbalancing
	- Multilink PPP csak ha multilink PPP támogatott
	- Equal-Cost Multi-Path routing ha IPv6 routing támogatott
	- Ethernet Link Aggregations L2 megoldás

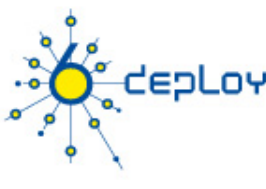

# **VRRP**

## **IETF: Version 3**

- RFC5798, March 2010
- Based on VRRPv2 for IPv4
- Election protocol

## **Usage of «virtual» addresses**

- Which are used by/configured on hosts
- One of the existent VRRP routers is elected as «MASTER»

## **IPv6 Multicast Address**

• Assigned by  $IANA = FF02::12$ 

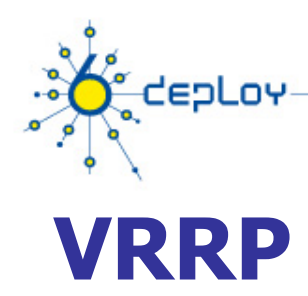

## **Advantage of using VRRP on IPv4:**

• Higher-availability default path without requiring configuration of dynamic routing or router discovery protocols on every end-host.

## **Advantage of using VRRP on IPv6:**

• Quicker switchover to Backup routers than can be obtained with standard IPv6 Neighbor Discovery mechanisms.

# deoLov

## **Redundáns default gateway implementálása**

**Ha HSRP,GLBP vagy VRRP nem áll rendelkezésre NUD alkalmazható egy elfogadható HA megoldásnak a gaterway redundancia implementálására (napjainkban csak Campus/Datacenter környezetre vonatkozik ... HSRP elérhető a (routerekben**

• (config-if)#ipv6 nd reachable-time 5000

**A hosztok a NUD "reachable time" változóját használják, hogy a következő ismert default gateway-t megtalálják (30 mp az alapérték) Default Gateway . . . . . . . . . : 10.121.10.1** 

**fe80::211:bcff:fec0:d000%4** 

**fe80::211:bcff:fec0:c800%4** 

**Reachable Time : 6s** 

**Base Reachable Time 1988 Election 172**<br>IPv6 bevezetésének szempontjai 172

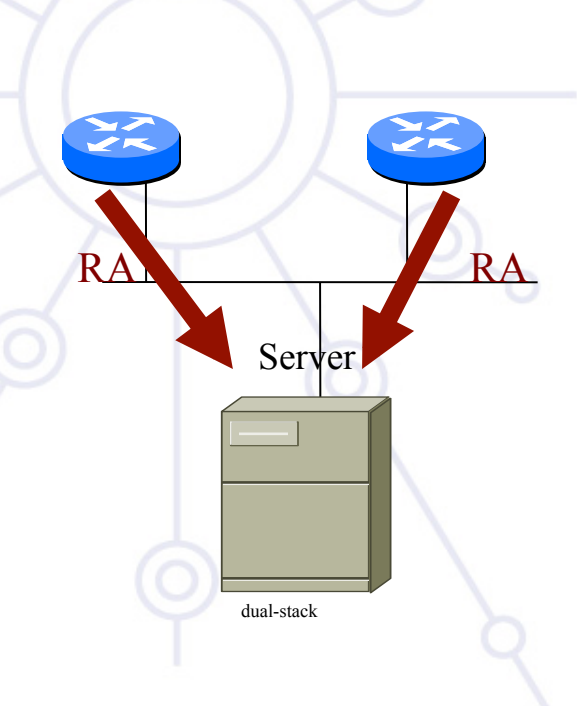

# **Összegzés**

enLov

#### **Telepítési stratégia**

- Együttélési mechanizmus? IPv6 prefix beszerzése
- 
- … és külső IPv6 kapcsolat
- Biztonsági politika megtervezése

#### **IPv6 cím allokáció és használat**

- Dolgozzunk ki egy címzési tervet
- Döntsük el milyen címallokációs eljárást használunk

#### **Telepítési topológia – opcionális**

- IPv6 bevezetés megkezdése
- Hogyan oldjuk meg a távoli hozzáférést ?

#### **Szolgáltatások**

- Szolgáltatások elérésének engedélyezése IPv6-on
	- Kezdjük a DNS-sel
- Felügyeleti és monitoring eszközök IPv6-on
- IPv6 engedélyezése a hosztokon

# cepLoy

 $\int_{0}^{0}$ 

## **IPv6 Biztonság**

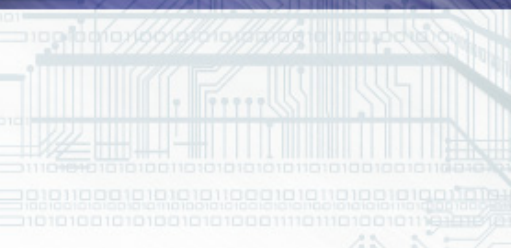

retining of deferences

# **Milyen újdonságok vannak az IPv6-ban?**

#### **A biztonságot figyelembe vették az IPv6 tervezésétől kezdve**

#### **Néhány kulcsfontosságú fejlesztés:**

enLov

- Az IPSEC használható mindenütt kötelezően az implementációk része
- Kriptográfiailag generált címek (CGA)
- Secure Neighbor Discovery (SEND)
- Letapogatás/behatolás nehezebbé vált

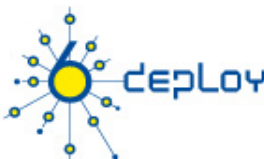

# **Gateway és host szkennelés**

#### **Az alhálózat mérete sokkal nagyobb**

• Kb. 28 év szükséges egy /64-es alhálózat teljes feltérképezéséhez (1 millió cím/mp)

## **De…**

- NMAP NEM támogatja az IPv6-os hálózat szkennelést de a host scannelést igen
- Az IPv6 szkennelés metodikája megváltozhat
	- DNS alapú, párhuzamosított, szokásos számozás
- Router feltörése egy fontos ponton
	- Aktuálisan használt címek jegyzéke

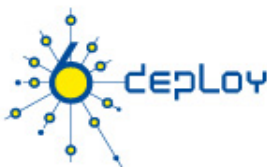

# **IPv6 címek biztonsága**

#### **Kriptográfiailag generált címek (CGA) [RFC 3972]**

- A cím Host-ID része egy kódolt hash
	- A nyilvános kulcs hitelesíti a CGA címekről küldött üzeneteket
	- Securing Neighbor Discovery használja [RFC 3971]
	- További használat [RFC 4581]

#### **A privát címek definiáltak [RFC 4941]**

- Megakadályozza az eszköz/felhasználó követést vannak ennél hatékonyabb eszközök
- Nehezebbé teszi elszámoltathatóságot

#### **Host-ID, ha megfelel egy szabálynak, akkor engedélyezheti a hálózati hozzáférést**

## depLoy **Auto konfiguráció/Neighbor Discovery Neigbor Discovery**

• Hasonló problémákkal küzd, mint az ARP cache poisoning

## **SEcure Neighbor Discovery (SEND) [RFC 3971]**

- CGA-t használ
	- Linux/BSD implementáció: DoCoMo's Open Source SEND Project
	- Cisco implementáció

#### **DHCPv6 + authentication lehetséges**

#### **ND + IPSec szintén**

## EDLOY **Neighbor Discovery - problémák**

#### **DoS - Duplicate Address Detection (DAD)**

- Csomópontok SLAAC esetén saját maguk generálják a címüket (EUI 64, Privacy Extensions)
- Optimistic DAD "Bocs ezt már foglalt, én használom, válassz másikat"

#### **Neighbor Cache table overload**

- Nagy címtér (64 bits  $-1.8e+19$  cím)
- Sok bejegyzés a szomszédségi táblában nem létező csomópontokra

L2 switch támogatás szükséges a megakadályozásukhoz

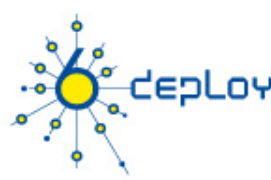

# **Problémák a SLAAC-vel**

#### **Rogue RA-k [RFC 6104]**

#### **Lehetséges megoldások:**

- RA snooping RA Guard [RFC 6105]
- 2. ACL a switch-eken
- 3. SEND használata
- 4. RA router preference használata magasra állítani
- 5. Layer 2 admission control pl. 802.1X alkalmazása
- 6. Host based filtering nem kívánatos RA-k
- 7. Hibás RA üzenetek monitorozására, kezelésére eszközök:
	- 1. rafixd: http://www.kame.net/dev/cvsweb2.cgi/kame/kame/kame/rafixd/
	- 2. ramond: http://ramond.sourceforge.net/
- 8. DHCPv6 használata prefix és default gateway opcióval
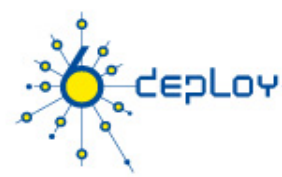

## **DHCPv6 problémák**

### **Hamis DHCPv6 szerver**

• Korlátozandó, hogy ki lehet DHCP szerver

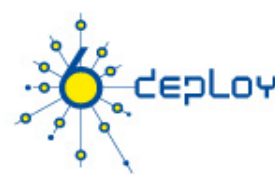

## **DHCPv6 problems and solutions**

### **SAVI (draft-ietf-savi-dhcp-07, November 2010 )**

• Komplex megoldás a következő problémákra: fake RA,DHCPv4 és DHCPv6

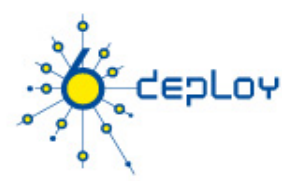

## **Szegény ember RA Guard-ja**

```
ACL to filter RA and DHCPv6:
```

```
ipv6 access-list block-ra-dhcp
```

```
10 deny icmp any any 134 0
```

```
20 deny udp any eq 547 fe80::/64 eq 546
```

```
30 permit ipv6 any any
```

```
exit
```
### Apply for the interface:

```
interface 1-44
```

```
ipv6 access-group block-ra-dhcp in
```
## epLoy! **Jogosulatlan hozzáférés**

**A biztonsági politika implementácójának egyik legfontosabb eszköze IPv6 esetén is Layer 3,Layer 4 szintű tűzfal** 

### **Néhány tervezési szempont!**

- Szűrjük ki a "site-scoped" multicast címeket a site határain
- Szűrjük ki az IPv4 mapped IPv6 címeket a "dróton"

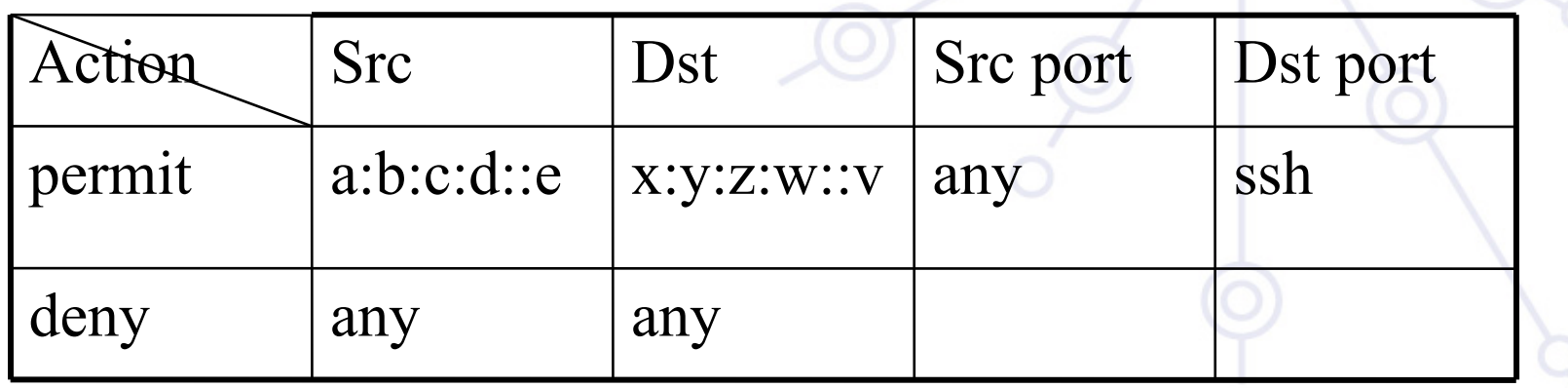

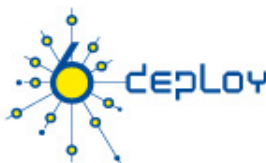

## **Elárasztásos dDOS támadások**

### **Az IPv6-ban nincsenek broadcast címek**

- Ezzel kivédünk számos támadást, melyek ICMP csomagokat küldenek broadcast címre
- Globális multicast címek speciális eszköz csoportoknak Pl.: link-local címek, stb.

### **IPv6 szabvány megtiltja, hogy globális multicast címre érkező üzenetekre ICMPv6 csmag generálódjon**

- Számos népszerű operációs rendszer követi ezt a specifikációt
- Még mindig kérdéses az ICMP csomagok veszélye, globális multicast forráscímmel

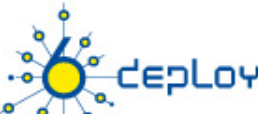

## **IPv6 erősítéses támadás megakadályozása**

**A hoszt implementációk kövessék az ICMPv6 specifikációját [RFC 4443]** 

### **Használjunk Ingress Filtering-et**

• "Denial of Service Attacks" jellegű támadások ellen IP Source Address Spoofing [RFC 2827]

### **Használjunk ingress filtering-et IPv6 csomagoknál IPv6 multicast forrás címre**

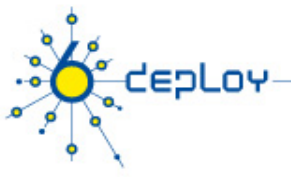

## **Tűzfalak**

### **IPv6 architektúrák és tűzfalkövetelmények**

- NAT nem szükséges hasonló szintű biztonság érhető el IPv6-tal mint IPv4-gyel (biztonság és adatvédelem)
	- Még jobb: e2e biztonság IPSec-kel
- A csomagszűrés gyengeségeit nem tudjuk NAT-tal elrejteni
- Az IPv6 nem követel end-to-end kapcsolatot, de end-to-end címzést tesz lehetővé
- Támogassa IPv4/IPv6 átmenetet és együttes használatot
- Ne veszélyeztesse az IPv4 biztonságot

### **IPv6 képes tűzfalak**

PL.: Cisco ACL/PIX, iptables, ipfw, pf, Juniper NetScreen

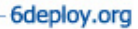

## depLoy **Tűzfalkövetelmények**

### **Nem lehet vakon kiszűrni ICMPv6-t:**

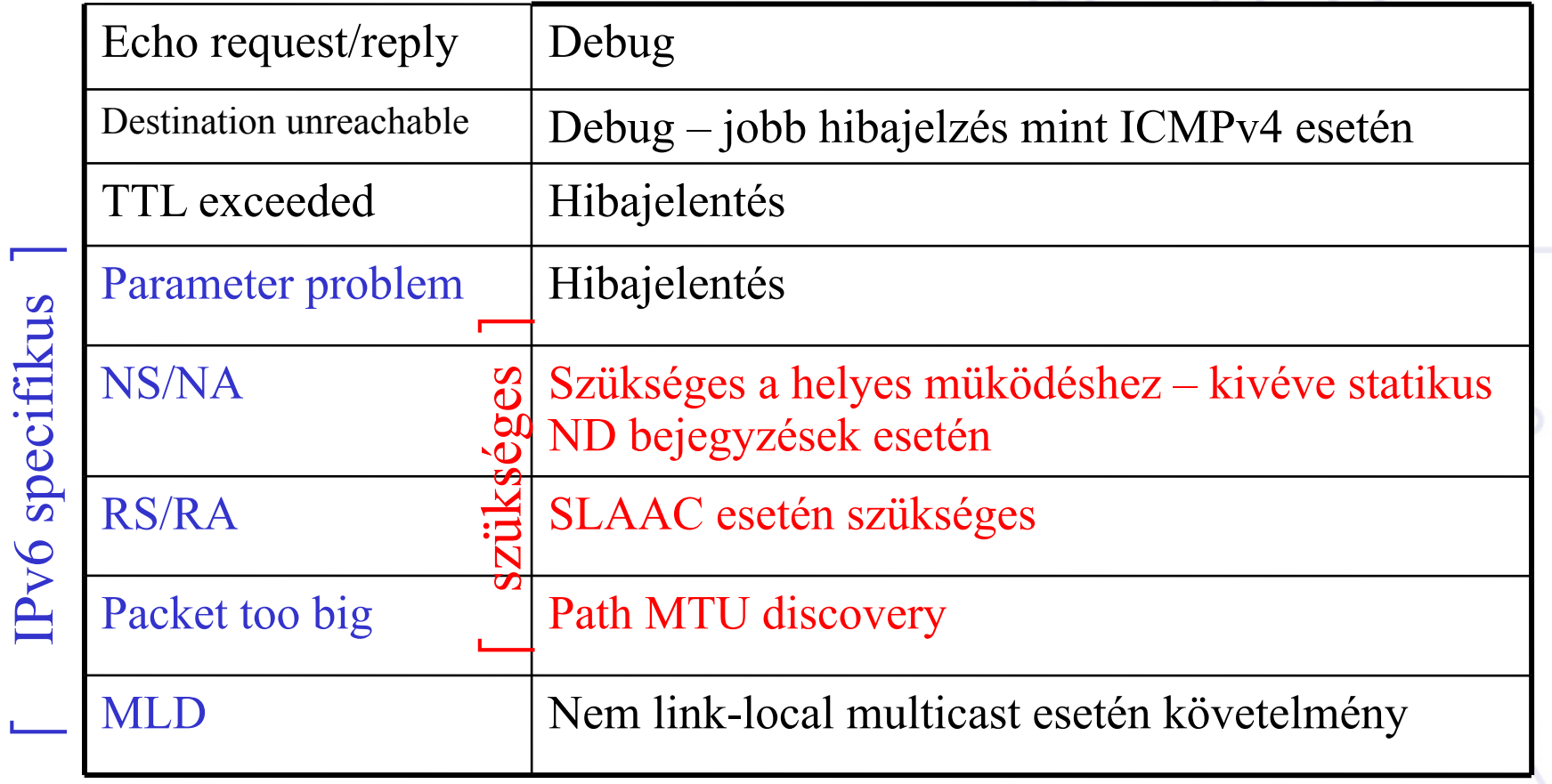

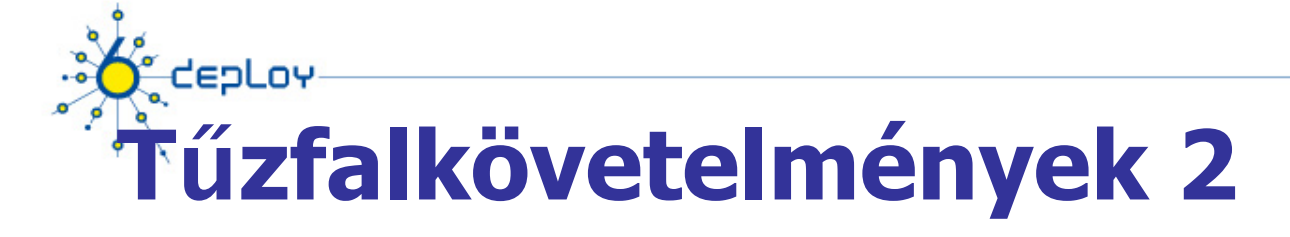

### **Nem lehet vakon kiszűrni az IP opciókat (**→ **extension Header):**

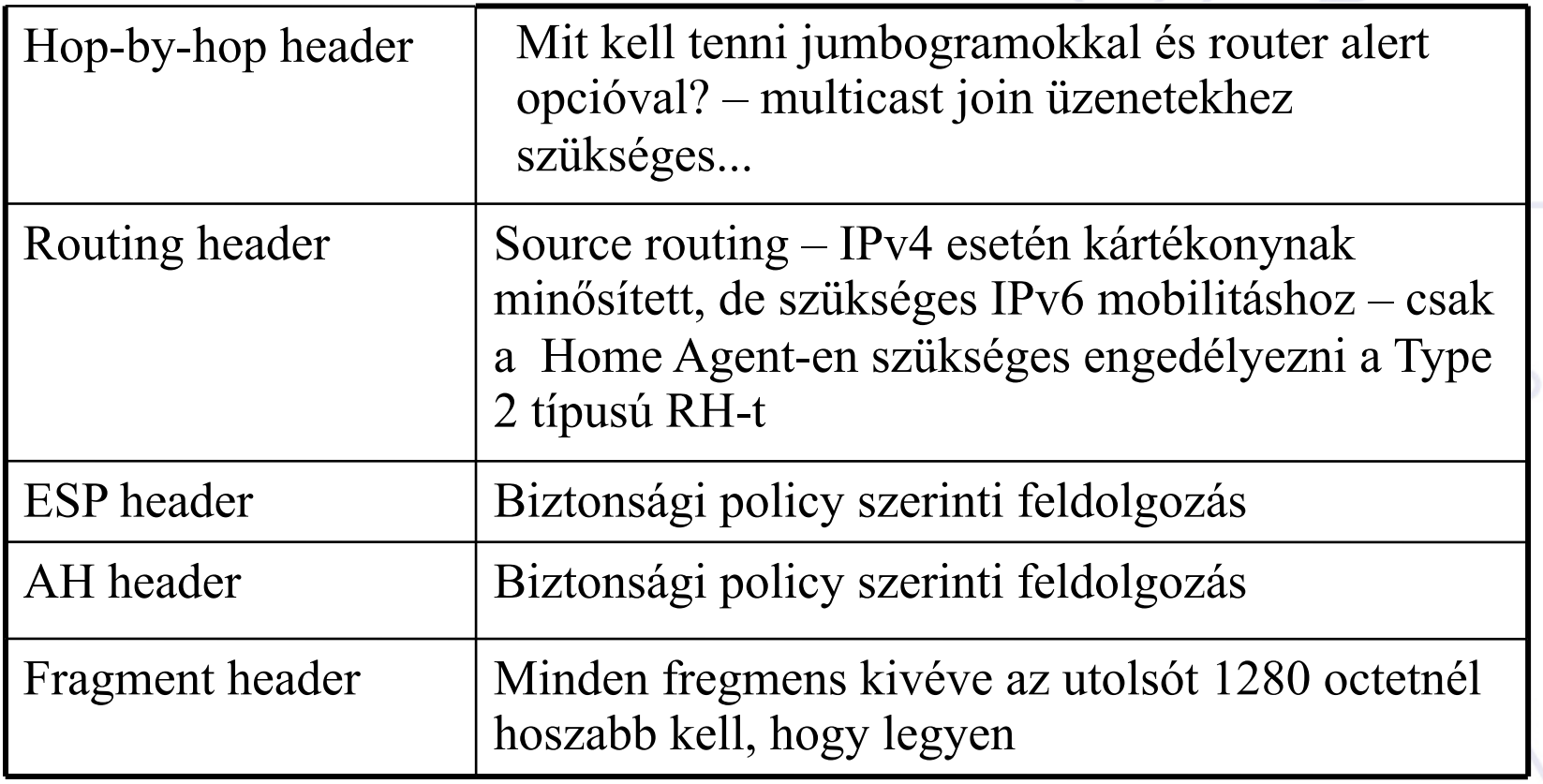

### deoLov **IPv6 tűzfalak alkalmazástámogatása**

### **FTP:**

- Elég komplex: PORT, LPRT, EPRT, PSV, EPSV, LPSV (RFC 1639, RFC 2428)
- IPv6 tűzfalakban alig van támogatás
- A HTTP tűnik a következő generációs fájltranszfer protokollnak különösen WEBDAV és DELTA kiegészítéssel

### **Egyéb nem triviálisan proxy-zható protokoll pl. H. 323:**

• Nincs támogatás

### **Eszközkonfigurálás: Hostok**

 $\bullet$ 

CEPLOY

### **6DEPLOY. IPv6 telepítés és támogatás**

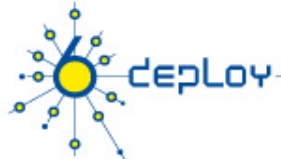

### **IPv6 Support – Hosts Operating Systems**

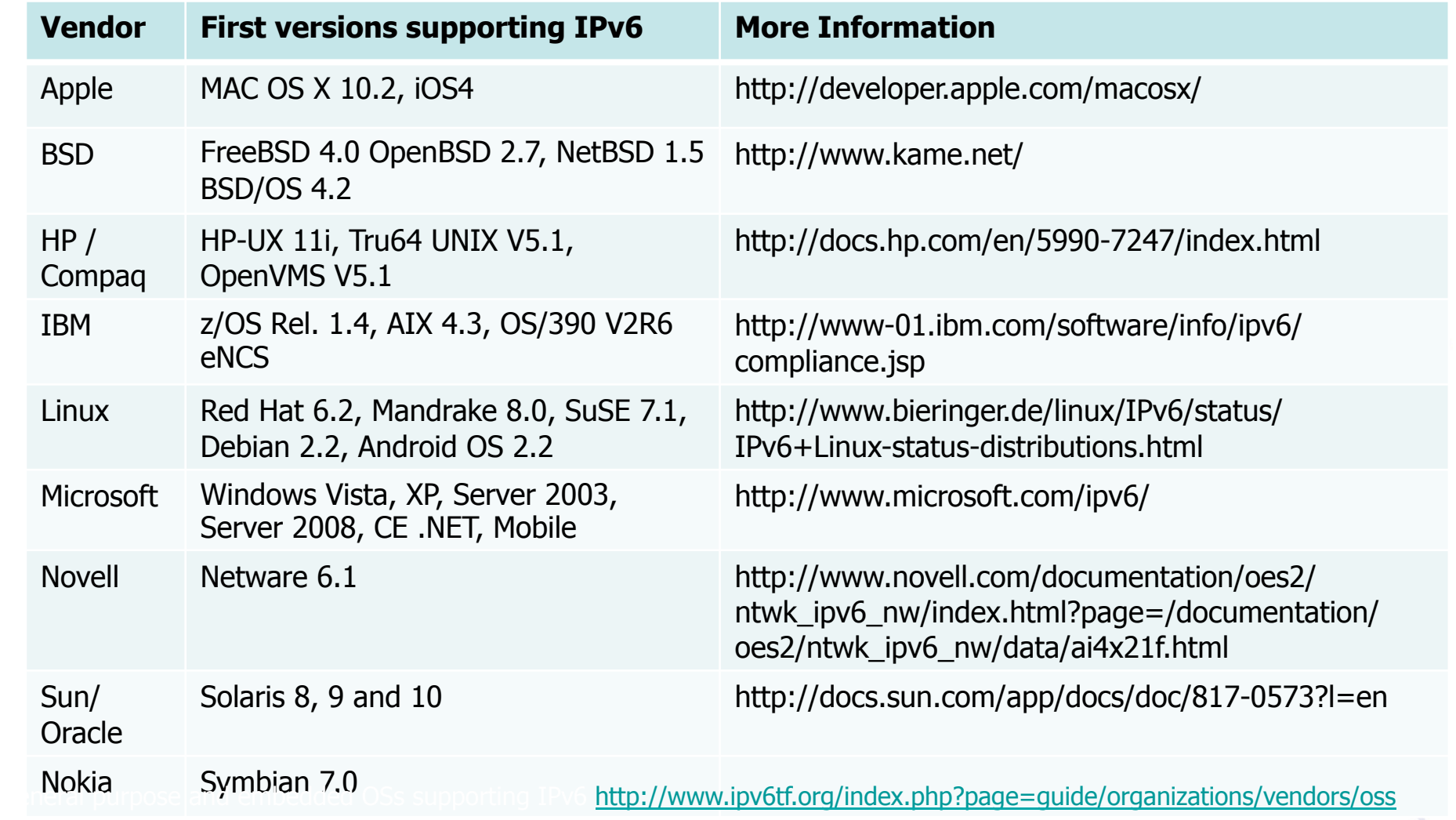

## **Az IPv6 Magyarországon**

### **6DEPLOY. IPv6 telepítés és támogatás**

CEPLOY

### **CEPLOY NIIF Hungarnet IPv6 topológia - 2011**

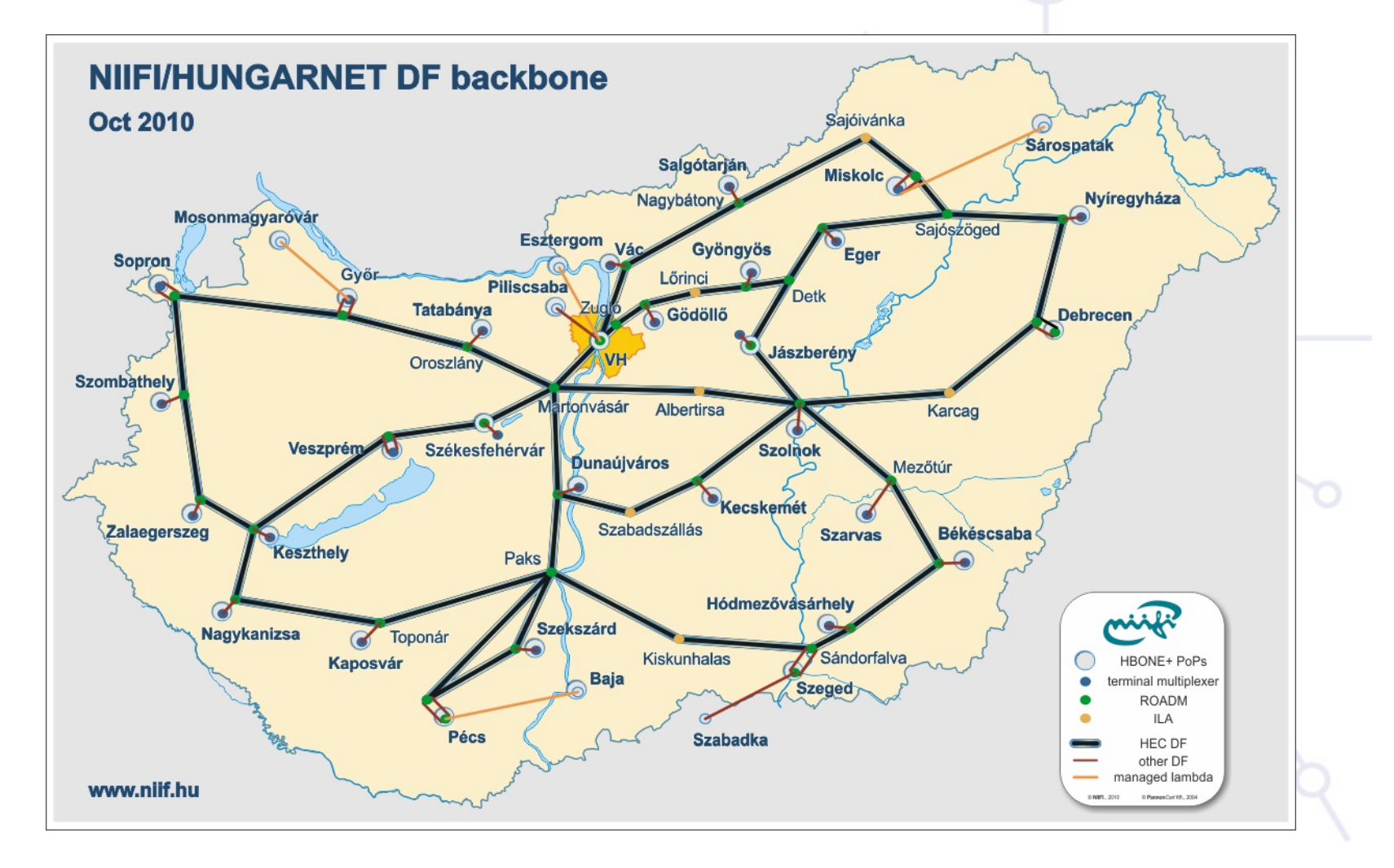

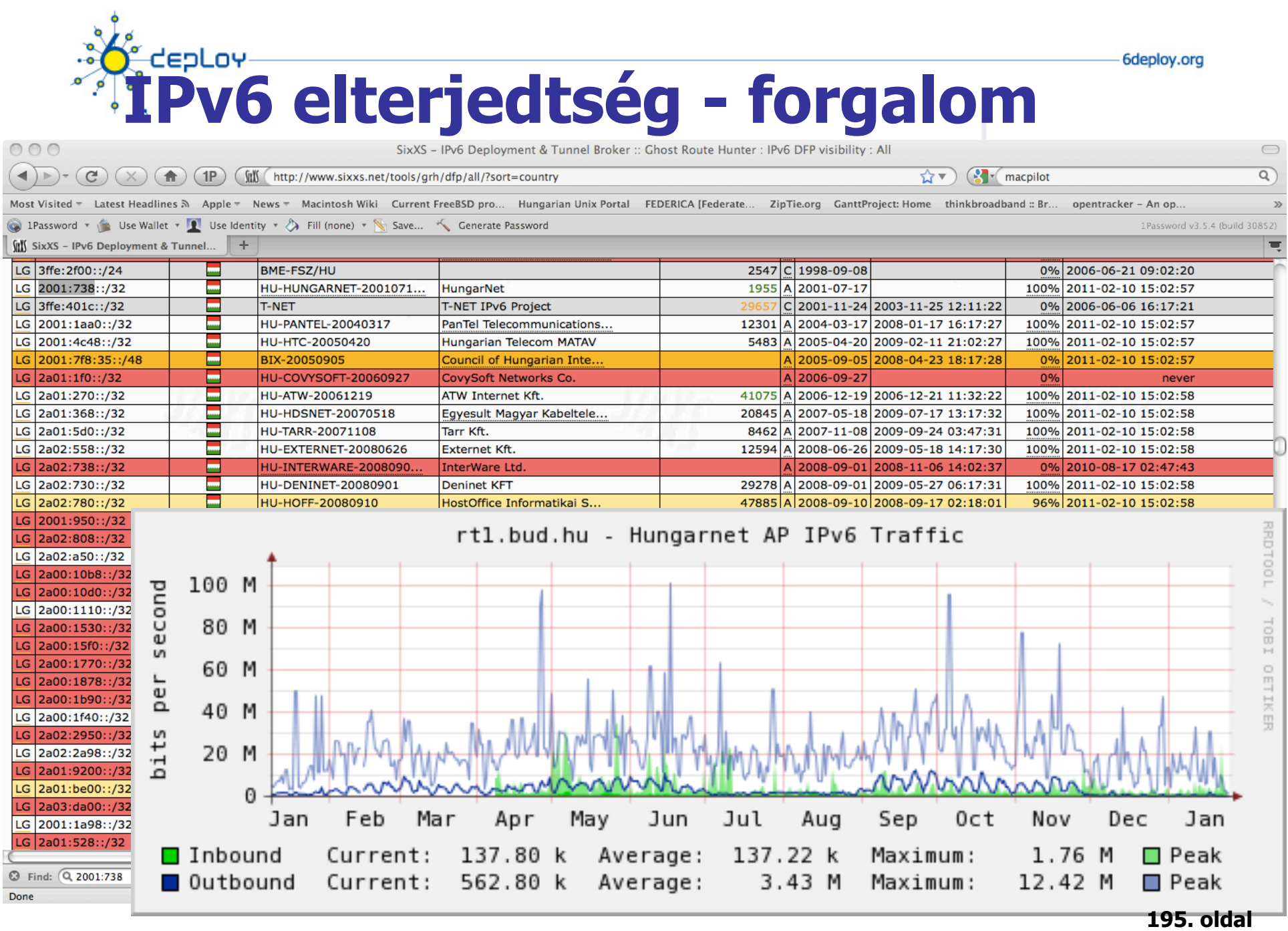

# *<u>Interpretion</u>*

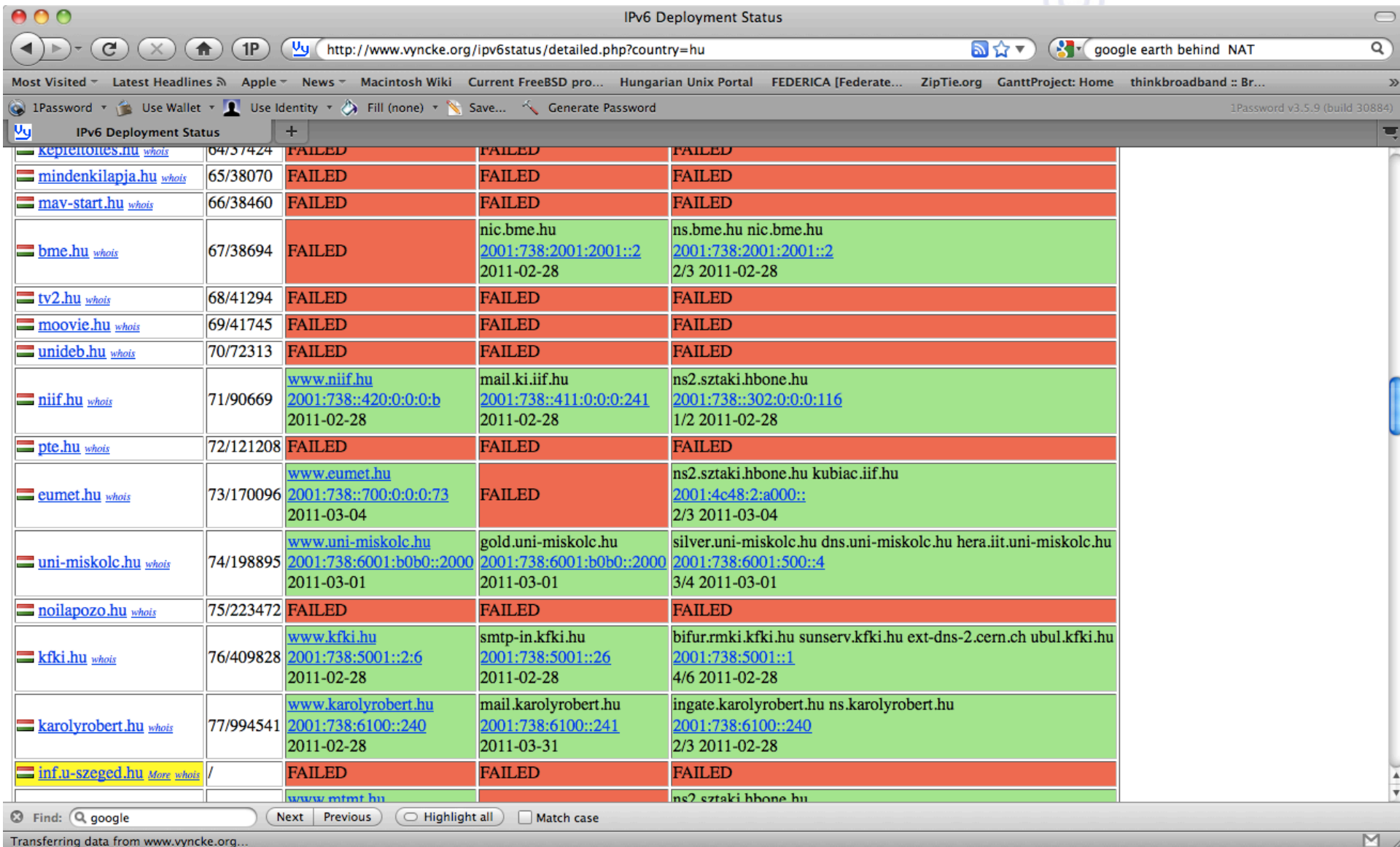

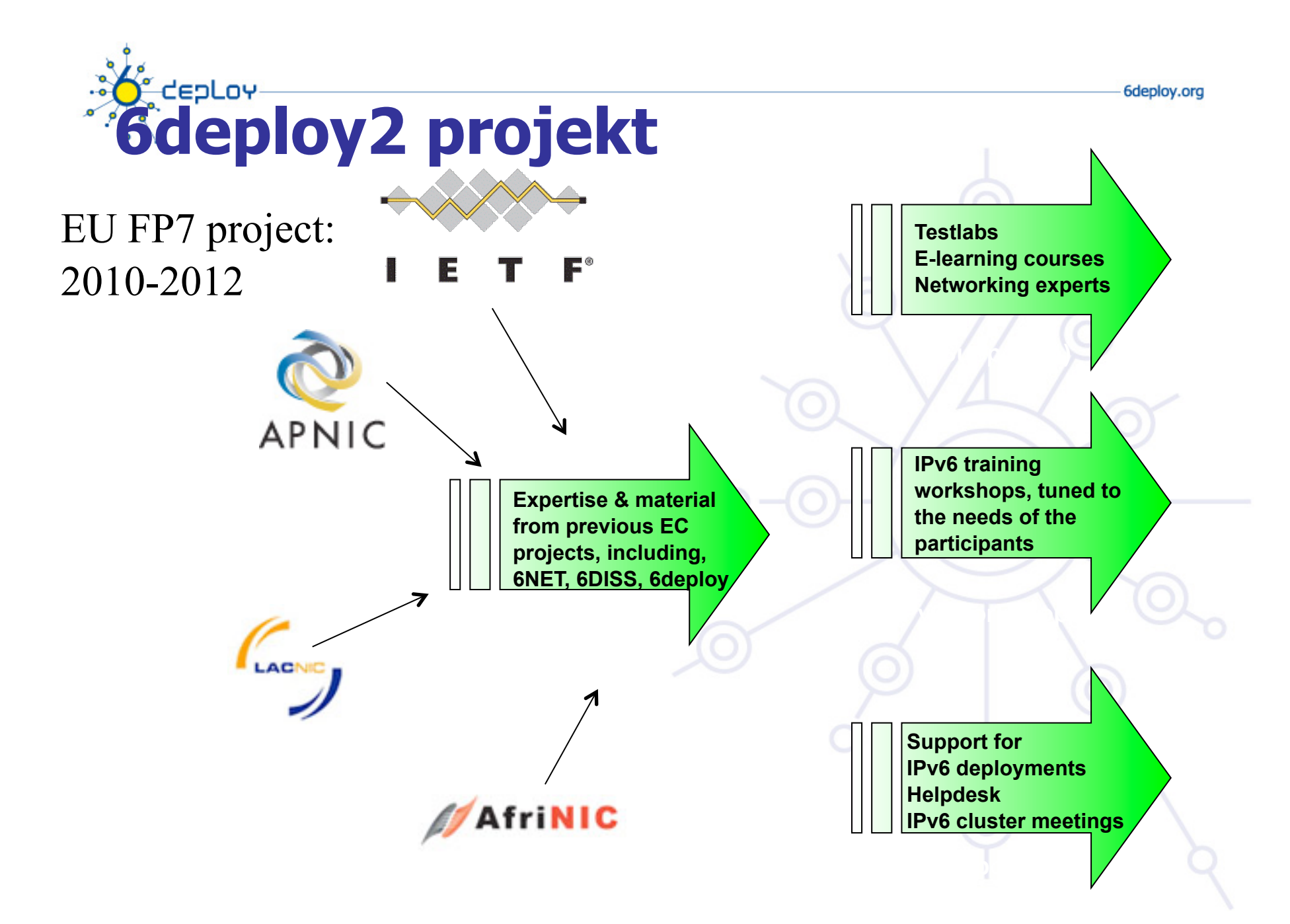

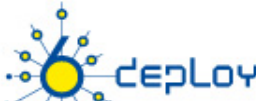

## **Mi a teendő az Internet továbbfejlődésért?**

- Annak elfogadása, hogy a legkisebb kockázata az IPv6-nak van
- Együttműködés az IPv6 bevezetésében
- Másfajta ösztönzők
- Tagállamok példamutatása
- IPv6 támogatás megkövetelése beszerzéskor

### European IPv6 day - 2008. május. 30

Ki korán kel, aranyat lel" – jelentette ki Vivane Reding, az Európai Unió információs társadalomért és a médiaügyekért felelős biztosa. "A vállalatok és közintézmények ugyan rövidtávon abba a kísértésbe eshetnek, hogy beérjék a régi rendszerrel, és igényeiket annak szűk lehetőségeihez alakítsák. Ez azonban azzal járna, hogy Európa nem tudna élni a legújabb internetes technológiák kínálta lehetőségekkel, és komoly problémával szembesülne, amikor a régi rendszer címtartománya kimerülne. … Ezért arra kérem a tagállamokat, gondoskodjanak arról, hogy 2010-ig az IPv6 protokollt a közintézmények és a vállalatok széles körben alkalmazzák".

# **World IPv6 day - ISOC**

### **2011 június 8. – 24 órás teszt**

### **http://isoc.org/wp/worldipv6day/**

- IPv6 szolgáltatások nyújtása koordinált!
- Tapasztalatok gyűjtése
- "…some of the major organisations that will offer their content over IPv6 for a 24-hour "test flight"….
- Sok résztvevő:

depLoy

- Google, Facebook, Yahoo!, Akamai Limelight Networks
- Cisco, Meebo, Genius, W3C, Universidad Nacional Autonoma de Mexico, Rensselaer Polytechnic Institute, NYI NET, Host Europe, Xiphiastec, Tom's Hardware, NUST School of Electrical Engineering and Computer Science, Twenga, Plurk, Terra (Brazil), Jolokia Networks, Juniper Networks, Microsoft Bing, Gigatux, Voxel, LemonEntry, 2g2u, 2020Media, Vonage, sapo.pt, Tagadab.com, Mercury Z, Outpost10f, Public Interest Registry, Sesame Workshop, Arces **199. oldal**

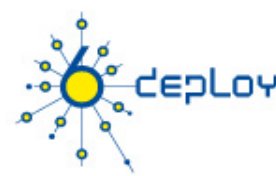

## **NIIF felkészülés**

**2006 év eleje óta támogatott az IPv6 Szolgáltatások IPv6 képesek régóta** 

**Operátorok felkészítése Felhasználók értesítése** 

### **IPv6 readiness check**

- http://go6.se/check
- http://test-ipv6.com/ és http://test-ipv6.sth.sze.hu/
- http://netalyzr.icsi.berkeley.edu/m=testv6

### 6deploy.org

## **RIPE IPv6 dashboard**

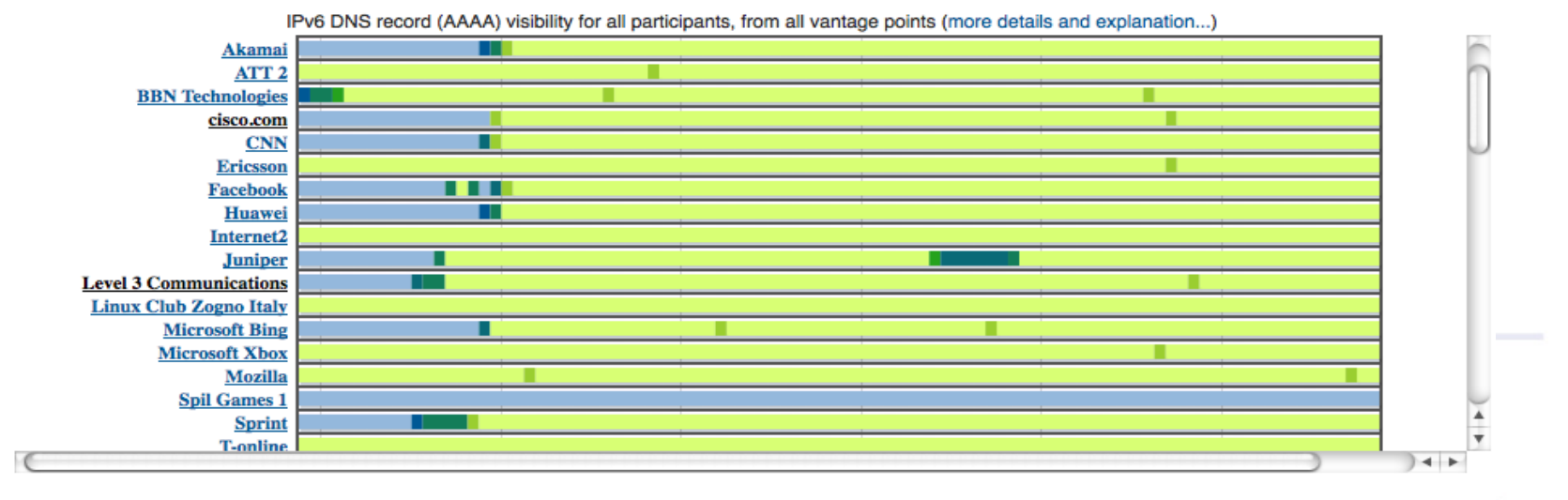

#### IPv4/IPv6 comparison to some sites (more RTT measurement results and explanation...)

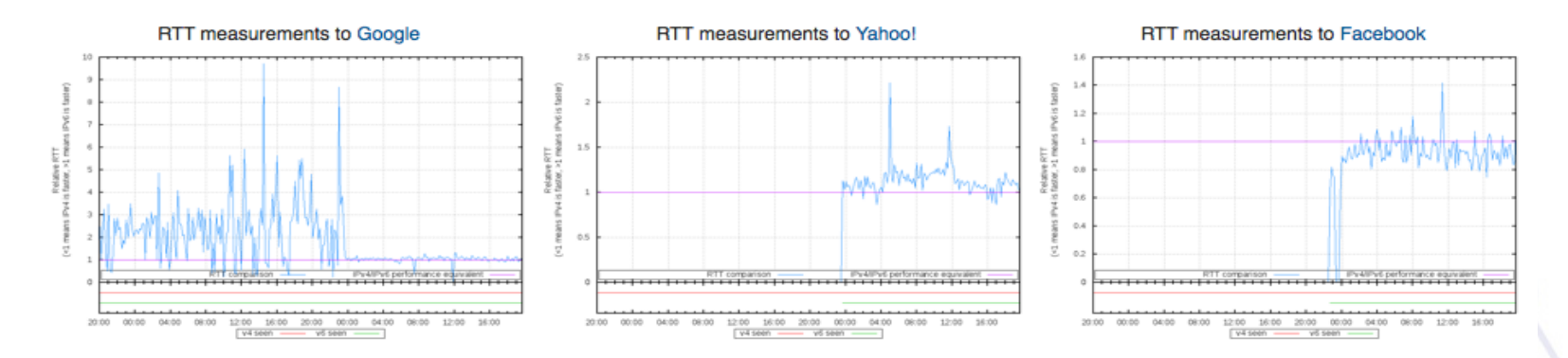

201. oldal

**CEPLOY** 

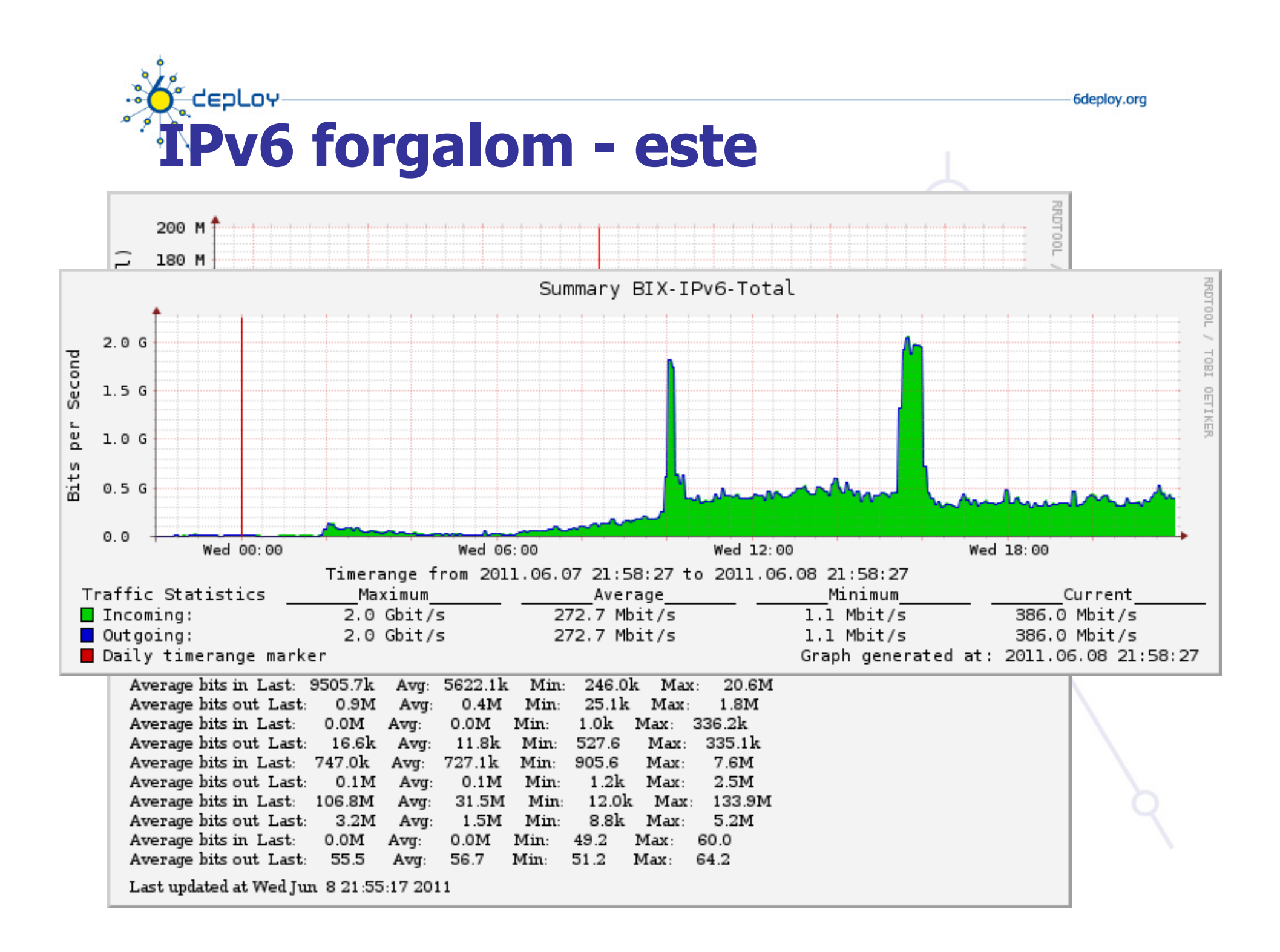

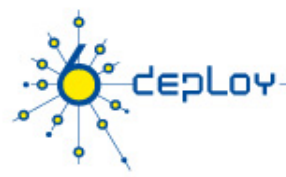

## **Problémák**

### **freemail (T-com routing?) IPv6 elérési probléma 10:00 körül – 30 perc után megjavult Mac OS X – AAAA nem cachelés Érdekes routing – Level3:**

traceroute to ipv6.test.Level3.com (2001:1900:2018:3000::105) from 2001:738:0:1:206:5bff:fef3:4366, port 33434, from port 42608, 30 hops max, 60 byte packet  $\bar{\mathbf{x}}$ 

1 c6513-2-vlan150.vh.hbone.hu (2001:738:0:1::1) 0.456 ms 0.245 ms 0.398 ms

2 be2.rtr1.vh.hbone.hu (::ffff:195.111.96.60) 0.694 ms 0.572 ms 0.567 ms

3 2001:2000:3080:17::1 (2001:2000:3080:17::1) 0.228 ms 0.225 ms 0.230 ms

4 ldn-b5-v6.telia.net (2001:2000:3018:b::1) 38.152 ms 36.232 ms 38.066 ms

5. \* \* \*

6 vl-4086.car1.NewYork1.Level3.net (2001:1900:6:1::12) 106.838 ms 106.080 ms 106.225 ms

7 vl-4083.car2.SanJose1.Level3.net (2001:1900:4:1::ee) 104.267 ms 165.523 ms 691.354 ms

8 vl-4060.car2.NewYork2.Level3.net (2001:1900:4:1::fe) 115.120 ms 115.138 ms 115.773 ms

vl-4061.car1.Chicago1.Level3.net (2001:1900:4:1::21) 136.240 ms 136.943 ms 136.156 ms 9

10 \* \* \*

l1 vl-4041.car2.Denver1.Level3.net (2001:1900:4:1::35) 212.448 ms 166.424 ms 166.655 ms

l2 vl-4081.car1.Denver1.Level3.net (2001:1900:4:1::31) 173.636 ms 317.868 ms 162.589 ms

13 Level3-MOSS.vl-956.car1.Denver1.Level3.net (2001:1900:4:2::fa) 159.885 ms 160.297 ms 160.744 ms

### **Citrix Netscaler fragmentation crash bug**

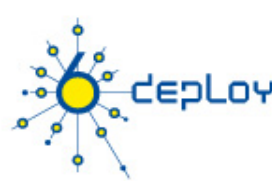

## **IPv6 világnap - konkluzió**

**IPv6 világnap – jól előkészített** 

**A potencális hibák nagy része előre ismert volt** 

### **Részletes analízis szükséges a tartalom szolgáltatók részéről az ő tapasztalataikról**

- mi működött, mi nem
- CDN?
- **Újabb IPv6 world day-re lenne szükség a hibákból tanulva – várható 2012 Februárjában?**
- **1 éven belül bevezethető lenne a IPv6 világnapon tesztelő tartalom tulajdonosoknál az IPv6…**

**Facebook a fejlesztői weboldalát dual-stack-re konfigurálva hagyta….. – mert jók voltak a tapasztalatok 204. oldal** 

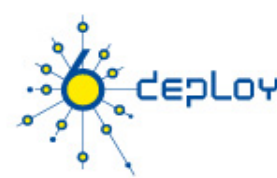

## **World IPv6 launch - ISOC**

**2012 június 6. – IPv6 bekapcsolása: http://www.worldipv6launch.org/** 

### **IPv6 szolgáltatások elindítása Fókusz:**

- Internet Szolgáltatók ISP
- Tartalom szolgáltatók CP
- CPE gyártók

### **Nem késő még csatlakozni**

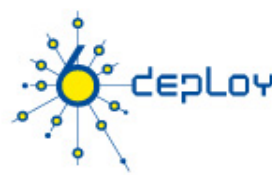

## **További információk**

**http://tools.ietf.org/wg/6man/charters http://tools.ietf.org/wg/v6ops/charters http://ipv6.niif.hu http://www.6deploy.eu** 

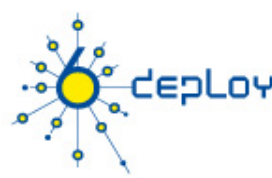

## **További információk**

### **Könyvek**

- IPv6, The New Internet Protocol by Christian Huitema (Prentice Hall)
- IPv6 Essentials by Silvia Hagen (Oreilly)
- Running IPv6 by Iljitsch van Beijnum (APress)
- http://www.6diss.org/publications/info/deployment-guide.pdf by 6NET project

### **CEPLOY** Kérdések? **6DEPLOY Projekt Web oldal: http://www.6deploy.org**

### **mohacsi@niif.hu**